# **A Babel language definition file for French frenchb.dtx v3.5s, 2024-02-29**

Daniel Flipo daniel.flipo@free.fr

# **Contents**

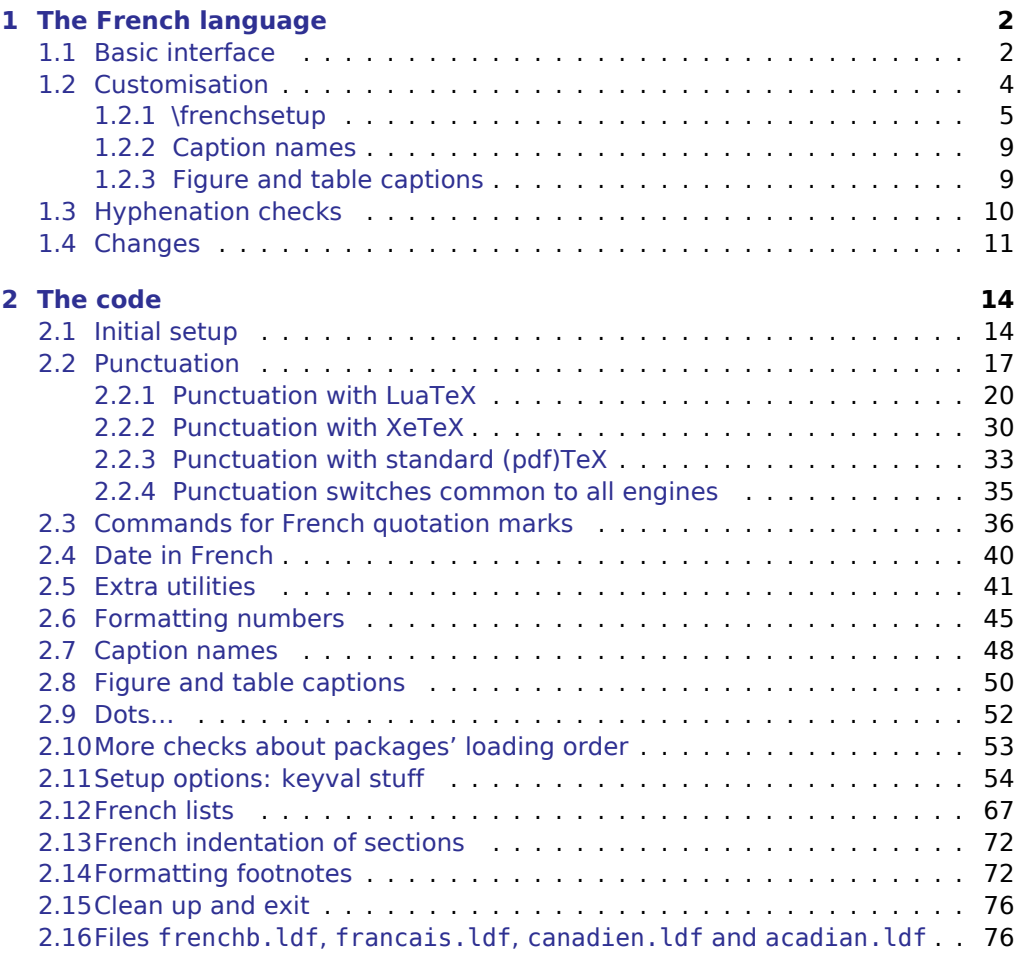

**[3 Change History](#page-78-0) 79**

## <span id="page-1-0"></span>**1 The French language**

The file frenchb.dtx<sup>[1](#page-1-2)</sup>, defines all the language definition macros for the French language.

Customisation for the French language is achieved following the book "Lexique des règles typographiques en usage à l'Imprimerie Nationale'' troisième édition (1994), ISBN-2-11-081075-0.

First version released: 1.1 (May 1996) as part of Babel-3.6beta. Version 2.0a was released in February 2007 and version 3.0a in February 2014.

babel-french has been improved using helpful suggestions from many people, mainly from Jacques André, Michel Bovani, Thierry Bouche, Vincent Jalby, Denis Bitouzé, Ulrike Fisher and Marcel Krüger. Thanks to all of them!

LaTeX-2.09 is no longer supported. Version 3.0 has been designed to be used only with LaTeX2e and Plain formats based on TeX, pdfTeX, LuaTeX or XeTeX engines. Changes between version 3.0 and v3.5s are listed in subsection [1.4](#page-10-0) p. [11.](#page-10-0)

An extensive documentation in French (file frenchb-doc.pdf) is now included in babel-french.

## <span id="page-1-1"></span>**1.1 Basic interface**

In a multilingual document, some typographic rules are language dependent, i.e. spaces before 'high punctuation' (: ; ! ?) in French, others modify the general layout (i.e. layout of lists, footnotes, indentation of first paragraphs of sections) and should apply to the whole document.

The French language can be loaded with Babel by a command like:

\usepackage[german,spanish,french,british]{babel}<sup>[2](#page-1-3)</sup>

A variant acadian of french is provided; it is originally identical to french but can be customised independently in terms of patterns, punctuation spacing, captions, etc. Both variants can be used together inside the same document.

babel-french takes account of Babel's main language defined as the last option at Babel's loading. When French is not Babel's main language, babel-french does not alter the general layout of the document (even in parts where French is the current language): the layout of lists, footnotes, indentation of first paragraphs of sections are not customised by babel-french.

When French is loaded as the last option of Babel, babel-french makes the following changes to the global layout, both in French and in all other languages<sup>[3](#page-1-4)</sup>:

- 1. the first paragraph of each section is indented (LaTeX only);
- 2. the default items in itemize environment are set to '—' instead of '•', and all vertical spacing and glue is deleted; it is possible to change '—' to something else ('–' for instance) using \frenchsetup{} (see section [1.2](#page-3-0) p. [4\)](#page-3-0);
- 3. vertical spacing in general LaTeX lists is shortened;
- 4. footnotes are displayed "à la française''.
- 5. the separator following the table or figure number in captions is printed as ' ' instead of ': '; for changing this see [1.2.3](#page-8-1) p. [9.](#page-8-1)

<span id="page-1-3"></span><span id="page-1-2"></span><sup>&</sup>lt;sup>1</sup>The file described in this section has version number v3.5s and was last revised on 2024-02-29.  $<sup>2</sup>$ Always use french as option name for the French language, former aliases frenchb or francais are</sup> depreciated; expect them to be removed sooner or later!

<span id="page-1-4"></span> $3$ For each item, hooks are provided to reset standard LaTeX settings or to emulate the behavior of former versions of babel-french (see command \frenchsetup{}, section [1.2](#page-3-0) p. [4\)](#page-3-0).

Regarding local typography, the command \selectlanguage{french} switches to the French language<sup>[4](#page-2-0)</sup>, with the following effects:

- 1. French hyphenation patterns are made active;
- 2. 'high punctuation' characters  $(:; ! ?)$  automatically add correct spacing  $5$ in French; this is achieved using callbacks in Lua(La)TeX or 'XeTeXinterchar' mechanism in Xe(La)TeX; with TeX'82 and pdf(La)TeX these four characters are made active in the whole document;
- 3. \today prints the date in French;
- 4. the caption names are translated into French (LaTeX only). For customisation of caption names see section [1.2.2](#page-8-0) p. [9.](#page-8-0)
- 5. the space after \dots is removed in French.

Some commands are provided by babel-french to make typesetting easier:

1. French quotation marks can be entered using the command  $\{r\$ \frquote{some text} will output « some text ». Former commands \og and \fg are kept for backward compatibility: \og some text\fg{} is an alternative to \frquote{some text}.

<span id="page-2-2"></span>If French quote characters are available on your keyboard, you can use them, to get proper spacing in LaTeX2e see option og=«, fg=» p. [7.](#page-6-0)

For quotations spreading over more than one paragraph, \frquote will add at the beginning of every paragraph of the quotation either an opening French guillemet («), or a closing one (») or nothing depending on option EveryParGuill=open or =close or =none, see p. [8.](#page-7-0) Command \NoEveryParQuote is provided to locally suppress unwanted guillemets (typically when lists are embedded in  $\frac{1}{1}$ , it is meant to be used inside an environment or a group.

\frquote is recommended to enter embedded quotations "à la française'', several variants are provided through options.

- with all engines: the inner quotation is surrounded by double quotes ("texte'') unless option InnerGuillSingle=true, then a) the inner quotation is printed as  $\langle$  texte  $\rangle$  and b) if the inner quotation spreads over more than one paragraph, every paragraph included in the inner quotation starts with a < or a > or nothing, depending on option EveryParGuill=open (default) or =close or =none.
- with LuaTeX based engines, it is possible to add a French opening or closing guillemet (« or ») at the beginning of every line of the inner quotation using option EveryLineGuill=open or =close; note that with any of these options, the inner quotation is surrounded by French guillemets (« and ») regardless option InnerGuillSingle; the default is EveryLineGuill=none so that \frquote{} behaves as with non-LuaTeX engines.

A starred variant \frquote\* is meant for inner quotations which end together with the outer one: using \frquote\* for the inner quotation will print only one closing quote character (the outer one) as recommended by the French 'Imprimerie Nationale'.

<span id="page-2-1"></span><span id="page-2-0"></span> $\overline{4}$ \selectlanguage{francais} and \selectlanguage{frenchb} are no longer supported.

<sup>5</sup>Well, the automatic insertion may add unwanted spaces in some cases, for correction see AutoSpacePunctuation option and \NoAutoSpacing command p. [7.](#page-6-1)

- <span id="page-3-1"></span>2. \frenchdate{<year>}{<month>}{<day>} helps typesetting dates in French: \frenchdate{2001}{01}{01} will print 1<sup>er</sup> janvier 2001 in a box without any linebreak.
- 3. A command \up is provided to typeset superscripts like M\up{me} (abbreviation for "Madame''), 1\up{er} (for "premier''). Other commands are also provided for ordinals: \ier, \iere, \iers, \ieres, \ieme, \iemes  $(3\times 3^{es})$ . All these commands take advantage of real superscript letters when they are available in the current font.
- 4. Command \bname{} (boxed name) is provided to typeset family names: its argument will not be hyphenated except on explicit hyphens. \bsc{} (boxed small caps) is a variant that prints its argument in small capitals, it is meant for bibliographies, signatures, etc. Usage: Albert~\bsc{Camus}.
- 5. Commands \primo, \secundo, \tertio and \quarto print  $1^{\circ}$ ,  $2^{\circ}$ ,  $3^{\circ}$ ,  $4^{\circ}$ . \FrenchEnumerate{6} prints 6°.
- 6. Abbreviations for "Numéro(s)'' and "numéro(s)'' (N<sup>o</sup> N<sup>os</sup> n<sup>o</sup> and n<sup>os</sup>) are obtained via the commands \No, \Nos, \no, \nos.
- 7. Two commands are provided to typeset the symbol for "degré'': \degre prints the raw character and \degres should be used to typeset temperatures (e.g., "20~\degres C'' with a non-breaking space), or for alcohols'' strengths (e.g., "45\degres" with no space in French) or for angles in math mode.
- 8. In math mode the comma has to be surrounded with braces to avoid a spurious space being inserted after it, in decimal numbers for instance (see the TFXbook p. 134). The command \DecimalMathComma makes the comma behave as an ordinary character when the current language is French (no space added); as a counterpart, if \DecimalMathComma is active, an explicit thin space has to be added in lists and intervals:  $\frac{s(x,\y,,y)}{s}$ ,  $\frac{s(0,\y,1)}{s}$ . \StandardMathComma switches back to the standard behaviour of the comma in French.

The icomma package is an alternative workaround.

- 9. A command \nombre was provided in 1.x versions to easily format numbers in slices of three digits separated either by a comma in English or with a space in French; \nombre is now mapped to \numprint from numprint.sty, which should be loaded after Babel, see numprint.pdf for more information.
- 10. babel-french has been designed to take advantage of the xspace package if present: adding \usepackage{xspace} in the preamble will force macros like \fg, \ier, \ieme, \dots, …, to respect the spaces you type after them, for instance typing '1\ier juin' will print '1<sup>er</sup> juin' (no need for a forced space after 1\ier).

## <span id="page-3-0"></span>**1.2 Customisation**

Customisation of babel-french relies on command \frenchsetup{} (formerly called  $\frac{1}{\text{t}}$  called  $\frac{1}{\text{t}}$  frenchbsetup{}, the latter name will be kept for ever to ensure backwards compatibility), options are entered using the keyval syntax. The command \frenchsetup{} is to appear in the preamble only (after loading Babel).

#### <span id="page-4-0"></span>**1.2.1 \frenchsetup{options}**

\frenchbsetup{} and \frenchsetup{} are synonymous; the latter should be preferred as the language name for French in Babel is no longer frenchb but french. \frenchsetup{ShowOptions} prints all available options to the .log file, it is just meant as a remainder of the list of offered options. As usual with keyval syntax, boolean options (as ShowOptions) can be entered as ShowOptions=true or just ShowOptions, the =true part can be omitted.

The other options are listed below. Their default value is shown between braces, sometimes followed be a '\*'. The '\*' means that the default shown applies when babel - french is loaded as the last option of Babel - Babel's main language-, and is toggled otherwise.

- StandardLayout=true (false\*) forces babel-french not to interfere with the layout: no action on any kind of lists, first paragraphs of sections are not indented (as in English), no action on footnotes; it useless unless French is the main language. This option can be used to avoid conflicts with classes or packages which customise lists or footnotes.
- GlobalLayoutFrench=false (true\*) can only be used when French is the main language; setting it to false will emulate what prior versions of babel-french (pre-2.2) did: lists, and first paragraphs of sections will be displayed the standard way in other languages than French, and "à la française'' in French (changing the layout inside a document is a bad practice imho). Note that the layout of footnotes is language independent anyway (see below FrenchFootnotes and AutoSpaceFootnotes).
- IndentFirst=false (true\*) ; set this option to false if you do not want babelfrench to force indentation of the first paragraph of sections. When French is the main language, this option applies to all languages.
- PartNameFull=false (true) ; when true, babel-french numbers the title of \part{} commands as "Première partie'', "Deuxième partie'' and so on. With some classes which change the \part{} command (AMS classes do so), you could get "Première partie 1'', "Deuxième partie 2'' in the toc; when this occurs, this option should be set to false, part titles will then be printed as "Partie I'', "Partie II''.
- ListItemsAsPar=true (false) setting this option to true is recommended: list items will be displayed as paragraphs with indented labels (in the "Imprimerie Nationale'' way) instead of having labels hanging into the left margin. How these two layouts differ is shown below:

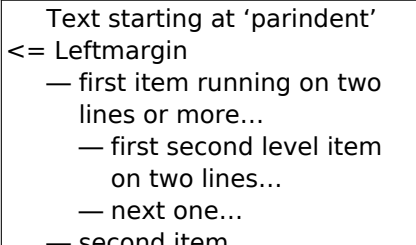

— second item…

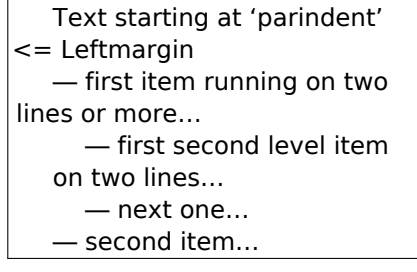

Default French layout With ListItemsAsPar=true

- StandardListSpacing=true (false\*)<sup>[6](#page-5-0)</sup>; babel-french customises the vertical spaces in the list environment, this affects all lists, including itemize enumerate, description, but also abstract, quote, quotation, verse, etc. which are based on list. Setting this option to true reverts to the standard settings of the list environment as defined by the document class.
- StandardItemizeEnv=true (false\*) ; babel-french redefines the itemize environment to suppress any vertical space between items of itemize lists in French and customises left margins. Setting this option to true reverts to the standard definition of itemize.
- StandardEnumerateEnv=true (false\*) ; babel-french redefines enumerate and description environments to make left margins match those of the French version of itemize lists. Setting this option to true reverts to the standard definition of enumerate and description.
- StandardItemLabels=true (false\*)when set to true this option prevents babelfrench from changing the labels in itemize lists in French.
- ItemLabels=\textbullet, \textendash, \ding{43}, (\textemdash\*) ; when StandardItemLabels=false (the default), this option enables to choose the label used in French itemize lists for all levels. The next four options do the same but each one for a specific level only. Note that  $\dim\{43\}$  requires loading the pifont package.
- ItemLabeli=\textbullet, \textendash, \ding{43} (\textemdash\*)
- ItemLabelii=\textbullet, \textendash, \ding{43} (\textemdash\*)
- ItemLabeliii=\textbullet, \textendash, \ding{43} (\textemdash\*)
- ItemLabeliv=\textbullet, \textendash, \ding{43} (\textemdash\*)
- StandardLists=true (false\*) forbids babel-french to customise any kind of list. Try the option StandardLists in case of conflicts with classes or packages that customise lists too. This option is just a shorthand setting all four options StandardListSpacing=true, StandardItemizeEnv=true, StandardEnumerateEnv=true and StandardItemLabels=true.
- ListOldLayout=true (false) ; starting with version 2.6a, the layout of lists has changed regarding leftmargins' sizes and default itemize label ('—' instead of '–' up to 2.5k). This option, provided for backward compatibility, displays lists as they were up to version 2.5k.
- FrenchFootnotes=false (true\*) reverts to the standard layout of footnotes. By default babel - french typesets leading numbers as '1. ' instead of '<sup>1</sup>', but has no effect on footnotes numbered with symbols (as in the \thanks command). Two commands \StandardFootnotes and \FrenchFootnotes are available to change the layout of footnotes locally; \StandardFootnotes can help when some footnotes are numbered with letters (inside minipages for instance).

<span id="page-5-0"></span> $6$ This option should be used instead of former option ReduceListSpacing (kept for backward compatibility) which could be misleading: with some classes (smfart, smfbook f.i.) you had to set ReduceListSpacing=false to revert to the class settings which actually reduce list's spacings even more than babel-french! StandardListSpacing=true replaces ReduceListSpacing=false.

- AutoSpaceFootnotes=false (true\*) ; by default babel-french adds a thin space in the running text before the number or symbol calling the footnote. Making this option false reverts to the standard setting (no space added).
- <span id="page-6-1"></span>AutoSpacePunctuation=false (true) ; in French, the user should input a space before the four characters ':;!?' but as many people forget about it (even among native French writers!), the default behaviour of babel-french is to automatically typeset non-breaking spaces the width of which is either \FBthinspace (defauts to a thin space) before ';' '!' '?' or \FBcolonspace (defauts to \space) before ':'; the defaults follow the French 'Imprimerie Nationale's recommendations. This is convenient in most cases but can lead to addition of spurious spaces in URLs, in MS-DOS paths or in timetables (10:55) —this no longer occurs with LuaTeX—, except if they are typed in \texttt or verbatim mode. When the current font is a monospaced (typewriter) font, no spurious space is added in that case  $^7$  $^7$ , so the default behaviour of of babel-french in that area should be fine in most circumstances.

Choosing AutoSpacePunctuation=false will ensure that a proper space is added before ':;!?' if and only if a (normal) space has been typed in. This option gives full control on space insertion before ':;!?'. Those who are unsure about their typing in this area should stick to the default option and use the provided \NoAutoSpacing command inside a group in case an unwanted space is added by babel-french (i.e.  ${\NodutoSpacing \ http://mysite}$ <sup>[8](#page-6-3)</sup> or {\NoAutoSpacing ???} (needed for pdfTeX only).

- ThinColonSpace=true (false) changes the non-breaking space added before the colon ':' to a thin space, so that the same amount of space is added before any of the four 'high punctuation' characters. The default setting is supported by the French 'Imprimerie Nationale'.
- OriginalTypewriter=true (false) prevents any customisation of \ttfamily and \texttt{} in French. This option should only be used to ensure backward compatibility. The current default behaviour is to switch off any addition of space before high punctuation with typewriter fonts (e.g. verbatim).
- <span id="page-6-5"></span>UnicodeNoBreakSpaces=true (false) ; (experimental) this option should be set to true only while converting LuaLaTeX files to HTML. It ensures that nonbreaking spaces added by babel-french are inserted in the PDF file as U+A0 or U+202F (thin) instead of penalties and glues. Note that lwarp (v. 0.37 and up) is fully compatible with babel-french for translating PDFLaTeX or XeLaTeX files to HTML.
- <span id="page-6-0"></span>og=«, fg=» ; when guillemets characters are available on the keyboard (through a compose key for instance), it is nice to use them instead of typing  $\{f\$ rquote $\}$ . This option tells babel-french which characters are opening and closing French guillemets (they depend on the input encoding), then you can type either « <code>guillemets »</code> or «<code>guillemets»</code>  $9$  (with or without spaces) to get properly typeset French quotes. This option works with LuaLaTeX, XeLaTeX and with pdfLaTeX (default encoding: utf8); with pdflatex other 8-bits encodings (latin1,

<span id="page-6-2"></span> $^7$ Unless option  $0$ riginalTypewriter is set, \ttfamily is redefined in French to switch off space tuning, see below.

<span id="page-6-3"></span><sup>8</sup>Actually, this is needed only with the XeTeX and pdfTeX engines. LuaTeX no longer inserts any space in strings like http://mysite, C:\Foo, 10:55…

<span id="page-6-4"></span><sup>9</sup>Or even «~guillemets~», but only with LuaLaTeX.

latin9, ansinew, applemac,…) are also supported when properly declared with inputenc.

- INGuillSpace=true (false) resets the dimensions of spaces after opening French quotes and before closing French quotes to the French 'Imprimerie Nationale' standards (inter-word space). babel-french's default setting produces slightly narrower spaces with less stretchability.
- EveryParGuill=open, close, none (open) ; sets whether an opening quote («) or a closing one (») or nothing should be printed by  $\{ \text{f} \}$  at the beginning of every parapraph included in a level 1 (outer) quotation. This option is also considered for level 2 (inner) quotations to decide between ‹ and › when InnerGuillSingle=true (see below).
- <span id="page-7-0"></span>EveryLineGuill=open, close, none (none) ; with LuaTeX based engines only, it is possible to set this option to open [resp. close]; this ensures that a '«' [resp. '»'] followed by a proper space will be inserted at the beginning of every line of embedded (inner) quotations spreading over more than one line (provided that both outer and inner quotations are entered with  $\frac{1}{1}$ . When EveryLineGuill=open or =close the inner quotation is always surrounded by « and », the next option is ineffective.
- InnerGuillSingle=true (false) ; if InnerGuillSingle=false (default), inner quotations entered with \frquote{} start with `` and end with ''. If InnerGuillSingle=true,  $\left\langle \right\rangle$  and  $\left\rangle$  are used instead of British double quotes; moreover if option EveryParGuill=open (or close) is set,  $a \leftarrow (or \rightarrow)$  is added at the beginning of every parapraph included in the inner quotation.
- ThinSpaceInFrenchNumbers=true (false) ; if numprint has been loaded with the autolanguage option, while typesetting numbers with the \numprint{} command, \npthousandsep is defined as a non-breaking space (~)  $^{10}$  $^{10}$  $^{10}$  in French; when set to true, this option redefines \npthousandsep as a thin space  $(\nabla, \cdot)$ .
- SmallCapsFigTabCaptions=false (true\*) ; when set to false, \figurename and \tablename will be printed in French captions as "Figure'' and "Table'' instead of being printed in small caps (the default). The same result can be achieved by defining \FBfigtabshape as \relax before loading babel-french (in a document class f.i.).
- CustomiseFigTabCaptions=false (true\*) ; when false the default separator (colon) is used instead of \CaptionSeparator. Anyway, babel-french tries hard to insert a proper space before it in French and warns if it fails to do so.
- OldFigTabCaptions=true (false) is to be used only when figures' and tables' captions must be typeset as with pre 3.0 versions of babel-french (with \CaptionSeparator in French and colon otherwise). Intended for standard LaTeX classes only.
- FrenchSuperscripts=false (true) ; then \up=\textsuperscript. (option added in version 2.1). Should only be made false to recompile documents written before 2008 without changes: by default \up now relies on \fup designed to produce better looking superscripts.

<span id="page-7-1"></span> $10$ Actually without stretch nor shrink.

- LowercaseSuperscripts=false (true) ; by default babel-french inhibits the uppercasing of superscripts (for instance when they are moved to page headers). Making this option false will disable this behaviour (not recommended).
- SuppressWarning=true (false) ; can be turned to true if you are bored with babel-french's warnings; use this option as first option of \frenchsetup{} to cancel warnings launched by other options.

**Options' order** – Please remember that options are read in the order they appear in the \frenchsetup{} command. Someone wishing that babel-french leaves the layout of lists and footnotes untouched but caring for indentation of first paragraph of sections should choose

\frenchsetup{StandardLayout,IndentFirst} to get the expected layout. The reverse order \frenchsetup{IndentFirst,StandardLayout} would lead to option IndentFirst being overwritten by StandardLayout.

#### <span id="page-8-0"></span>**1.2.2 Caption names**

All caption names can easily be customised in French using the simplified syntax introduced by Babel 3.9, for instance \def\frenchproofname{Preuve} or \def\acadianproofname{Preuve} for the acadian dialect. The older syntax \addto\captionsfrench{\def\proofname{Preuve}} still works. Keep in mind that only french can be used to redefine captions, even if Babel's option was entered as frenchb or francais.

#### <span id="page-8-1"></span>**1.2.3 Figure and table captions**

In French, captions in figures and tables should never be printed as 'Figure 1: ' which is the default in standard LaTeX2e classes (a space should *always* preceed a colon in French), anyway 'Figure 1 – ' is preferred.

When French is the main language, the default behaviour of babel-french is to change the separator (colon) used in figures' and tables' captions for all languages to \CaptionSeparator which defaults to ' – ' and can be redefined in the preamble with \renewcommand\*{\CaptionSeparator}{...}. This works for the standard LaTeX2e classes, for the memoir koma-script and beamer classes. In case this procedure fails a warning is issued.

When French is not the main language, the colon is preserved for all languages including French but babel-french tries hard to insert a proper space before it and warns if it fails to do so.

Three options are provided to customise figure and table captions:

- CustomiseFigTabCaptions is set to true when French is the main language (hence separator  $=$  ' – ') and to false otherwise (hence separator  $=$  ': ' with a proper space before the colon in French if possible); toogle this option if needed;
- the second option, OldFigTabCaptions, can be set to true to print figures' and tables' captions as they were with versions pre 3.0 of babel-french (using \CaptionSeparator in French and colon in other languages); this option only makes sense with the standard LaTeX classes article, report and book;

• the last option, SmallCapsFigTabCaptions, can be set to false to typeset \figurename and \tablename in French as "Figure'' and "Table'' rather than in small caps (the default).

## <span id="page-9-0"></span>**1.3 Hyphenation checks**

Once you have built your format, a good precaution would be to perform some basic tests about hyphenation in French. For LaTeX2e I suggest this:

• run pdfLaTeX on the following file:

```
%%% Test file for French hyphenation.
\documentclass[french]{article}
\usepackage[utf8]{inputenc} % utf8, what else?
\usepackage[T1]{fontenc} % mandatory for French
\usepackage{lmodern} % or erewhon, palatino…
\usepackage{babel}
\begin{document}
\showhyphens{signal container \'ev\'enement alg\`ebre}
\showhyphens{signal container événement algèbre}
\end{document}
```
• check the hyphenations proposed by T<sub>F</sub>X in your log-file; in French you should get with both 7-bit and 8-bit encodings si-gnal contai-ner évé-ne-ment al-gèbre. Do not care about how accented characters are displayed in the log-file, what matters is the position of the '-' hyphen signs only.

If they are all correct, your installation (probably) works fine, if one (or more) is (are) wrong, ask a local wizard to see what's going wrong and perform the test again (or e-mail me about what happens). Frequent mismatches:

- you get sig-nal con-tainer, this probably means that the hyphenation patterns you are using are for US-English, not for French;
- you get no hyphen at all in évé-ne-ment, this probably means that you are using CM fonts and the macro \accent to produce accented characters. Using 8-bits fonts with built-in accented characters avoids this kind of mismatch.

## <span id="page-10-0"></span>**1.4 Changes**

#### **What's new in version 3.5?**

Version 3.5a offers a new option ListItemsAsPar. The default layout of lists is unchanged (for backward compatibility), but users should try this new option which ensures a layout of lists closer to French typographic standards: see f.i. how lists are typeset in the book "Lexique des règles typographiques en usage à l'Imprimerie Nationale''.

Version 3.5b fixes a bug due to wrong \everypar's management in \frquote{}; it showed up when \frauote{} immediately followed a sectionning command.

Starting with version 3.5d, a new option StandardListSpacing has been added to supersede ReduceListSpacing.

A new command \NoEveryParQuote has been added in version 3.5e: it is meant to be used inside a group or environment to suppress unwanted guillemets (typically when lists are embedded in \frquote{}).

Version 3.5g fixes a long standing bug affecting LuaTeX: legacy kerning was disabled for Type1 fonts since v3.1g (2015).

Version 3.5j also fixes a long standing bug affecting koma-script, memoir et beamer classes: redefintions of the caption separator (commands \captionformat, \captiondelim, etc.) are now taken into account properly.

Version 3.5k is a cleanup release:

- the translations in French of \figurename and \tablename no longer hold font changing commands (switch to small caps), the font switch has been moved to \fnum@figure and \fnum@table as suggested by Axel Sommerfeldt.
- Package caption can now be loaded whether before or after babel, indifferently.
- \pdfstringdefDisableCommands is no longer used: as suggested by the La-TeX3 team, all commands requiring special care in hyperref's bookmarks are now defined using \textorpdfstring{}{}.

Version 3.5n introduces a new command \bname{} (an alternative to \bsc{}). Version 3.5q corrects a bug in lists layout: \listparindent (formely 0pt) is defined as \parindent and if \parskip > 0pt, \parsep is now defined as \parskip. This ensures that paragraphs included in lists are now visible. The former behaviour can be recovered by adding \parskip=0pt, \parindent=0pt inside the list environment. Version 3.5r is compatible with ucharclasses which is now loaded by fontsetup with the XeTeX engine. The frenchb.ins file is no longer needed to extract the .ldf files from frenchb.dtx (see README.md).

#### **What's new in version 3.4?**

Version 3.4a adds a new command \frenchdate (see p. [4\)](#page-3-1) and slightly changes number formatting: \FBthousandsep is now a kern instead of a rubber length. \renewcommand\*{\FBthousandsep}{~} will switch back to the former (wrong) behaviour.

Both options french and acadian can now be used simultaneously in a document; currently french and acadian are identical, it is up to the user to customise acadian in terms of hyphenation patterns, captionnames, date format or high punctuation and quotes spacing if he/she needs a variant for French.

A new command \FBsetspaces has been added for easy customising of spacing before high punctuation and inside quotes independently for french and acadian, see p. [18.](#page-17-0)

Version 3.4 requires eTeX and LuaTeX 1.0.4 or newer.

#### **What's new in version 3.3?**

In version 3.3d the automatic insertion of non-breaking spaces before the colon character has been improved with engine LuaTeX only: a spurious space is no longer inserted in strings like http://mysite, C:\Program Files or 10:55. Unfortunately, my attempts to do the same with XeTeX or pdfTeX were unsuccessful.

A few internal changes have been made in version 3.3c to improve the convertion into HTML of non-breaking spaces added by babel-french. Usage of lwarp (v.0.37 and up) is recommended for HTML output, it works fine on files compiled with XeLaTeX or pdfLaTeX formats. A new experimental option UnicodeNoBreakSpaces has been added for LuaLaTeX in version 3.3c, see p. [7.](#page-6-5)

According to current Babel's standards, every dialect should have it's own .ldf file; starting with version 3.3b, the main support for French is in french.ldf, portmanteau files frenchb.ldf,francais.ldf, acadian.ldf and canadien.ldf have been added. Recommended options are french or acadian, all other are deprecated. BTW, options french and acadian are currently strictly identical.

Release 3.3a is compatible with LuaTeX v. 0.95 (TL2016) and up. Former skips \FBcolonskip, \FBthinskip and \FBguillskip controlling punctuation spacings in LuaTeX have been removed; all three engines now rely on the same commands \FBcolonspace, \FBthinspace and \FBguillspace.

An alias \frenchsetup{} for \frenchbsetup{} has been added in version 3.3a, it might appear more relevant in the future as the language name frenchb should vanish.

Further customisation of the \part $\{\}$  command is provided via three new commands \frenchpartfirst, \frenchpartsecond and \frenchpartnameord.

#### **What's new in version 3.2?**

Version 3.2g changes the default behaviour of \frquote{} with LuaTeX based engines, the output is now the same with all engines; to recover the former behaviour, add option EveryLineGuill=open.

The handling of footnotes has been redesigned for the beamer, memoir and komascript classes. The layout of footnotes "à la française'' should be unchanged but footnotes' customisations offered by these classes (i.e. font or color changes) are now available even when option FrenchFootnotes is true.

A long standing bug regarding the xspace package has been fixed: \xspace has been moved up from the internal command \FB@fq to \fq; \frquote{} now works properly when the xspace package is loaded.

Version 3.2b is the first one designed to work with LuaTeX v. 0.95 as included in TeXLive 2016 (LuaTeX's new glue node structure is not compatible with previous versions).

**Warning to Lua(La)TeX users:** starting with version 3.2b the lua code included in frenchb.lua will not work on older installations (TL2015 f.i.), so babel-french reverts to active characters while handling high punctuation with LuaTeX engines older than 0.95! The best way to go is to upgrade to TL2016 or equivalent asap. Xe(La)TeX and pdf(La)TeX users can safely use babel-french v. 3.2b and later on older installations too.

The internals of commands \NoAutoSpacing, \ttfamilyFB, \rmfamilyFB and \sffamilyFB have been completely redesigned in version 3.2c, they behave now consistently with all engines.

### **What's new in version 3.1?**

New command \frquote{} meant to enter French quotations, especially long ones (spreading over several paragraphs) and/or embedded ones. see p. [3](#page-2-2) for details.

#### **What's new in version 3.0?**

Many deep changes lead me to step babel-french's version number to 3.0a:

- Babel 3.9 is required now to process frenchb.ldf, this change allows for cleaner definitions of dates and captions for the Unicode engines LuaTeX and XeTeX and also provides a simpler syntax for end-users, see section [1.2.2](#page-8-0) p[.9.](#page-8-0)
- \frenchsetup{} options management has been completely reworked; two new options added.
- Canadian French didn't work as a normal Babel's dialect, it should now; btw. the French language should now be loaded as french, not as frenchb or francais and preferably as a global option of \documentclass. Some tolerance still exists in v3.0, but do not rely on it.
- babel-french no longer loads frenchb.cfg: customisation should definitely be done using \frenchsetup{} options.
- Description lists labels are now indented; try setting \descindentFB=0pt (or \listindentFB=0pt for all lists) in the preamble if you don't like it.
- The last but not least change affects the (recent) LuaTeX-based engines, (this means version 0.76 as included in TL2013 and up): active characters are no longer used in French for 'high punctuation'  $11$ . Functionalities and user interface are unchanged.

Many thanks to Paul Isambert who provided the basis for the lua code (see his presentation at GUT'2010) and kindly reviewed my first drafts suggesting significant improvements.

Starting with version 3.0c, babel-french no longer customises lists with the beamer class and offers a new option (INGuillSpace) to follow French 'Imprimerie Nationale' recommendations regarding quotes' spacing.

<span id="page-12-0"></span> $11$ The current babel - french version requires LuaTeX v. 1.0.4 as included in TL2017, see above.

## <span id="page-13-0"></span>**2 The code**

### <span id="page-13-1"></span>**2.1 Initial setup**

The macro \LdfInit takes care of preventing that this file is loaded more than once (even if both options french and acadian are used in the same document), checking the category code of the @ sign, etc.

```
1 <*french>
2 \LdfInit\CurrentOption{FBclean@on@exit}
```
Let's provide a substitute for \PackageError, \PackageWarning and \PackageInfo not defined in Plain:

```
3 \def\fb@error#1#2{%
  4 \begingroup
  5 \newlinechar=`\^^J
  6 \def\\{^^J(french.ldf) }%
  7 \errhelp{#2}\errmessage{\\#1^^J}%
  8 \endgroup}
  9 \def\fb@warning#1{%
 10 \begingroup
 11 \newlinechar=`\^^J
 12 \def\\{^^J(french.ldf) }%
 13 \message{\\#1^^J}%
 14 \endgroup}
 15 \def\fb@info#1{%
 16 \begingroup
 17 \newlinechar=`\^^J
 18 \text{def}\1\{\sim\}19 \wlog{#1}%
 20 \endgroup}
Quit if eTeX is not available.
 21 \let\bbl@tempa\relax
```

```
22 \begingroup\expandafter\expandafter\expandafter\endgroup
23 \expandafter\ifx\csname eTeXversion\endcsname\relax
24 \let\bbl@tempa\endinput
25 \fb@error{babel-french requires eTeX.\\
26 Aborting here}
27 {Orignal PlainTeX is not supported,\\
28 please use LuaTeX or XeTeX engines.}
29 \setminus fi30 \bbl@tempa
```
Quit if Babel's version is less than 3.9i.

```
31 \let\bbl@tempa\relax
32 \ifdefined\babeltags
33 \else
34 \let\bbl@tempa\endinput
35 \ifdefined\PackageError
36 \PackageError{french.ldf}
37 {babel-french requires babel v.3.16.\MessageBreak
38 Aborting here}
39 {Please upgrade Babel!}
40 \else
```

```
41 \fb@error{babel-french requires babel v.3.16.\\
42 Aborting here}
43 {Please upgrade Babel!}
44 \fi
45 \fi
46 \bbl@tempa
```
Make sure that \l@french is defined (fallbacks are \l@nohyphenation if available or 0). babel.def (3.9i and up) defines \l@<languagename> also for eTeX, LuaTeX and XeTeX formats which set \lang@<languagename>.

```
47 \def\FB@nopatterns{%
48 \ifdefined\l@nohyphenation
49 \adddialect\l@french\l@nohyphenation
50 \edef\bbl@nulllanguage{\string\language=nohyphenation}%
51 \else
52 \edef\bbl@nulllanguage{\string\language=0}%
53 \adddialect\l@french0
54 \fi
55 \@nopatterns{French}}
56 \ifdefined\l@french \else \FB@nopatterns \fi
```
Babel's French language can be loaded with option acadian which stands for Canadian French. If no specific hyphenation patterns are available, Canadian French will use the French ones.

```
57 \ifdefined\l@acadian
58 \adddialect\l@canadien\l@acadian
59 \else
60 \adddialect\l@acadian\l@french
61 \adddialect\l@canadien\l@french
62 \fi
```
French uses the standard values of \lefthyphenmin (2) and \righthyphenmin (3); let's provide their values though, as required by Babel.

```
63 \providehyphenmins{french}{\tw@\thr@@}
64 \providehyphenmins{acadian}{\tw@\thr@@}
```
\ifLaTeXe No support is provided for late LaTeX-2.09: issue a warning and exit if LaTeX-2.09 is in use. Plain is still supported.

```
65 \newif\ifLaTeXe
66 \let\bbl@tempa\relax
67 \ifdefined\magnification
68 \else
69 \ifdefined\@compatibilitytrue
70 \LaTeXetrue
71 \else
72 \PackageError{french.ldf}
73 {LaTeX-2.09 format is no longer supported.\MessageBreak
74 Aborting here}
75 {Please upgrade to LaTeX2e!}
76 \let\bbl@tempa\endinput
77 \fi
78 \fi
79 \bbl@tempa
```
\ifFBunicode French hyphenation patterns are now coded in Unicode, see file hyph-fr.tex. XeTeX \ifFBLuaTeX and LuaTeX engines require some extra code to deal with the French "apostrophe''. \ifFBXeTeX Let's define three new 'if': \ifFBLuaTeX, \ifFBXeTeX and \ifFBunicode which will be true for XeTeX and LuaTeX engines and false for 8-bits engines.

> \newif\ifFBunicode \newif\ifFBLuaTeX \newif\ifFBXeTeX \begingroup\expandafter\expandafter\expandafter\endgroup \expandafter\ifx\csname luatexversion\endcsname\relax  $85$  \else \FBunicodetrue \FBLuaTeXtrue  $87$  \fi \begingroup\expandafter\expandafter\expandafter\endgroup \expandafter\ifx\csname XeTeXrevision\endcsname\relax 90 \else \FBunicodetrue \FBXeTeXtrue  $92$  \fi

\ifFBfrench True when the current language is French or any of its dialects; will be set to true by \extrasfrench and to false by \noextrasfrench. Used in \DecimalMathComma and frenchsetup{og=«, fg=»}.

93 \newif\ifFBfrench

\extrasfrench The macro \extrasfrench will perform all the extra definitions needed for the \noextrasfrench French language. The macro \noextrasfrench is used to cancel the actions of \extrasfrench.

> In French, character "apostrophe'' (U+27 or U+2019) is a letter in expressions like l'ambulance (French hyphenation patterns provide entries for this kind of words). This means that the \lccode of "apostrophe'' has to be non null in French for proper hyphenation of those expressions, and has to be reset to null when exiting French. The following code ensures correct hyphenation of words like d'aventure, l'utopie, with all TeX engines (XeTeX, LuaTeX, pdfTeX) using hyph-fr.tex patterns.

 \def\extrasfrench{% \FBfrenchtrue \babel@savevariable{\lccode"27}% \lccode"27="27 \ifFBunicode \babel@savevariable{\lccode"2019}% \lccode"2019="2019  $101$  \fi 102 } \def\noextrasfrench{\FBfrenchfalse}

One more thing \extrasfrench needs to do is to make sure that "Frenchspacing'' is in effect. \noextrasfrench will switch "Frenchspacing'' off again if necessary.

104 \addto\extrasfrench{\bbl@frenchspacing}

105 \addto\noextrasfrench{\bbl@nonfrenchspacing}

#### <span id="page-16-0"></span>**2.2 Punctuation**

As long as no better solution is available, the 'high punctuation' characters (; ! ? and :) have to be made \active for an automatic control of the amount of space to be inserted before them. Both XeTeX and LuaTeX provide an alternative to active characters ('XeTeXinterchar' mechanism and LuaTeX's callbacks).

\ifFB@active@punct Three internal flags are needed for the three different techniques used for 'high punctuation' management.

106 \newif\ifFB@active@punct \FB@active@puncttrue

\ifFB@luatex@punct With LuaTeX, starting with version 1.0.4, callbacks are used to get rid of active punctuation. With previous versions, 'high punctuation' characters remain active (see below).

```
107 \newif\ifFB@luatex@punct
                 108 \ifFBLuaTeX
                 109 \ifnum\luatexversion<100
                 110 \ifx\PackageWarning\@undefined
                 111 \fb@warning{Please upgrade LuaTeX to version 1.0.4 or above!\\%
                 112 babel-french will make high punctuation characters (;:!?)\\%
                 113 active with LuaTeX < 1.0.4.}%
                 114 \else
                 115 \PackageWarning{french.ldf}{Please upgrade LuaTeX
                 116 to version 1.0.4 or above!\MessageBreak
                 117 babel-french will make high punctuation characters%
                 118 \MessageBreak (;:!?) active with LuaTeX < 1.0.4;%
                 119 \MessageBreak reported}%
                 120 \fi
                 121 \quad \text{AB}122 \FB@luatex@puncttrue\FB@active@punctfalse
                 123 \fi
                 124 \overline{\text{1}}\ifFB@xetex@punct For XeTeX, the availability of \XeTeXinterchartokenstate decides whether the 'high
```
punctuation' characters (; ! ? and :) have to be made \active or not. The number of available character classes has been increased from 256 to 4096 in Xe-TeX v. 0.99994, the class for non-characters is now 0xFFF=4095 (formerly 0xFF=255). The class for standard characters is 0.

```
125 \newcount\FB@stdchar
126 \newif\ifFB@xetex@punct
127 \ifdefined\XeTeXinterchartokenstate
128 \FB@xetex@puncttrue\FB@active@punctfalse
129 \ifdim\the\XeTeXversion\XeTeXrevision\p@ < 0.99994\p@
130 \chardef\FB@nonchar="FF \relax
131 \else
132 \chardef\FB@nonchar="FFF \relax
133 \fi
134 \FB@stdchar=\z@
135 \fi
```
\FBguillspace These three commands are meant for basic French. Other French dialects can use \FBcolonspace different settings, see below. According to the I.N. specifications, the ':' requires \FBthinspace

an inter-word space before it, the other three require just a thin space. We define \FBcolonspace as \space (inter-word space) and \FBthinspace as an half inter-word space with no shrink nor stretch. \FBguillspace is defined btw. as spacing for French quotes is handled together with high punctuation for LuaTeX and XeTeX. \FBguillspace has been fine tuned by Thierry Bouche to 80% of an inter-word space with reduced stretchability. All three are user customisable in the preamble, best using the \FBsetspaces command described below. A penalty will be added before these spaces to prevent line breaking.

 \newcommand\*{\FBguillspace}{\hskip .8\fontdimen2\font **plus** .3\fontdimen3\font **minus .8\fontdimen4\font \relax**} \newcommand\*{\FBcolonspace}{\space} 140\newcommand\*{\FBthinspace}{\hskip .5\fontdimen2\font \relax}

\FBsetspaces This command makes it easy to fine tune \FBguillspace, \FBcolonspace and \FBthinspace in French (defaut) or independently in a French dialect using the optional argument. They are meant for LaTeX2e only and can only be used in the preamble. Four mandatory arguments are expected besides the optional one: the first one is a string either "guill", "colon", or "thin", the last four are decimal numbers specifying width, stretch and shrink relative to fontdimens. For instance \FBsetspaces[acadian]{colon}{0.5}{0}{0} defines \acadianFBcolonspace as a thinspace which will be used for the Acadian dialect only. When used without optional argument or with argument 'french', the same command would tune the basic \FBcolonspace command.

<span id="page-17-0"></span>141 \ifLaTeXe

- 142 \newcommand\*{\FBsetspaces}[5][french]{%
- 143 \def\bbl@tempa{french}\def\bbl@tempb{#1}%

144 \ifx\bbl@tempa\bbl@tempb \def\bbl@tempb{}\fi

145 \@namedef{\bbl@tempb FB#2space}{\hskip #3\fontdimen2\font

146 **plus #4\fontdimen3\font** 147 **minus #5\fontdimen4\font \relax}%** 

With option "acadian", fill the corresponding LuaTeX table. All unset values in the

"acadian" subtables will be filled 'AtBeginDocument' by \set@glue@table with the value available for "french".

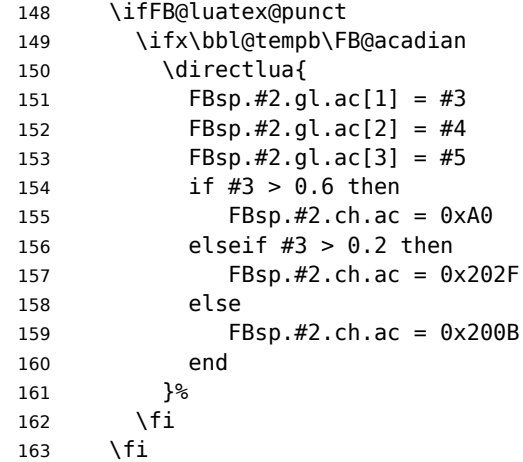

164 } 165 \@onlypreamble\FBsetspaces  $166$  \fi

Remember that the same \extrasfrench command is executed when switching to French or to a French dialect (Acadian). Acadian and French may share the same patterns (or not), and may use different spacing for high punctuation and/or quotes. Basically, for pdfLaTeX and XeLaTeX, the spacing is set for French, then potentially tuned differently for Acadian. LuaTeX relies on an attribute \FB@dialect to decide what spacing is needed for French or Acadian (see LuaTeX table FBsp). As a rough test on \languagename would be unreliable to set the value of \FB@dialect (see babel.pdf), we use a trick based on \detokenize; another option would be to use the \IfLanguageName command from Oberdiek's package iflang.

<span id="page-18-0"></span>167 \ifLaTeXe

168 \addto\extrasfrench{%

```
169 \ifFB@luatex@punct
```

```
170 \edef\bbl@tempa{\detokenize\expandafter{\languagename}}%
```

```
171 \edef\bbl@tempb{\detokenize{french}}%
```
172 \ifx\bbl@tempa\bbl@tempb \FB@dialect=\z@

173 \else \FB@dialect=\@ne

 $174$  \fi

When first entering French, we must set the LuaTeX tables for French (\FB@dialect=0) before any dialect redefines any \FB...space command. Doing this 'AtBeginDocument' would be too late: if French or a French dialect is the main language, \extrasfrench has been executed before!

175 \ifdefined\FB@once\else 176 \set@qlue@table{colon}% 177 \set@glue@table{thin}% 178 \set@glue@table{guill}% 179 \def\FB@once{}% 180 \fi  $181$  \fi

Any dialect dependent customisation done using \FBsetspaces [dialect] command or alike is now taken into account: the value of \FBthinspace (meant for French, i.e.\FB@dialect=0) is first saved then changed (for Acadian).

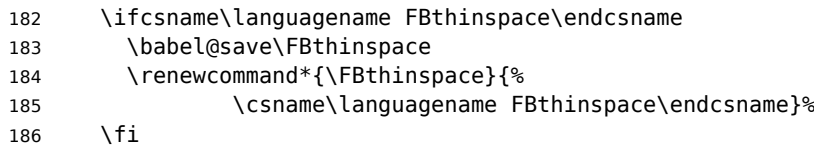

Same for \FBcolonspace:

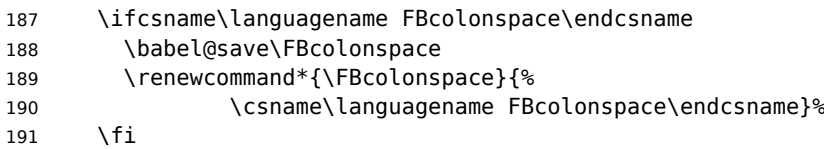

And for \FBguillspace:

```
192 \ifcsname\languagename FBguillspace\endcsname
```

```
193 \babel@save\FBguillspace
```
194 \renewcommand\*{\FBguillspace}{%

195 \csname\languagename FBguillspace\endcsname}% 196 \fi 197 } 198 \fi The conditional \ifFB@spacing will be used by pdfTeX and XeTeX engines to switch on or off space tuning before high punctuation and inside French quotes. A matching attribute will be defined later for LuaTeX. 199 \newif\ifFB@spacing \FB@spacingtrue

\FB@spacing@off Two internal commands to switch on and off all space tuning for all six characters \FB@spacing@on ';:!?«»'. They will be triggered by user command \NoAutoSpacing and by font family switching commands \ttfamilyFB \rmfamilyFB and \sffamilyFB. These four commands will now behave the same with any engine (up to version 3.2b, results were engine dependent).

```
200 \ifFB@luatex@punct
201 \newcommand*{\FB@spacing@on}{\FB@spacing=\@ne}
202 \newcommand*{\FB@spacing@off}{\FB@spacing=\z@}
203 \else
204 \newcommand*{\FB@spacing@on}{\FB@spacingtrue}
205 \newcommand*{\FB@spacing@off}{\FB@spacingfalse}
206 \fi
```
#### <span id="page-19-0"></span>**2.2.1 Punctuation with LuaTeX**

The following part holds specific code for punctuation with modern LuaTeX engines, i.e. version 1.0.4 (included in TL2017) or newer.

```
207 \ifFB@luatex@punct
```

```
208 \ifdefined\newluafunction\else
```
This code is for Plain: load ltluatex.tex if it hasn't been loaded before Babel.

```
209 \input ltluatex.tex
210 \fi
```
We define five LuaTeX attributes to control spacing in French and/or Acadian for 'high punctuation' and quotes, making sure that \newattribute is defined.

\FB@spacing=0 switches off any space tuning both before high punctuation characters and inside French quotes (i.e. function french punctuation doesn't alter the node list at all).

\FB@addDPspace=0 switches off automatic insertion of spaces before high punctuation characters (but typed spaces are still turned into non-breaking thin- or word-spaces).  $\F{BQaddGUILspace}$  will be set to 1 by option  $og=\n\epsilon$ , fg=», thus enabling automatic insertion of proper spaces after '«' and before '»'.

\FB@ucsNBSP triggers the replacement of glues by characters, it is controlled by option UnicodeNoBreakSpaces.

\FB@dialect is 0 for French and 1 for Acadian; its value controls which parts of the glue table (.fr or .ac) are taken into account.

- 211 \newattribute\FB@spacing \FB@spacing=\@ne
- 212 \newattribute\FB@addDPspace \FB@addDPspace=\@ne
- 213 \newattribute\FB@addGUILspace \FB@addGUILspace=\z@
- 214 \newattribute\FB@ucsNBSP \FB@ucsNBSP=\z@
	-
- 215 \newattribute\FB@dialect \FB@dialect=\z@

```
216 \ifLaTeXe
217 \PackageInfo{french.ldf}{No need for active punctuation
218 characters\MessageBreak with this version
219 of LuaTeX!\MessageBreak reported}
220 \text{ }lelse
221 \fb@info{No need for active punctuation characters\\
222 with this version of LuaTeX!}
223 \fi
```
The next command will be used in the first call of \extrasfrench to convert \FBcolonspace, \FBthinspace and \FBguillspace into a table usable by LuaTeX. This way, any customisation done in the preamble (by  $\frac{1}{1}$ , redefinitions or \FBsetspaces commands) are taken into account. Values not explicitly set for Acadian by \FBsetspaces[acadian] commands are copied from the French ones. In case parsing by the Lua function FBget\_glue (defined in file frenchb.lua) fails due to unexpected syntax in  $\{FB\}$ ...space the table remains unchanged and a warning is issued. The matching space characters for option UnicodeNoBreakSpaces are set as word space, thin space or null space according to the width parameter.

```
224 \newcommand*{\set@glue@table}[1]{%
225 \directlua {
226 local s = token.get_meaning("FB#1space")
227 local t = F\text{Bget\_glue}(s)228 if t then
229 FBsp.#1.gl.fr = t
230 if not FBsp.#1.gl.ac[1] then
231 FBsp.#1.gl.ac = t
232 end
233 if FBsp.#1.gl.fr[1] > 0.6 then
234 FBsp.#1.ch.fr = 0xA0
235 elseif FBsp.#1.gl.fr[1] > 0.2 then
236 FBsp.#1.ch.fr = 0x202F
237 else
238 FBsp.#1.ch.fr = 0x200B
239 end
240 if not FBsp.#1.ch.ac then
241 FBsp.#1.ch.ac = FBsp.#1.ch.fr
242 end
243 else
244 texio.write nl('term and log', '')
245 texio.write nl('term and log',
246 '*** french.ldf warning: Unexpected syntax in FB#1space,')
247 texio.write_nl('term and log',
248 '*** french.ldf warning: LuaTeX table FBsp unchanged.')
249 texio.write_nl('term and log',
250 '*** french.ldf warning: Consider using FBsetspaces to ')
251 texio.write('term and log', 'customise FB#1space.')
252 texio.write_nl('term and log', '')
253 end
254 }%
255 }
256 \fi
257 </french>
```
frenchb.lua (env.) This is frenchb.lua. It holds Lua code to deal with 'high punctuation' and quotes. This code is based on suggestions from Paul Isambert.

> First we define two flags to control spacing before French 'high punctuation' (thin space or inter-word space).

```
258 < *lua259 local FB punct thin =260 \{[string.byte("!!"] = true,261 [string.byte("?")] = true,262 [string.byte(";")] = true263 local FB punct thick =
264 {[string.byte(":")] = true}
```
Managing spacing after '«' (U+00AB) and before '»' (U+00BB) can be done by the way; we define two flags, FB\_punct\_left for characters requiring some space before them and FB\_punct\_right for '«' which must be followed by some space. In case LuaTeX is used to output T1-encoded fonts instead of OpenType fonts, codes 0x13 and 0x14 have to be added for '«' and '»'.

```
265 local FB punct left =
266 {[string.byte("!")] = true,
267 [string.byte("?")] = true,268 [string.byte(";")] = true,269 [string.byte(":") = true,270 [0x14] = true,
271 [0xBB] = true}
272 local FB punct right =
273 \quad \{ [0x13] \quad = \text{true},274 [0xAB] = true}
```
Two more flags will be needed to avoid spurious spaces in strings like !! ?? or (?)

```
275 local FB_punct_null =
276 {[string.byte("!")] = true,
277 [string.byte("?")] = true,
278 [string.byte("[")] = true,
279 [string.byte("(")] = true,
```
or if the user has typed a non-breaking space U+00A0 or U+202F (thin) before a 'high punctuation' character: no space should be added by babel-french. Same is true inside French quotes.

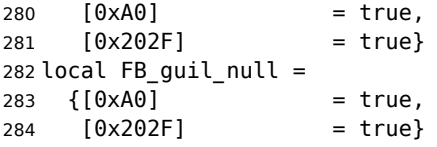

Local definitions for nodes:

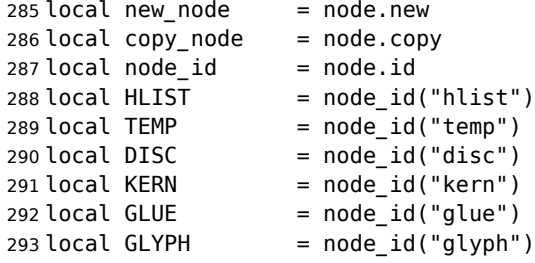

```
294 local PENALTY = node id("penalty")295 local nobreak = new\_node(PENALTY)<br>296 nobreak.penalty = 10000296 nobreak.penalty
297 local nbspace = new_node(GLYPH)
298 local insert_node_before = node.insert_before
299 local insert_node_after = node.insert_after
300 local remove_node = node.remove
```
Commands \FBthinspace, \FBcolonspace and \FBguillspace are converted 'AtBeginDocument' by the next function FBget\_glue into tables of three values which are fractions of \fontdimen2, \fontdimen3 and \fontdimen4. If parsing fails due to unexpected syntax, the function returns nil instead of a table.

```
301 function FBget_glue(toks)
302 local t = nil303 local f = string.match(toks,
304 "[^%w]hskip%s*([%d%.]*)%s*[^%w]fontdimen 2")
305 if f == "" then f = 1 end
306 if tonumber(f) then
307 t = {tonumber(f), 0, 0}308 f = string.match(toks. "plus%s*([%d%.]*)%s*[<sup>o</sup>%w]fontdimen 3")
309 if f == "" then f = 1 end
310 if tonumber(f) then
311 t[2] = tonumber(f)
312 f = string.match(toks, "minus%s*([%d%.]*)%s*[^%w]fontdimen 4")
313 if f == "" then f = 1 end
314 if tonumber(f) then
315 t[3] = tonumber(f)
316 end
317 end
318 elseif string.match(toks, "[^%w]F?B?thinspace") then
319 t = \{0.5, 0, 0\}320 elseif string.match(toks, "[^%w]space") then
321 t = \{1, 1, 1\}322 end
323 return t
324 end
```
Let's initialize the global LuaTeX table FBsp: it holds the characteristics of the glues used in French and Acadian for high punctuation and quotes and the corresponding no-breaking space characters for option UnicodeNoBreakSpaces.

```
325 FBsp = {}
326 FBsp.thin = \{\}327 FBsp.thin.gl = {}
328 FBsp.thin.gl.fr = {.5, 0, 0} ; FBsp.thin.gl.ac = {}
329 FBsp.thin.ch = \{\}330 FBsp.thin.ch.fr = 0x202F ; FBsp.thin.ch.ac = nil
331 FBsp.colon = \{ \}332 FBsp.colon.gl = {}
333 FBsp.colon.gl.fr = { 1, 1, 1} ; FBsp.colon.gl.ac = {}
334 FBsp.colon.ch = \{ \}335 FBsp.colon.ch.fr = 0xA0 ; FBsp.colon.ch.ac = nil
336 FBsp.guill = {}
337 FBsp.guill.gl = {}
338 FBsp.guill.gl.fr = {.8, .3, .8} ; FBsp.guill.gl.ac = {}
```

```
339 FBsp.guill.ch = {}
340 FBsp.guill.ch.fr = 0xA0 ; FBsp.guill.ch.ac = nil
```
The next function converts the glue table returned by function FBget\_glue into sp for the current font; beware of null values for fid, see \nullfont in TikZ, and of special fonts like lcircle1.pfb for which font.getfont(fid) does not return a proper font table, in such cases the function returns nil.

```
341 local font table = \{\}342 local function new_glue_scaled (fid,table)
343 if fid > 0 and table[1] then
344 local fp = font table[fid]
345 if not fp then
346 local ft = font.getfont(fid)
347 if ft then
348 font_table[fid] = ft.parameters
349 fp = font table[fid]
350 end
351 end
352 local gl = new node(GLUE,0)
353 if fp then
354 node.setglue(gl, table[1]*fp.space,
355 table[2]*fp.space_stretch,
356 table[3]*fp.space shrink)
357 return gl
358 else
359 return nil
360 end
361 else
362 return nil
363 end
364 end
```
Let's catch LuaTeX attributes \FB@spacing, \FB@addDPspace and \FB@addGUILspace.

```
365 local FBspacing = luatexbase.attributes['FB@spacing']
366 local addDPspace = luatexbase.attributes['FB@addDPspace']
367 local addGUILspace = luatexbase.attributes['FB@addGUILspace']
368 local FBucsNBSP = luatexbase.attributes['FB@ucsNBSP']
369 local FBdialect = luatexbase.attributes['FB@dialect']
370 local has_attribute = node.has_attribute
```
The following function will be added to kerning callback. It catches all nodes of type GLYPH in the list starting at head and checks the language attributes of the current glyph: nothing is done if the current language is not French and only specific punctuation characters (those for which FB\_punct\_left or FB\_punct\_right is true) need a special treatment. In French, local variables are defined to hold the properties of the current glyph (item) and of the previous one (prev) or the next one (next). Constants FR\_fr (french) and FR\_ca (acadian) are defined by command \activate@luatexpunct.

 -- Main function (to be added to the kerning callback). local function french\_punctuation (head)

Restore the built-in kerning for 8-bits fonts.

- node.kerning(head)
- for item in node.traverse\_id(GLYPH, head) do

```
375 local lang = item.lang
376 local char = item.char
Skip glyphs not concerned by French kernings.
377 if (lang == FR fr or lang == FR ca) and
378 (FB_punct_left[char] or FB_punct_right[char]) then
379 local fid = item.font
380 local attr = item.attr
381 local FRspacing = has_attribute(item, FBspacing)
382 FRspacing = FRspacing and FRspacing > 0
383 local FRucsNBSP = has_attribute(item, FBucsNBSP)
384 FRucsNBSP = FRucsNBSP and FRucsNBSP > 0
385 local FRdialect = has_attribute(item, FBdialect)
386 FRdialect = FRdialect and FRdialect > 0
387 local SIG = has_attribute(item, addGUILspace)
388 SIG = SIG and SIG >0
389 if FRspacing and fid > 0 then
390 if FB_punct_left[char] then
391 local prev = item.prev
392 local prev_id, prev_subtype, prev_char
393 if prev then
394 prev_id = prev.id
395 prev_subtype = prev.subtype
396 if prev_id == GLYPH then
397 prev_char = prev.char
398 end
399 end
```
If the previous node is a glue, check its natural width, only positive glues (actually glues > 1 sp, for tabular 'l' columns) are to be replaced by a non-breaking space.

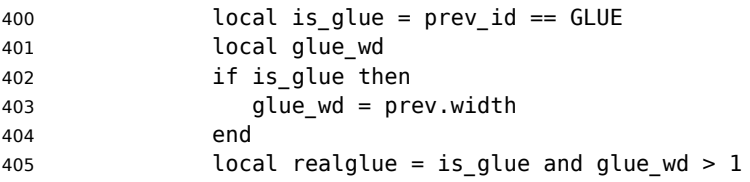

For characters for which FB\_punct\_thin or FB\_punct\_thick is true, the amount of spacing to be typeset before them is controlled by commands \FBthinspace and \FBcolonspace respectively. Two options: if a space has been typed in before (turned into glue in the node list), we remove the glue and add a nobreak penalty and the required glue. Otherwise (auto option), the penalty and the required glue are inserted if attribute \FB@addDPspace is set, unless any of these four conditions is met: a) node is ':' and the next one is of type GLYPH (avoids spurious spaces in http://mysite, C:\ or 10:35); b) the previous character is part of type FB\_punct\_null (avoids spurious spaces in strings like  $(!)$  or ??); c) a null glue (actually  $<= 1$  sp for tabulars, possibly < 0) preceeds the punctuation character (for tabulars and listings); d) the punctuation character starts a paragraph or an \hbox{}.

When option UnicodeNoBreakSpaces is set to true, a Unicode character U+00A0 or U+202F is inserted instead of penalty and glue.

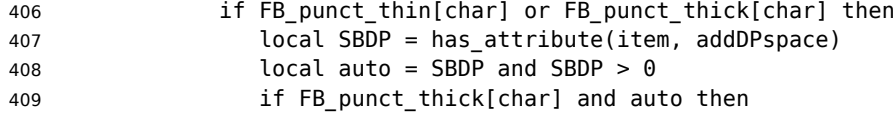

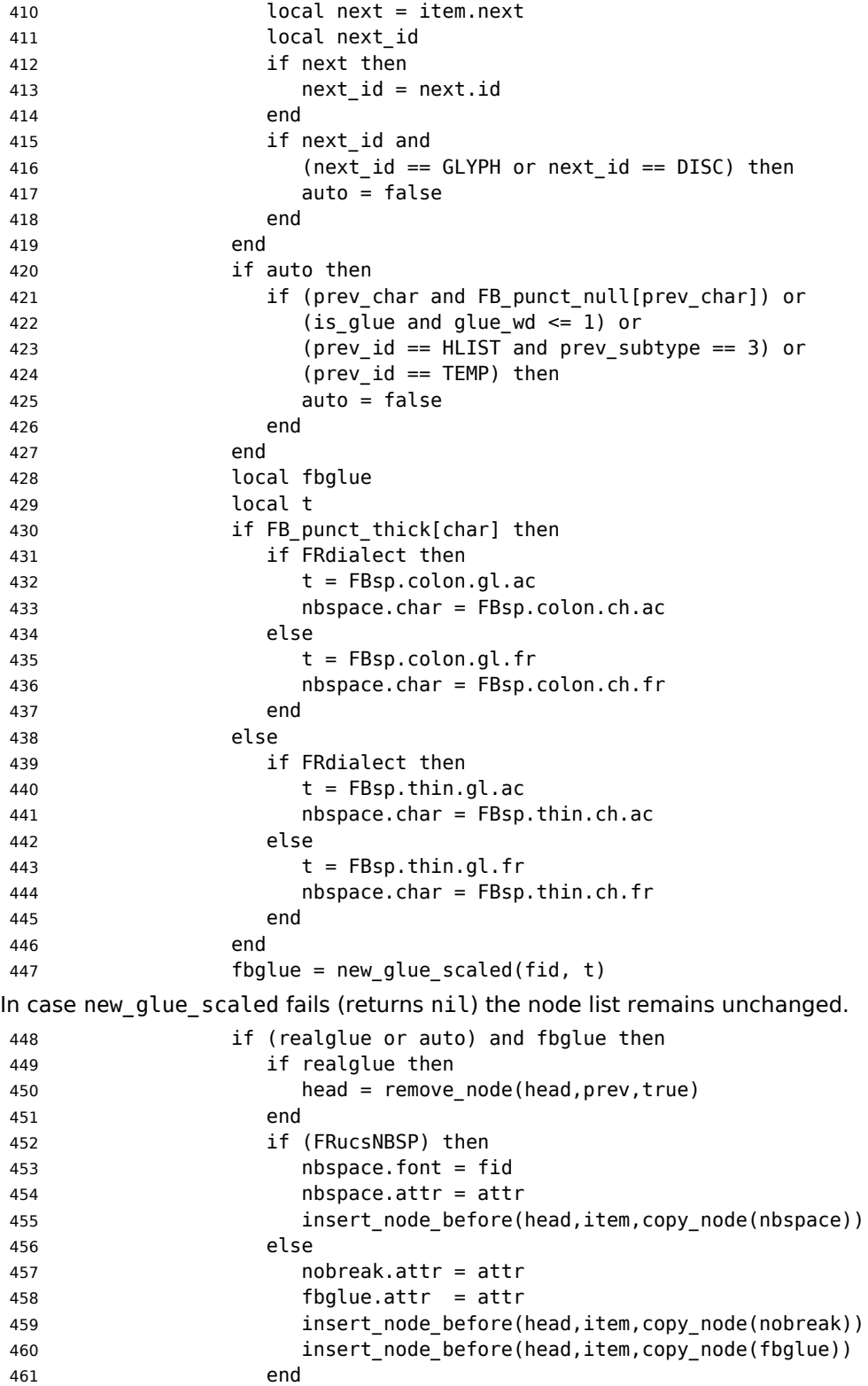

end

Let's consider '»' now (the only remaining glyph of FB\_punct\_left class): we just have to remove any glue possibly preceeding '»', then to insert the nobreak penalty and the proper glue (controlled by \FBguillspace). This is done only if French quotes have been 'activated' by options  $og = «$ ,  $fg = »$  in \frenchsetup{} and can be denied locally with \NoAutoSpacing (this is controlled by the SIG flag). If either a) the preceding glyph is member of FB quil null, or b) '»' is the first glyph of an  $\hbar$ or a paragraph, nothing is done, this is controlled by the addgl flag.

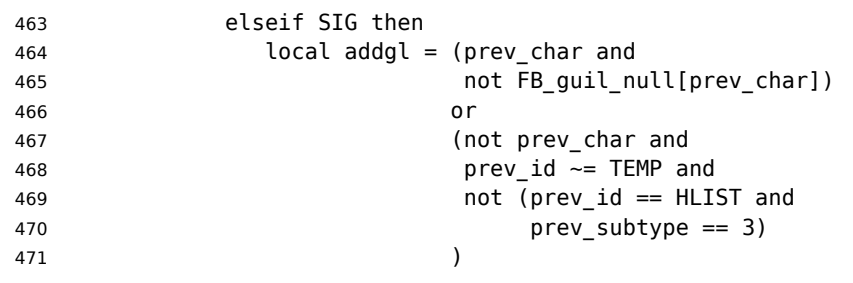

Correction for tabular 'c' (glue 0 plus 1 fil) and 'l' (glue 1sp) columns:

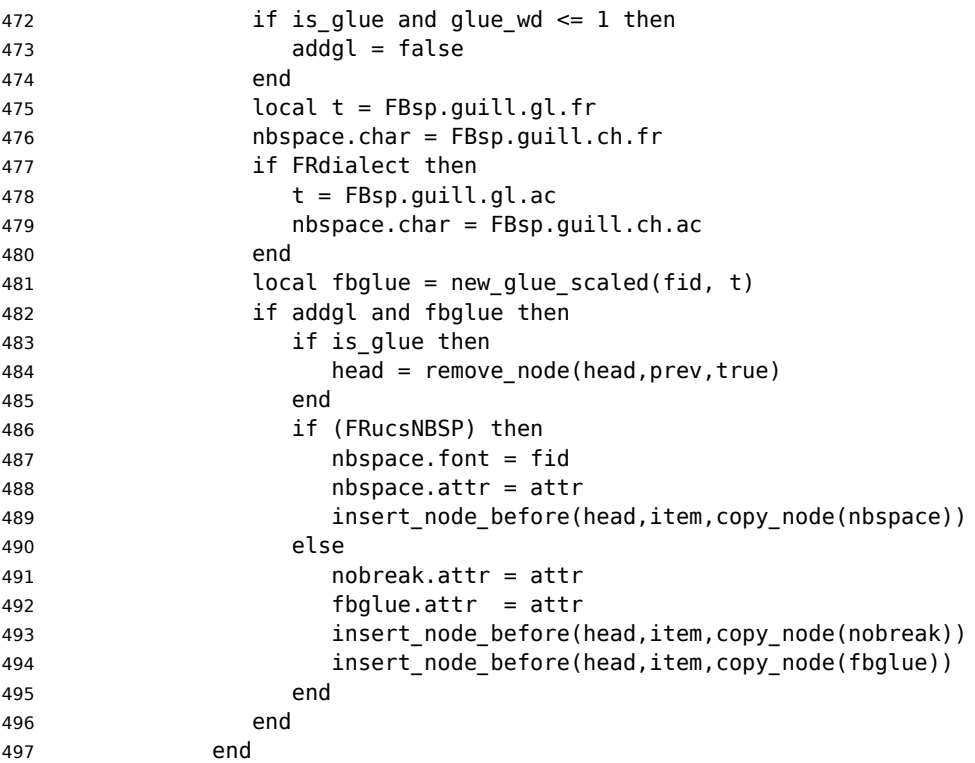

Similarly, for '«' (unique member of the FB\_punct\_right class): unless either a) the next glyph is member of FB quil null, or b) '«' is the last glyph of an \hbox{} or a paragraph (then the addgl flag is false, nothing is done), we remove any glue possibly following it and insert first the proper glue then a nobreak penalty so that finally the penalty preceeds the glue.

elseif SIG then

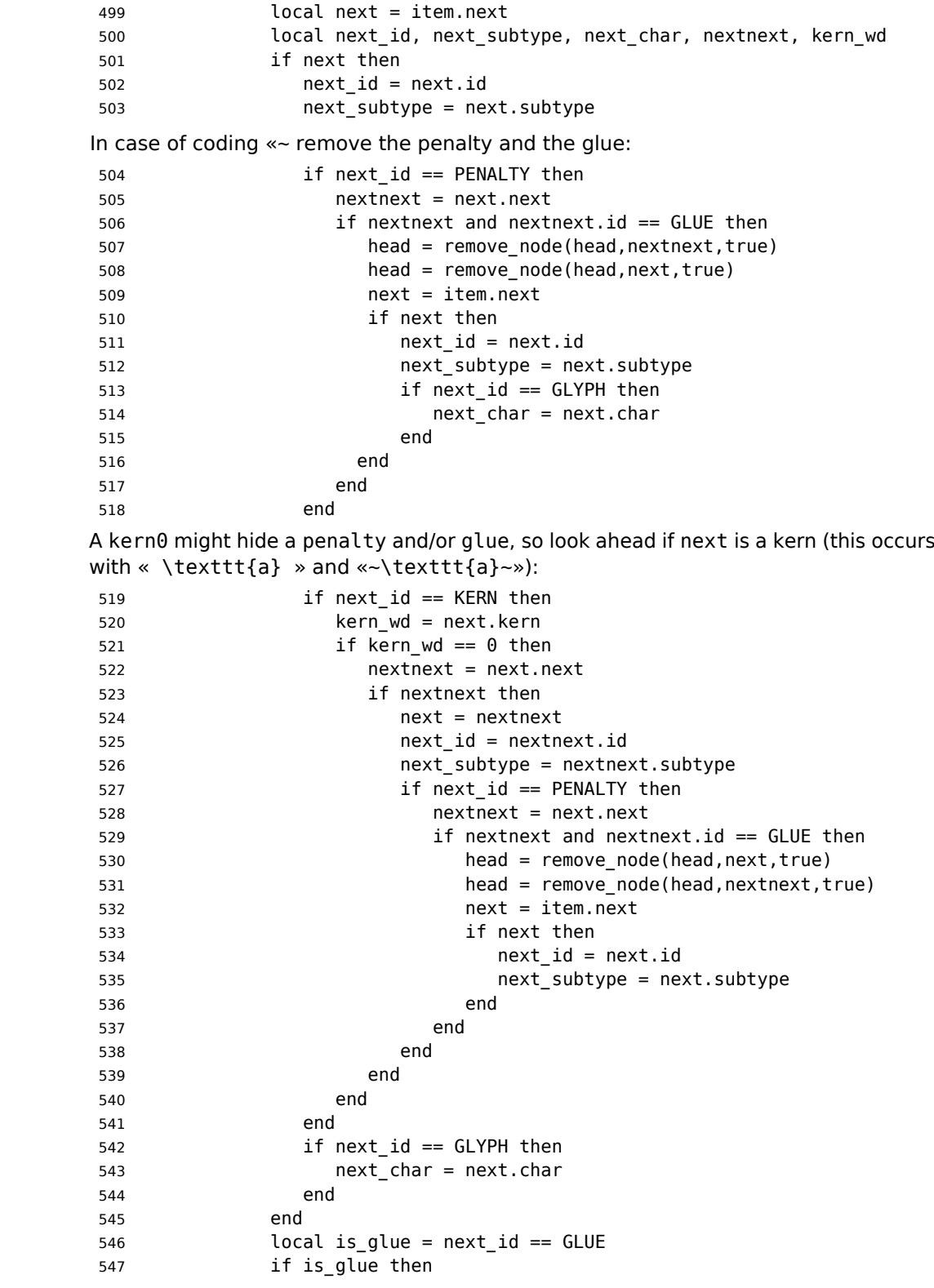

548 glue wd = next.width end The addgl flag only depends on next char and is glue: local addgl = (next\_char and not FB\_guil\_null[next\_char]) or (next and not next\_char) Correction for tabular 'c' columns. For 'r' columns, a final '«' character needs to be coded as \mbox{«} for proper spacing (\NoAutoSpacing is another option). if is\_glue and glue\_wd == 0 then addgl = false end local fid = item.font local t = FBsp.guill.gl.fr nbspace.char = FBsp.guill.ch.fr if FRdialect then t = FBsp.guill.gl.ac nbspace.char = FBsp.guill.ch.ac end local fbglue = new\_glue\_scaled(fid, t) if addgl and fbglue then if is\_glue then head = remove\_node(head,next,true) end if (FRucsNBSP) then nbspace.font = fid nbspace.attr = attr insert\_node\_after(head, item, copy\_node(nbspace)) else nobreak.attr = attr fbglue.attr = attr insert\_node\_after(head, item, copy\_node(fbglue)) insert\_node\_after(head, item, copy\_node(nobreak)) end end end end end end return head end return french\_punctuation </lua>

As a language tag is part of glyph nodes in LuaTeX, no more switching has to be done in \extrasfrench, setting the dialect attribute has already be done (see above, p. [19\)](#page-18-0).

The next definition will be used to activate Lua punctuation: it loads frenchb.lua and adds function french\_punctuation to the kerning callback; "adding" anything actually disables the built-in kerning for Type1 fonts (which is now added to french punctuation).

 <\*french> \ifFB@luatex@punct \def\activate@luatexpunct{%

```
589 \directlua{%
590 FR_fr = \the\l@french ; FR_ca = \the\l@acadian ;
591 local path = kpse.find_file("frenchb.lua", "lua")
592 if path then
593 local f = dofile(path)
594 luatexbase.add_to_callback("kerning",
595 f, "frenchb.french punctuation")
596 else
597 texio.write nl('')
598 texio.write_nl('*****************************')
599 texio.write_nl('Error: frenchb.lua not found.')
600 texio.write_nl('*****************************')
601 texio.write_nl('')
602 end
603 }%
604 }
605 \fi
```
End of specific code for punctuation with LuaTeX engines.

#### <span id="page-29-0"></span>**2.2.2 Punctuation with XeTeX**

If \XeTeXinterchartokenstate is available, we use the "inter char'' mechanism to provide correct spacing in French before the four characters ; ! ? and :. The basis of the following code was borrowed from the polyglossia package, see glossfrench.ldf. We use the same mechanism for French quotes (« and »), when automatic spacing for quotes is required by options  $oq=x$  and  $fq=x$  in \frenchsetup{ } (see section [2.11\)](#page-53-0).

Unless ucharclass is loaded, the default value for \XeTeXcharclass is 0 for characters tokens and \FB@nonchar for all other tokens (glues, kerns, math and box boundaries, etc.). ucharclass defines a XeTeX class for every range of Unicode characters in order to facilitate font switching. Most French characters belong to range ["20, "7F] (class \BasicLatinClass) some (accented chars, diacritics,…) to range ["80, "FF] (class \LatinSupplementClass) and three (œ, Œ, and the long-s) to ["100, "17F] (class \LatinExtendedAClass).

We check AtBeginDocument whether ucharclass is loaded; if so, when switching to French, the class \FB@stdchar of all characters possibly used in French (except punctuation) will be forced to \BasicLatinClass which is the default for most of them, the class of the others (accented chars, ligatures, diacritics, etc.) will be saved and changed locally in French, then restored to their original value when leaving French. We switch \XeTeXinterchartokenstate to 1 and change the \XeTeXcharclass values of ; ! ? : ( ] « and » when entering French. Their inital values will be restored when leaving French.

The following part holds specific code for punctuation with XeTeX engines.

```
606 \ifFB@xetex@punct
607 \ifLaTeXe
608 \PackageInfo{french.ldf}{No need for active punctuation
609 characters\MessageBreak with this
610 version of XeTeX!\MessageBreak reported}
611 \else
612 \fb@info{No need for active punctuation characters\\
```
with this version of XeTeX!}

\fi

Six new character classes are defined for babel-french.

\newXeTeXintercharclass\FB@punctthick

\newXeTeXintercharclass\FB@punctthin

\newXeTeXintercharclass\FB@punctnul

\newXeTeXintercharclass\FB@guilo

\newXeTeXintercharclass\FB@guilf

\newXeTeXintercharclass\FB@guilnul

As \babel@savevariable doesn't work inside a \bbl@for loop, we define a variant to save the \XeTeXcharclass values which will be modified in French.

\def\FBsavevariable@loop#1#2{\begingroup

\toks@\expandafter{\originalTeX #1}%

\edef\x{\endgroup

624 \def\noexpand\originalTeX{\the\toks@ #2=\the#1#2\relax}}%

 $625 \times \{x\}$ 

\FB@charlistsave holds the all list of characters which have their \XeTeXcharclass value modified in French: it always includes high punctuation, French quotes, opening delimiters and no-break spaces. If ucharclasses is loaded, non-ascii characters used in French have to be added; as xeCJK changes the class of some characters used in French, these have to be saved too if xeCJK is loaded.

```
626 \def\FB@charlist{"21,"3A,"3B,"3F,"AB,"BB,"28,"5B,"A0,"202F}
627 \def\FB@charlistUCC{}
628 \def\FB@charlistxeCJK{}
629 \edef\FB@charlistsave{\FB@charlist}
630 \ifLaTeXe
631 \AtBeginDocument{%
632 \@ifpackageloaded{ucharclasses}%
633 {\ifdefined\BasicLatinClass
634 \RenewCommandCopy{\FB@stdchar}{\BasicLatinClass}%
635 \def\FB@charlistUCC{"C0,"C2,"C6,"C7,"C8,"C9,"CA,"CB,"CE,"CF,%
636 "D4,"D6,"D9,"DB,"DC,"E0,"E2,"E6,"E7,"E8,"E9,"EA,"EB,"EE,%
637 "EF,"F4,"F6,"F9,"FB,"FC,"152,"153,"17F,"2019}%
638 \addto\FB@charlist{,\FB@charlistUCC}%
639 \edef\FB@charlistsave{\FB@charlist}%
640 \fi
641 }{}%
642 \@ifpackageloaded{xeCJK}%
643 {\def\FB@charlistxeCJK{%
644 "29,"5D,"7B,"7D,"2C,"2D,"2E,"22,"25,"27,"60,"2019}%
645 \addto\FB@charlist{,\FB@charlistxeCJK}%
646 \edef\FB@charlistsave{\FB@charlist}%
647 }{}%
648 }
649 \fi
```
\FB@xetex@punct@french The following command will be executed when entering French, it first saves the values to be modified, then fits them to our needs.

```
650 \newcommand*{\FB@xetex@punct@french}{%
```

```
651 \babel@savevariable{\XeTeXinterchartokenstate}%
```
\bbl@for\FB@char\FB@charlistsave

{\FBsavevariable@loop{\XeTeXcharclass}{\FB@char}}%

If ucharclasses is loaded, force non-ascii used in French to class \FB@stdchar (=\BasicLatinClass).

 \ifx\FB@charlistUCC\@empty\else \bbl@for\FB@char\FB@charlistUCC {\XeTeXcharclass \FB@char \FB@stdchar}% \fi

These characters have their class changed by xeCJK.sty, let's reset their class in French.

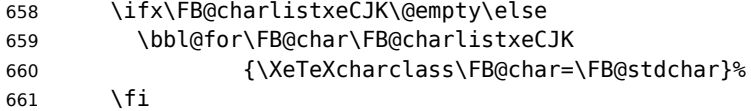

This will avoid spurious spaces in (!), [?] and with Unicode non-breaking spaces (U+00A0, U+202F):

 \bbl@for\FB@char {`\[,`\(,"A0,"202F}% {\XeTeXcharclass\FB@char=\FB@punctnul}%

Let's now define specific classes for punctuation and interactions between classes. When false, the flag \ifFB@spacing switches off any interaction between classes (this flag is controlled by user-level command \NoAutoSpacing; this flag is also set to false when the current font is a typewriter font).

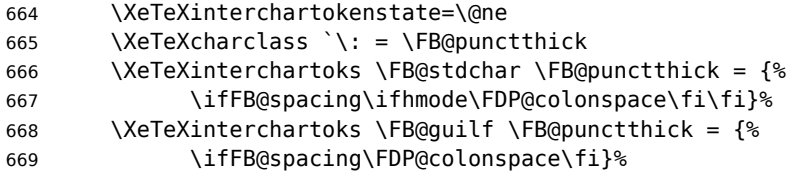

Small glues such as "glue 1sp'' in tabular 'l' columns or "glue 0 plus 1 fil'' in tabular 'c' columns or lstlisting environment should not trigger any extra space; they will still do when AutoSpacePunctuation is true: \XeTeXcharclass=\FB@nonchar isn't specific to glue tokens (this class includes box and math boundaries f.i.), so the \else part cannot be omitted.

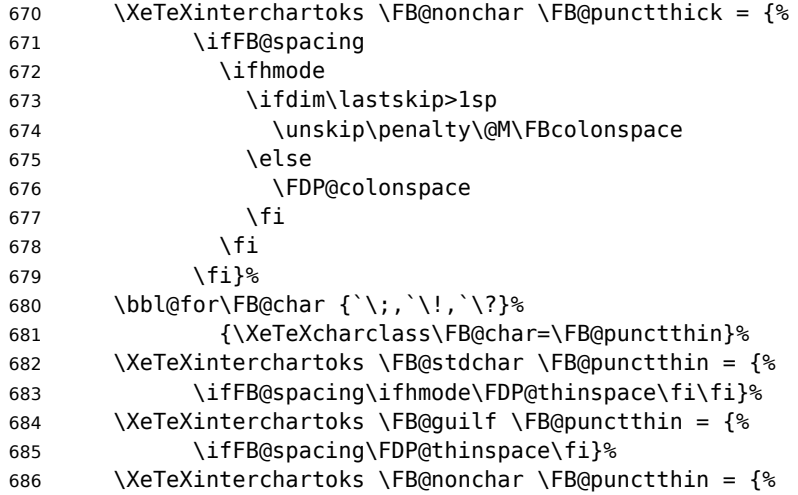

```
687 \ifFB@spacing
688 \ifhmode
689 \ifdim\lastskip>1sp
690 \unskip\penalty\@M\FBthinspace
691 \leq \leq \leq \leq \leq \leq \leq \leq \leq \leq \leq \leq \leq \leq \leq \leq \leq \leq \leq \leq \leq \leq \leq \leq \leq \leq \leq \leq \leq \leq \leq \leq \leq \leq \leq \leq692 \FDP@thinspace
693 \fi
694 \fi
695 \fi}%
696 \XeTeXinterchartoks \FB@guilo \FB@stdchar = {%
697 \ifFB@spacing\FB@guillspace\fi}%
698 \XeTeXinterchartoks \FB@guilo \FB@nonchar = {%
699 \ifFB@spacing\FB@guillspace\ignorespaces\fi}%
700 \XeTeXinterchartoks \FB@stdchar \FB@quilf = {%
701 \ifFB@spacing\FB@guillspace\fi}%
702 \XeTeXinterchartoks \FB@punctthin \FB@quilf = \frac{1}{8}703 \ifFB@spacing\FB@quillspace\fi}%
704 \XeTeXinterchartoks \FB@nonchar \FB@guilf = {%
705 \ifFB@spacing\unskip\FB@guillspace\fi}%
706 }
707 \addto\extrasfrench{\FB@xetex@punct@french}
```
End of specific code for punctuation with modern XeTeX engines.

\fi

#### <span id="page-32-0"></span>**2.2.3 Punctuation with standard (pdf)TeX**

In standard (pdf)TeX we need to make the four characters ; ! ? and : 'active' and provide their definitions. Before doing so, we have to save some definitions involving :.

```
709 \newif\ifFB@koma
710 \text{ Y}iflaTeXe
711 \@ifclassloaded{scrartcl}{\FB@komatrue}{}
712 \@ifclassloaded{scrbook}{\FB@komatrue}{}
713 \@ifclassloaded{scrreprt}{\FB@komatrue}{}
714 \ifFB@koma\def\FB@std@capsep{:\ }\fi
715 \@ifclassloaded{beamer}{\def\FB@std@capsep{:\ }}{}
716 \@ifclassloaded{memoir}{\def\FB@std@capsep{: }}{}
717 \fi
718 \ifFB@active@punct
719 \initiate@active@char{:}%
720 \initiate@active@char{;}%
721 \initiate@active@char{!}%
722 \initiate@active@char{?}%
```
We first tune the amount of space before ; ! ? and :. This should only happen in horizontal mode, hence the test \ifhmode.

In horizontal mode, if a space has been typed before ';' we remove it and put a nonbreaking \FBthinspace instead. If no space has been typed, we add \FDP@thinspace which will be defined, up to the user's wishes, as a non-breaking \FBthinspace or as \@empty.

```
723 \declare@shorthand{french}{;}{%
```

```
724 \ifFB@spacing
725 \ifhmode
726 \ifdim\lastskip>1sp
727 \unskip\penalty\@M\FBthinspace
728 \else
729 \FDP@thinspace
730 \fi
731 \fi
732 \fi
Now we can insert a ; character.
733 \string;}
The next three definitions are very similar.
734 \declare@shorthand{french}{!}{%
735 \ifFB@spacing
736 \ifhmode
737 \ifdim\lastskip>1sp
738 \unskip\penalty\@M\FBthinspace
739 \else
740 \FDP@thinspace
741 \fi
742 \fi
743 \fi
744 \string!}
745 \declare@shorthand{french}{?}{%
746 \ifFB@spacing
747 \ifhmode
748 \ifdim\lastskip>1sp
749 \unskip\penalty\@M\FBthinspace
750 \else
751 \FDP@thinspace
752 \fi
753 \fi
754 \fi
755 \string?}
756 \declare@shorthand{french}{:}{%
757 \ifFB@spacing
758 \ifhmode
759 \ifdim\lastskip>1sp
760 \unskip\penalty\@M\FBcolonspace
761 \else
762 \FDP@colonspace
763 \fi
764 \fi
765 \fi
766 \string:}
```
When the active characters appear in an environment where their French behaviour is not wanted they should give an 'expected' result. Therefore we define shorthands at system level as well.

```
767 \declare@shorthand{system}{:}{\string:}
```

```
768 \declare@shorthand{system}{!}{\string!}
```

```
769 \declare@shorthand{system}{?}{\string?}
```

```
770 \declare@shorthand{system}{;}{\string;}
```
We specify that the French group of shorthands should be used when switching to French.

771 \addto\extrasfrench{\languageshorthands{french}%

These characters are 'turned on' once, later their definition may vary. Don't misunderstand the following code: they keep being active all along the document, even when leaving French.

```
772 \bbl@activate{:}\bbl@activate{;}%
773 \bbl@activate{!}\bbl@activate{?}%
774 }
775 \addto\noextrasfrench{%
776 \bbl@deactivate{:}\bbl@deactivate{;}%
777 \bbl@deactivate{!}\bbl@deactivate{?}%
778 }
770 \fi
```
#### <span id="page-34-0"></span>**2.2.4 Punctuation switches common to all engines**

A new 'if' \ifFBAutoSpacePunctuation needs to be defined now to control the two possible ways of dealing with 'high punctuation'. it's default value is true, but it can be set to false by \frenchsetup{AutoSpacePunctuation=false} for finer control. 780 \newif\ifFBAutoSpacePunctuation \FBAutoSpacePunctuationtrue

\AutoSpaceBeforeFDP \autospace@beforeFDP and \noautospace@beforeFDP are internal commands. \NoAutoSpaceBeforeFDP \autospace@beforeFDP defines \FDP@thinspace and \FDP@colonspace as nonbreaking spaces and sets LuaTeX attribute \FB@addDPspace to 1 (true), while \noautospace@beforeFDP lets these spaces empty and sets flag \FB@addDPspace to 0 (false). User commands \AutoSpaceBeforeFDP and \NoAutoSpaceBeforeFDP do the same and take care of the flag \ifFBAutoSpacePunctuation in  $ETx$ . Set the default now for Plain (done later for LaTeX). \def\autospace@beforeFDP{% \ifFB@luatex@punct \FB@addDPspace=\@ne \fi \def\FDP@thinspace{\penalty\@M\FBthinspace}% \def\FDP@colonspace{\penalty\@M\FBcolonspace}} \def\noautospace@beforeFDP{% \ifFB@luatex@punct \FB@addDPspace=\z@ \fi \let\FDP@thinspace\@empty \let\FDP@colonspace\@empty} \ifLaTeXe \def\AutoSpaceBeforeFDP{\autospace@beforeFDP \FBAutoSpacePunctuationtrue} \def\NoAutoSpaceBeforeFDP{\noautospace@beforeFDP \FBAutoSpacePunctuationfalse} \AtEndOfPackage{\AutoSpaceBeforeFDP} 795 \else \let\AutoSpaceBeforeFDP\autospace@beforeFDP \let\NoAutoSpaceBeforeFDP\noautospace@beforeFDP \AutoSpaceBeforeFDP 799 \fi

\rmfamilyFB In LaTeX2e \ttfamily (and hence \texttt) will be redefined 'AtBeginDocument' as \sffamilyFB \ttfamilyFB so that no space is added before the four ; : ! ? characters, even if \ttfamilyFB

AutoSpacePunctuation is true. When AutoSpacePunctuation is false, the eventually typed spaces are left unchanged (not turned into thin spaces, no penalty added). \rmfamily and \sffamily need to be redefined also (\ttfamily is not always used inside a group, its effect can be cancelled by \rmfamily or \sffamily).

These redefinitions can be canceled if necessary, for instance to recompile older documents, see option OriginalTypewriter below.

To be consistent with what is done for the ; : ! ? characters, \ttfamilyFB also switches off insertion of spaces inside French guillemets when they are typed in as characters with the 'og'/'fg' options in \frenchsetup{}. This is also a workaround for the weird behaviour of these characters in verbatim mode.

```
800 \ifLaTeXe
801 \DeclareRobustCommand\ttfamilyFB{\FB@spacing@off \ttfamilyORI}
802 \DeclareRobustCommand\rmfamilyFB{\FB@spacing@on \rmfamilyORI}
803 \DeclareRobustCommand\sffamilyFB{\FB@spacing@on \sffamilyORI}
804 \fi
```
\NoAutoSpacing The following command disables automatic spacing for high punctuation and French quote characters; it also switches off active punctuation characters (if any). It is engine independent (works for TeX, LuaTeX and XeTeX based engines) and is meant to be used inside a group.

```
805 \DeclareRobustCommand*{\NoAutoSpacing}{%
806 \FB@spacing@off
807 \ifFB@active@punct\shorthandoff{;:!?}\fi
808 }
```
## <span id="page-35-0"></span>**2.3 Commands for French quotation marks**

```
\guillemotleft
pdfLaTeX users are supposed to use 8-bit output encodings (T1, LY1,…) to typeset
    \guillemotright
French, those who still stick to OT1 should load aeguill or a similar package. In both
 \textquoteddblleft
cases the commands \guillemotleft and \guillemotright will print the French
\textquoteddblright
opening and closing quote characters from the output font. For XeLaTeX and LuaLaTeX,
                    \guillemotleft and \guillemotright are defined by package fontspec (v. 2.5d
                    and up).
```
We provide the following definitions for non-LaTeX users only as fall-back, they are welcome to change them for anything better.

```
809 \ifLaTeXe
810 \else
811 \ifFBunicode
812 \def\quillemotleft{{\char"00AB}}
813 \def\guillemotright{{\char"00BB}}
814 \def\textquotedblleft{{\char"201C}}
815 \def\textquotedblright{{\char"201D}}
816 \else
817 \def\guillemotleft{\leavevmode\raise0.25ex
818 \hbox{$\scriptscriptstyle\ll$}}
819 \def\guillemotright{\raise0.25ex
820 \hbox{$\scriptscriptstyle\gg$}}
821 \def\textquotedblleft{``}
822 \def\textquotedblright{''}
823 \fi
```
824 \let\xspace\relax 825 \fi

\FBgspchar The next step is to provide correct spacing after '«' and before '»'; no line break is \FB@og allowed neither after the opening one, nor before the closing one. French quotes \FB@fg (including spacing) are printed by \FB@og and \FB@fg, the expansion of the top level

commands \og and \fg is different in and outside French.

\FB@og and \FB@fg are now designed to work in bookmarks.

```
826 \providecommand\texorpdfstring[2]{#1}
827 \newcommand*{\FB@og}{\texorpdfstring{\@FB@og}{\guillemotleft\space}}
828\newcommand*{\FB@fg}{\texorpdfstring{\@FB@fg}{\space\guillemotright}}
```
The internal definitions \@FB@og and \@FB@fg need some engine-dependent tuning: for LuaTeX, \FB@spacing is set to 0 locally to prevent the quotes characters from adding space when option  $oq=\n\ll 1$ ,  $fq=\n\gg$  is set.

```
829 \newcommand*{\FB@guillspace}{\penalty\@M\FBguillspace}
830\newcommand*{\FBgspchar}{\char"A0\relax}
831 \newif\ifFBucsNBSP
832 \ifFB@luatex@punct
833 \DeclareRobustCommand*{\@FB@og}{\leavevmode
834 \bgroup\FB@spacing=\z@ \guillemotleft\egroup
835 \ifFBucsNBSP\FBaspchar\else\FB@quillspace\fi}
836 \DeclareRobustCommand*{\@FB@fg}{\ifdim\lastskip>\z@\unskip\fi
837 \ifFBucsNBSP\FBgspchar\else\FB@guillspace\fi
838 \bgroup\FB@spacing=\z@ \guillemotright\egroup}
839 \fi
With XeTeX, \ifFB@spacing is set to false locally for the same reason.
840 \ifFB@xetex@punct
841 \DeclareRobustCommand*{\@FB@og}{\leavevmode
842 \bgroup\FB@spacingfalse\guillemotleft\egroup
843 \FB@quillspace}
```

```
844 \DeclareRobustCommand*{\@FB@fg}{\ifdim\lastskip>\z@\unskip\fi
```

```
845 \FB@guillspace
```

```
846 \bgroup\FB@spacingfalse\guillemotright\egroup}
```
- $847$  \fi
- 848 \ifFB@active@punct
- 849 \DeclareRobustCommand\*{\@FB@og}{\leavevmode
- 850 \quillemotleft 851 \FB@quillspace}

```
852 \DeclareRobustCommand*{\@FB@fg}{\ifdim\lastskip>\z@\unskip\fi
```

```
853 \FB@quillspace
```

```
854 \quillemotright}
```

```
855 \fi
```
- \og The user level macros for quotation marks are named \og ("ouvrez guillemets'') and
- \fg \fg ("fermez guillemets''). Another option for typesetting quotes in French is to use the command  $\sqrt{r}$  frquote (see below). Dummy definition of  $\q$  and  $\q$  and  $\q$  just to ensure that this commands are not yet defined.

```
856 \newcommand*{\og}{\@empty}
857\newcommand*{\fg}{\@empty}
```
The definitions of \og and \fg for quotation marks are switched on and off through the \extrasfrench \noextrasfrench mechanism. Outside French, \og and \fg will typeset standard English opening and closing double quotes. We'll try to be smart to users of David Carlisle's xspace package: if this package is loaded there will be no need for  $\{ \}$  or  $\setminus$  to get a space after  $\setminus$  fg, otherwise  $\setminus$ xspace will be defined as \relax (done at the end of this file).

```
858 \iflaTeXe
859 \def\bbl@frenchguillemets{%
860 \renewcommand*{\og}{\FB@og}%
861 \renewcommand*{\fq}{\FB@fq\xspace}}
862 \renewcommand*{\og}{\textquotedblleft}
863 \renewcommand*{\fg}{\ifdim\lastskip>\z@\unskip\fi
864 \textquotedblright\xspace}
865 \else
866 \def\bbl@frenchguillemets{\let\og\FB@og
867 \let\fg\FB@fg}
868 \def\og{\textquotedblleft}
869 \def\fg{\ifdim\lastskip>\z@\unskip\fi\textquotedblright}
870 \fi
```

```
871\addto\extrasfrench{\babel@save\og \babel@save\fg
872 \bbl@frenchquillemets}
```
\frquote Another way of entering French quotes relies on \frquote{} with supports up to two levels of quotes. Let's define the default quote characters to be used for level one or two of quotes…

```
873\newcommand*{\ogi}{\FB@og}
874 \newcommand*{\fgi}{\FB@fg}
875\newcommand*{\@ogi}{\ifmmode\hbox{\ogi}\else\ogi\fi}
876\newcommand*{\@fgi}{\ifmmode\hbox{\fgi}\else\fgi\fi}
877 \newcommand*{\ogii}{\textquotedblleft}
878 \newcommand*{\fgii}{\textquotedblright}
879\newcommand*{\@ogii}{\ifmmode\hbox{\ogii}\else\ogii\fi}
880 \newcommand*{\@fgii}{\ifmmode\hbox{\fgii}\else\fgii\fi}
```
and the needed technical stuff to handle options:

```
881 \newcount\FBguill@level
882 \newtoks\FBold@everypar
```
\FB@addquote@everypar was borrowed from csquotes.sty.

```
883 \def\FB@addquote@everypar{%
884 \let\FBnew@everypar\everypar
885 \FBold@everypar=\expandafter{\the\everypar}%
886 \FBnew@everypar={\the\FBold@everypar\FBeverypar@quote}%
887 \let\everypar\FBold@everypar
888 \let\FB@addquote@everypar\relax
889 }
890 \newif\ifFBcloseguill \FBcloseguilltrue
891 \newif\ifFBInnerGuillSingle
892\def\FBquillopen{\bgroup\NoAutoSpacing\quillemotleft\egroup}
893 \def\FBguillclose{\bgroup\NoAutoSpacing\guillemotright\egroup}
894 \let\FBguillnone\empty
```

```
895 \let\FBeveryparguill\FBguillopen
896 \let\FBeverylineguill\FBguillnone
897 \let\FBeverypar@quote\relax
898 \let\FBeveryline@quote\empty
```
The main command \frquote accepts (in LaTeX2e only) a starred version which suppresses the closing quote; it is meant to be used for inner quotations which end together with the outer one, then only one closing guillemet (the outer one) should be printed. \frquote (without star) is now designed to work in bookmarks too.

```
899 \ifLaTeXe
900 \DeclareRobustCommand\frquote{%
901 \texorpdfstring{\@ifstar{\FBcloseguillfalse\fr@quote}%
902 {\FBcloseguilltrue \fr@quote}}%
903 {\bm@fr@quote}%
904 }
905 \newcommand{\bm@fr@quote}[1]{%
906 \guillemotleft\space #1\space\guillemotright}
907 \else
908 \newcommand\frquote[1]{\fr@quote{#1}}
909 \fi
```
The internal command \fr@quote takes one (long) argument: the quotation text.

```
910 \newcommand{\fr@quote}[1]{%
```

```
911 \leavevmode
912 \advance\FBguill@level by \@ne
913 \ifcase\FBguill@level
914 \or
```
This for level 1 (outer) quotations: set \FBeverypar@quote for level 1 quotations and add it to \everypar using \FB@addquote@everypar, then print the quotation:

```
915 \ifx\FBeveryparguill\FBguillnone
916 \else
917 \def\FBeverypar@quote{\FBeveryparguill\FB@guillspace}%
918 \FB@addquote@everypar
919 \fi
920 \@ogi #1\@fgi
921 \or
```
This for level 2 (inner) quotations: Omega's command \localleftbox included in LuaTeX, is convenient for repeating guillemets at the beginning of every line.

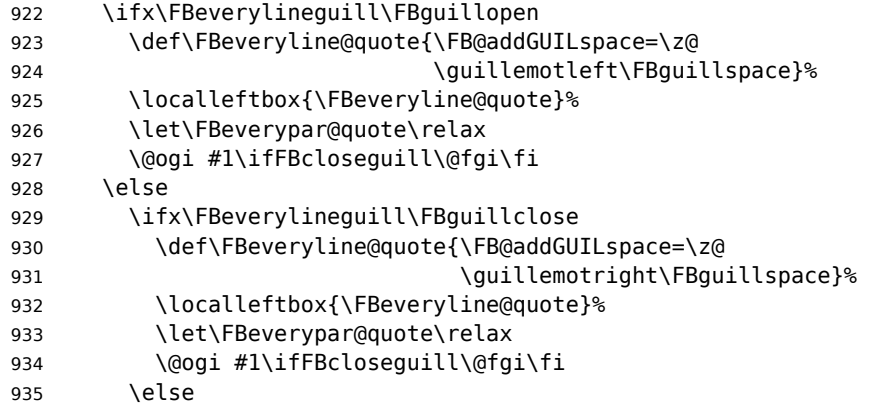

otherwise we need to redefine \FBeverypar@quote (and eventually \ogii, \fgii) for level 2 quotations:

```
936 \let\FBeverypar@quote\relax
937 \ifFBInnerGuillSingle
938 \def\ogii{\leavevmode
939 \quilsinglleft\FB@quillspace}%
940 \def\fgii{\ifdim\lastskip>\z@\unskip\fi
941 	\FB@guillspace\guilsinglright}%
942 \ifx\FBeveryparguill\FBguillopen
943 \def\FBeverypar@quote{\guilsinglleft\FB@guillspace}%
944 \fi
945 \ifx\FBeveryparguill\FBguillclose
946 \def\FBeverypar@quote{\guilsinglright\FB@guillspace}%
947 \fi
948 \fi
949 \@ogii #1\ifFBcloseguill \@fgii \fi
950 \fi
951 \fi
952 \else
Warn if \FBquill@level > 2:
953 \ifx\PackageWarning\@undefined
954 \fb@warning{\noexpand\frquote\space handles up to
955 two levels.\\ Quotation not printed.}%
956 \else
957 \PackageWarning{french.ldf}{%
958 \protect\frquote\space handles up to two levels.
959 	\MessageBreak Quotation not printed. Reported}
960 \fi
961 \fi
Closing: step down \FBguill@level and clean on exit. Changes made global in case
```
\frquote{} ends inside an environment.

```
962 \global\advance\FBquill@level by \m@ne
963 \ifcase\FBguill@level \global\let\FBeverypar@quote\relax
964 \or \gdef\FBeverypar@quote{\FBeveryparguill\FB@guillspace}%
965 \global\let\FBeveryline@quote\empty
966 \ifx\FBeverylineguill\FBguillnone\else\localleftbox{}\fi
967 \fi
968 }
```
The next command is intended to be used in list environments to suppress quotes which might be added by \FBeverypar@quote after items for instance.

969 \newcommand\*{\NoEveryParQuote}{\let\FBeveryparguill\FBguillnone}

## **2.4 Date in French**

\frenchtoday The following code creates a macro \datefrench which in turn defines command \frenchdate \frenchtoday (\today is defined as \frenchtoday in French). The corresponding \datefrench commands for the French dialect, \dateacadian and \acadiantoday are also created btw. This new implementation relies on commands \SetString and \SetStringLoop, therefore requires Babel 3.10 or newer.

Explicitly defining \BabelLanguages as the list of all French dialects defines both \datefrench and \dateacadian; this is required as french.ldf is read only once even if both language options french and acadian are supplied to Babel. Coding \StartBabelCommands\*{french,acadian} would only define \date\CurrentOption, leaving the second language undefined in Babel's sens.

```
970 \def\BabelLanguages{french,acadian}
971 \StartBabelCommands*{\BabelLanguages}{date}
972 [unicode, fontenc=TU EU1 EU2, charset=utf8]
973 \SetString\monthiiname{février}
974 \SetString\monthviiiname{août}
975 \SetString\monthxiiname{décembre}
976 \StartBabelCommands*{\BabelLanguages}{date}
977 \SetStringLoop{month#1name}{%
978 janvier,f\'evrier,mars,avril,mai,juin,juillet,%
979 ao\^ut,septembre,octobre,novembre,d\'ecembre}
980 \SetString\today{\FB@date{\year}{\month}{\day}}
981 \EndBabelCommands
```
\frenchdate (which produces an unbreakable string) and \frenchtoday (breakable) both rely on \FB@date, the inner group is needed for \hbox.

```
982 \newcommand*{\FB@date}[3]{%
983 {{\number#3}\ifnum1=#3{\ier}\fi\FBdatespace
984 \csname month\romannumeral#2name\endcsname
985 \ifx#1\@empty\else\FBdatespace\number#1\fi}}
986 \newcommand*{\FBdatebox}{\hbox}
987\newcommand*{\FBdatespace}{\space}
988 \newcommand*{\frenchdate}{\FBdatebox\FB@date}
989 \newcommand*{\acadiandate}{\FBdatebox\FB@date}
```
#### **2.5 Extra utilities**

Let's provide the French user with some extra utilities.

\up \up eases the typesetting of superscripts like '1<sup>er</sup>'. Up to version 2.0 of babel-\fup french \up was just a shortcut for \textsuperscript in LaTeX2e, but several users complained that \textsuperscript typesets superscripts too high and too big, so we now define \fup as an attempt to produce better looking superscripts. \up is defined as \fup but \frenchsetup{FrenchSuperscripts=false} redefines \up as \textsuperscript for compatibility with previous versions.

When a font has built-in superscripts, the best thing to do is to just use them, otherwise \fup has to simulate superscripts by scaling and raising ordinary letters. Scaling is done using package scalefnt which will be loaded at the end of Babel's loading (babel-french being an option of Babel, it cannot load a package while being read).

```
990 \newif\ifFB@poorman
991 \newdimen\FB@Mht
992 \ifLaTeXe
993 \AtEndOfPackage{\RequirePackage{scalefnt}}
```
\FB@up@fake holds the definition of fake superscripts. The scaling ratio is 0.65, raising is computed to put the top of lower case letters (like 'm') just under the top of upper case letters (like 'M'), precisely 12% down. The chosen settings look correct for most fonts, but can be tuned by the end-user if necessary by changing \FBsupR and \FBsupS commands.

\FB@lc is defined as \MakeLowercase to inhibit the uppercasing of superscripts (this may happen in page headers with the standard classes but is wrong); \FB@lc can be redefined to do nothing by option LowercaseSuperscripts=false of \frenchsetup{}.

```
994 \newcommand*{\FBsupR}{-0.12}
995 \newcommand*{\FBsupS}{0.65}
996 \newcommand*{\FB@lc}[1]{\MakeLowercase{#1}}
997 \DeclareRobustCommand*{\FB@up@fake}[1]{%
998 \settoheight{\FB@Mht}{M}%
999 \addtolength{\FB@Mht}{\FBsupR \FB@Mht}%
1000 \addtolength{\FB@Mht}{-\FBsupS ex}%
1001 \raisebox{\FB@Mht}{\scalefont{\FBsupS}{\FB@lc{#1}}}%
1002
```
The only packages I currently know to take advantage of real superscripts are a) realscripts used in conjunction with XeLaTeX or LuaLaTeX and OpenType fonts having the font feature 'VerticalPosition=Superior' and b) fourier (from version 1.6) when Expert Utopia fonts are available.

\FB@up checks whether the current font is a Type1 'Expert' (or 'Pro') font with real superscripts or not (the code works currently only with fourier-1.6 but could work with any Expert Type1 font with built-in superscripts, see below), and decides to use real or fake superscripts. It works as follows: the content of \f@family (family name of the current font) is split by  $\P$ B@split into two pieces, the first three characters ('fut' for Fourier, 'ppl' for Adobe's Palatino, …) stored in \FB@firstthree and the rest stored in \FB@suffix which is expected to be 'x' or 'j' for expert fonts.

```
1003 \def\FB@split#1#2#3#4\@nil{\def\FB@firstthree{#1#2#3}%
1004 \def\FB@suffix{#4}}
```

```
1005 \def\FB@x{x}
```

```
1006 \def\FB@j{j}
```
1007 \DeclareRobustCommand\*{\FB@up}[1]{%

```
1008 \bgroup \FB@poormantrue
```
1009 \expandafter\FB@split\f@family\@nil

Then \FB@up looks for a .fd file named t1fut-sup.fd (Fourier) or t1ppl-sup.fd (Palatino), etc. supposed to define the subfamily (fut-sup or ppl-sup, etc.) giving access to the built-in superscripts. If the .fd file is not found by \IfFileExists, \FB@up falls back on fake superscripts, otherwise \FB@suffix is checked to decide whether to use fake or real superscripts.

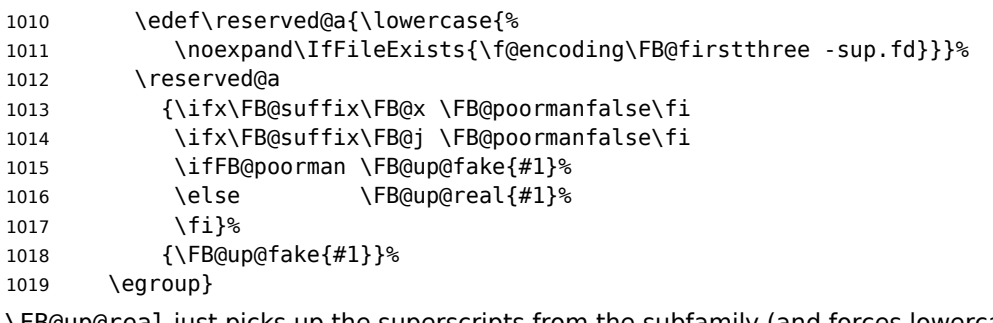

\FB@up@real just picks up the superscripts from the subfamily (and forces lowercase).

```
1020 \newcommand*{\FB@up@real}[1]{\bgroup
```
1021 \fontfamily{\FB@firstthree -sup}\selectfont \FB@lc{#1}\egroup}

```
\fup is defined as \FB@up unless \realsuperscript is defined by realscripts.sty.
            \fup just prints its argument in bookmarks.
            1022 \DeclareRobustCommand*{\fup}[1]{%
            1023 \texorpdfstring{\ifx\realsuperscript\@undefined
            1024 \FB@up{#1}%
            1025 \else
            1026 \bgroup\let\fakesuperscript\FB@up@fake
            1027 \realsuperscript{\FB@lc{#1}}\egroup
            1028 \fi
            1029 } { #1}%
            1030 }
            Let's provide a temporary definition for \up (redefined 'AtBeginDocument' as \fup or
            \textsuperscript according to \frenchsetup{} options).
            1031 \providecommand*{\up}{\fup}
            Poor man's definition of \up for Plain.
            1032 \else
            1033 \providecommand*{\up}[1]{\leavevmode\raise1ex\hbox{\sevenrm #1}}
            1034 \fi
       \ieme
Some handy macros for those who don't know how to abbreviate ordinals:
        \ier
1035 \def\ieme{\up{e}\xspace}
       \iere
1036 \def\iemes{\up{es}\xspace}
      \iemes
1037 \def\ier{\up{er}\xspace}
       \iers
1038 \def\iers{\up{ers}\xspace}
      \ieres
1039 \def\iere{\up{re}\xspace}
            1040 \def\ieres{\up{res}\xspace}
  \FBmedkern
\FBthickkern 1041 \newcommand*{\FBmedkern}{\kern+.2em}
            1042 \newcommand*{\FBthickkern}{\kern+.3em}
      \primo
Some support macros relying on \up for numbering,
    \fprimo)
1043 \newcommand*{\FrenchEnumerate}[1]{%
       \nos 1044
        \Nos
1045 \newcommand*{\FrenchPopularEnumerate}[1]{%
        \No 1046
         \no Typing \primo should result in '<sup>o</sup>' (except in bookmarks where \textdegree is used
                   #1\texorpdfstring{\up{o}\FBthickkern}{\textdegree\space}}
                   #1\texorpdfstring{\up{o})\FBthickkern}{\textdegree\space}}
            instead of o-superior),
            1047 \def\primo{\FrenchEnumerate1}
            1048 \def\secundo{\FrenchEnumerate2}
            1049 \def\tertio{\FrenchEnumerate3}
            1050 \def\quarto{\FrenchEnumerate4}
            while typing \fprimo) gives '°) (except in bookmarks where \textdegree is used
            instead),.
            1051 \def\fprimo){\FrenchPopularEnumerate1}
            1052 \def\fsecundo){\FrenchPopularEnumerate2}
            1053 \def\ftertio){\FrenchPopularEnumerate3}
            1054 \def\fquarto){\FrenchPopularEnumerate4}
```
Let's provide four macros for the common abbreviations of "Numéro''. In bookmarks ° is used instead of o-superior.

```
1055 \DeclareRobustCommand*{\No}{%
1056 \texorpdfstring{N\up{o}\FBmedkern}{N\textdegree\space}}
1057 \DeclareRobustCommand*{\no}{%
1058 \texorpdfstring{n\up{o}\FBmedkern}{n\textdegree\space}}
1059 \DeclareRobustCommand*{\Nos}{%
1060 \texorpdfstring{N\up{os}\FBmedkern}{N\textdegree\space}}
1061 \DeclareRobustCommand*{\nos}{%
1062 \texorpdfstring{n\up{os}\FBmedkern}{n\textdegree\space}}
```
\bname These commands are meant to easily enter family names (in small capitals for the \bsc latter) while avoidind hyphenation. A \kern0pt is used instead of \mbox because \mbox would break microtype's font expansion; as a positive side effect, composed names (such as Dupont-Durand) can now be hyphenated on explicit hyphens.

```
1063 \ifLaTeXe
1064 \DeclareRobustCommand*{\bname}[1]{%
1065 \texorpdfstring{\leavevmode\begingroup\kern0pt #1\endgroup}{#1}%
1066 }
1067 \DeclareRobustCommand*{\bsc}[1]{%
1068 \texorpdfstring{\leavevmode\begingroup\kern0pt \scshape #1\endgroup}%
1069 \{\text{textsc}(#1)\}1070 }
1071 \else
1072 \newcommand*{\bname}[1]{\leavevmode\begingroup\kern0pt #1\endgroup}
1073 \let\bsc\bname
1074 \fi
```
Some definitions for special characters. We won't define \tilde as a Text Symbol not to conflict with the macro \tilde for math mode and use the name \tild instead. Note that \boi may not be used in math mode, its name in math mode is \backslash. \degre can be accessed by the command \r{} for ring accent.

```
1075 \ifFBunicode
1076 \providecommand*{\textbackslash}{{\char"005C}}
1077 \providecommand*{\textasciicircum}{{\char"005E}}
1078 \providecommand*{\textasciitilde}{{\char"007E}}
1079 \newcommand*{\FB@degre}{°}
1080 \else
1081 \ifLaTeXe
1082 \newcommand*{\FB@degre}{\r{}}
1083 \fi
1084 \fi
1085 \DeclareRobustCommand*{\boi}{\textbackslash}
1086 \DeclareRobustCommand*{\circonflexe}{\textasciicircum}
1087 \DeclareRobustCommand*{\tild}{\textasciitilde}
1088 \DeclareRobustCommand*{\degre}{%
1089 \texorpdfstring{\FB@degre}{\textdegree}}
1090 \newcommand*{\at}{@}
```
\degres We now define a macro \degres for typesetting the abbreviation for 'degrees' (as in 'degrees Celsius'). As the bounding box of the character 'degree' has very different widths in CM/EC and PostScript fonts, we fix the width of the bounding box of \degres to 0.3 em, this lets the symbol 'degree' stick to the preceding (e.g., 45\degres) or following character (e.g., 20~\degres C). \degres works in math-mode (angles). If TEX Companion fonts are available (textcomp.sty), we pick up \textdegree from them instead of emulating 'degrees' from the  $\{r\}$  accent. Otherwise we advise the user (once only) to use TS1-encoding.

```
1091 \DeclareRobustCommand*{\degres}{\degre}
1092 \ifLaTeXe
1093 \AtBeginDocument{%
1094 \@ifpackageloaded{fontspec}{}{%
1095 \ifdefined\DeclareEncodingSubset
1096 \DeclareRobustCommand*{\degres}{%
1097 \texorpdfstring{\hbox{\UseTextSymbol{TS1}{\textdegree}}}%
1098 {\textdegree}}%
1099 \else
1100 \def\Warning@degree@TSone{\FBWarning
1101 {Degrees would look better in TS1-encoding:%
1102 	\MessageBreak add \protect
1103 \usepackage{textcomp} to the preamble.%
1104 \MessageBreak Degrees used}}
1105 \DeclareRobustCommand*{\degres}{%
1106 \texorpdfstring{\hbox to 0.3em{\hss\degre\hss}%
1107 \Warning@degree@TSone
1108 \global\let\Warning@degree@TSone\relax}%
1109 {\textdegree}}%
1110 \fi
1111 }%
1112 }
1113 \fi
```
#### **2.6 Formatting numbers**

\StandardMathComma As mentioned in the TEXbook p. 134, the comma is of type \mathpunct in math mode: \DecimalMathComma it is automatically followed by a thin space. This is convenient in lists and intervals but unpleasant when the comma is used as a decimal separator in French: it has to be entered as  $\{,\}$ . \DecimalMathComma makes the comma be an ordinary character (of type \mathord) in French (or Acadian) only (no space added); \StandardMathComma switches back to the standard behaviour of the comma.

Unfortunately, \newcount inside \if breaks Plain formats.

```
1114 \newif\ifFB@icomma
1115 \newcount\mc@charclass
1116 \newcount\mc@charfam
1117 \newcount\mc@charslot
1118 \newcount\std@mcc
1119 \newcount\dec@mcc
1120 \ifFBLuaTeX
1121 \mc@charclass=\Umathcharclass`\,
1122 \newcommand*{\dec@math@comma}{%
1123 \mc@charfam=\Umathcharfam`\,
1124 \mc@charslot=\Umathcharslot`\,
1125 \Umathcode`\, = 0 \mc@charfam \mc@charslot
1126 }
```

```
1127 \newcommand*{\std@math@comma}{%
1128 \mc@charfam=\Umathcharfam`\,
1129 \mc@charslot=\Umathcharslot`\,
1130 \Umathcode`\,= \mc@charclass \mc@charfam \mc@charslot
1131 }
1132 \else
1133 \std@mcc=\mathcode`\,
1134 \dec@mcc=\std@mcc
1135 \@tempcnta=\std@mcc
1136 \divide\@tempcnta by "1000
1137 \multiply\@tempcnta by "1000
1138 \advance\dec@mcc by -\@tempcnta
1139 \newcommand*{\dec@math@comma}{\mathcode`\,=\dec@mcc}
1140 \newcommand*{\std@math@comma}{\mathcode`\,=\std@mcc}
1141 \fi
1142 \let\dec@m@c\relax
```
If \DecimalMathComma is issued in the document body (when the current language is French or Acadian) its effect will survive to a language switch, unless issued inside a group (see \dec@m@c's expansion). The icomma inhibits \DecimalMathComma.

```
1143 \newif\if@FBpreamble
1144 \ifLaTeXe \@FBpreambletrue \fi
1145 \newif\if@preamble@DecimalMathComma
1146 \newcommand*{\DecimalMathComma}{%
1147 \if@FBpreamble \@preamble@DecimalMathCommatrue
1148 \else
1149 \ifFB@icomma
1150 \PackageWarning{french.ldf}{%
1151 icomma package loaded, \protect\DecimalMathComma\MessageBreak
1152 does nothing. Reported}%
1153 \else
1154 \ifFBfrench
1155 \dec@math@comma
1156 \let\dec@m@c\dec@math@comma
1157 \expandafter\addto\csname extras\languagename\endcsname
1158 {\dec@m@c}%
1159 \fi
1160 \fi
1161 \fi
1162 }
1163 \newcommand*{\StandardMathComma}{%
1164 \ifFB@icomma
1165 \PackageWarning{french.ldf}{%
1166 icomma package loaded, \protect\StandardMathComma\MessageBreak
1167 does nothing. Reported}%
1168 \else
1169 \ifFBfrench
1170 \std@math@comma
1171 \let\dec@m@c\relax
1172 \fi
1173 \fi
1174 }
```
This is for Plain formats only (see below).

 \ifLaTeXe\else \addto\noextrasfrench{\std@math@comma} \fi

Fake command \nombre for Plain based formats, warning users of babel-french v. 1.x. about the change:

```
1178 \newcommand*{\nombre}[1]{{#1}\fb@warning{*** \noexpand\nombre
1179 1179 no longer formats numbers\string! ***}}
```
Let's activate LuaTeX punctuation if necessary (LaTeX or Plain) so that \FBsetspaces commands can be used in the preamble, then cleanup and exit without loading any .cfg file in case of Plain formats.

```
1180 \ifFB@luatex@punct
1181 \activate@luatexpunct
1182 \fi
1183 \let\FBstop@here\relax
1184 \def\FBclean@on@exit{%
1185 \let\ifLaTeXe\iffalse
1186 \let\LaTeXetrue\undefined
1187 \let\LaTeXefalse\undefined
1188 \let\FB@llc\loadlocalcfg
1189 \let\loadlocalcfg\@gobble}
1190 \ifx\magnification\@undefined
1191 \else
1192 \def\FBstop@here{%
1193 \FBclean@on@exit
1194 \ldf@finish\CurrentOption
1195 \let\loadlocalcfg\FB@llc
1196 \endinput}
1197 \fi
1198 \FBstop@here
```
What follows is for LaTeX2e only: the next piece of code would break Plain formats. If issued in the preamble, \DecimalMathComma works globally on all parts of the document that are typeset in a French dialect. Can be canceled anytime by \StandardMathComma.

```
1199 \AtBeginDocument{%
1200 \@FBpreamblefalse
1201 \@ifpackageloaded{icomma}%
1202 {\FB@icommatrue
1203 \if@preamble@DecimalMathComma
1204 \PackageWarning{french.ldf}{%
1205 icomma package loaded, \protect\DecimalMathComma%
1206 \MessageBreak does nothing. Reported}%
1207 \fi
1208 }%
1209 {\if@preamble@DecimalMathComma
1210 \ifFB@mainlanguage@FR \dec@math@comma \fi
1211 \let\dec@m@c\dec@math@comma
1212 \addto\extrasfrench{\dec@m@c}%
1213 \ifdefined\extrasacadian
1214 \addto\extrasacadian{\dec@m@c}%
1215 \fi
1216 \fi
```
The comma is reset to type \mathpunct when leaving French dialects (only if the icomma package is not loaded).

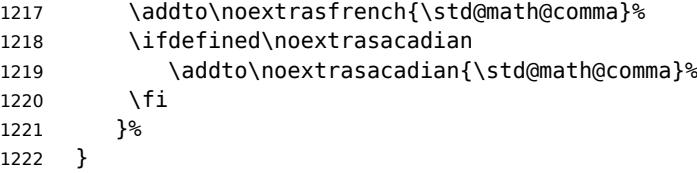

nombre We redefine \nombre for LaTeX2e. The command \nombre is now borrowed from numprint.sty for LaTeX2e. There is no point to maintain the former tricky code when a package is dedicated to do the same job and more. A warning is issued at the first call of \nombre if \numprint is not defined, suggesting what to do. The package numprint is not loaded automatically by babel-french because of possible options conflict.

```
1223\renewcommand*{\nombre}[1]{\Warning@nombre{#1}}
1224 \newcommand*{\Warning@nombre}[1]{%
1225 \ifdefined\numprint
1226 \numprint{#1}%
1227 \else
1228 \PackageWarning{french.ldf}{%
1229 \protect\nombre\space now relies on package numprint.sty.%
1230 \MessageBreak add \protect
1231 \usepackage[autolanguage]{numprint},\MessageBreak
1232 see file numprint.pdf for more options.\MessageBreak
1233 \protect\nombre\space called}%
1234 \global\let\Warning@nombre\relax
1235 {#1}%
1236 \fi
1237 }
```
1238\newcommand\*{\FBthousandsep}{\kern \fontdimen2\font \relax}

#### **2.7 Caption names**

The next step consists in defining the French equivalents for the LaTeX caption names.

\captionsfrench Let's first define \captionsfrench which sets all strings used in the four standard document classes provided with LaTeX.

> \figurename and \tablename are printed in small caps in French, unless either SmallCapsFigTabCaptions is set to false or a class or package loaded before babelfrench defines \FBfigtabshape as \relax.

1239 \providecommand\*{\FBfigtabshape}{\scshape}

New implementation for caption names( requires Babel's 3.10 or newer).

```
1240 \StartBabelCommands*{\BabelLanguages}{captions}
```
1241 [unicode, fontenc=TU EU1 EU2, charset=utf8]

- 1242 \SetString{\refname}{Références}
- 1243 \SetString{\abstractname}{Résumé}
- 1244 \SetString{\prefacename}{Préface}

1245 \SetString{\contentsname}{Table des matières}

```
1246 \SetString{\ccname}{Copie à }
1247 \SetString{\proofname}{Démonstration}
1248 \SetString{\partfirst}{Première}
1249 \SetString{\partsecond}{Deuxième}
1250 \SetStringLoop{ordinal#1}{%
1251 \frenchpartfirst,\frenchpartsecond,Troisième,Quatrième,%
1252 Cinquième,Sixième,Septième,Huitième,Neuvième,Dixième,Onzième,%
1253 Douzième,Treizième,Quatorzième,Quinzième,Seizième,%
1254 Dix-septième,Dix-huitième,Dix-neuvième,Vingtième}
1255 \StartBabelCommands*{\BabelLanguages}{captions}
1256 \SetString{\refname}{R\'ef\'erences}
1257 \SetString{\abstractname}{R\'esum\'e}
1258 \SetString{\bibname}{Bibliographie}
1259 \SetString{\prefacename}{Pr\'eface}
1260 \SetString{\chaptername}{Chapitre}
1261 \SetString{\appendixname}{Annexe}
1262 \SetString{\contentsname}{Table des mati\`eres}
1263 \SetString{\listfigurename}{Table des figures}
1264 \SetString{\listtablename}{Liste des tableaux}
1265 \SetString{\indexname}{Index}
1266 \SetString{\figurename}{Figure}
1267 \SetString{\tablename}{Table}
1268 \SetString{\pagename}{page}
1269 \SetString{\seename}{voir}
1270 \SetString{\alsoname}{voir aussi}
1271 \SetString{\enclname}{P.~J. }
1272 \SetString{\ccname}{Copie \`a }
1273 \SetString{\headtoname}{}
1274 \SetString{\proofname}{D\'emonstration}
1275 \SetString{\glossaryname}{Glossaire}
```
When PartNameFull=true (default), \part{} is printed in French as "Première partie'' instead of "Partie I''. As logic is prohibited inside \SetString, let's hide the test about PartNameFull in \FB@partname.

```
1276 \SetString{\partfirst}{Premi\`ere}
1277 \SetString{\partsecond}{Deuxi\`eme}
1278 \SetString{\partnameord}{partie}
1279 \SetStringLoop{ordinal#1}{%
1280 \partfirst,\partsecond,Troisi\`eme,Quatri\`eme, Cinqui\`eme,%
1281 Sixi\`eme,Septi\`eme,Huiti\`eme,Neuvi\`eme,Dixi\`eme,%
1282 Onzi\`eme,Douzi\`eme,Treizi\`eme,Quatorzi\`eme,Quinzi\`eme,%
1283 Seizi\`eme,Dix-septi\`eme,Dix-huiti\`eme,Dix-neuvi\`eme,%
1284 Vingtil'eme}
1285 \AfterBabelCommands{%
1286 \DeclareRobustCommand*{\FB@emptypart}{\def\thepart{\unskip}}%
1287 \DeclareRobustCommand*{\FB@partname}{%
1288 \ifFBPartNameFull
1289 \csname ordinal\romannumeral\value{part}\endcsname\space
1290 \partnameord\FB@emptypart
1291 \else
1292 Partie%
1293 \fi}%
1294 }
1295 \SetString{\partname}{\FB@partname}
```
1296 \EndBabelCommands

\figurename and \tablename no longer include font commmands; to print them in small caps in French (the default), we now customise \fnum@figure and \fnum@table when available (not in beamer.cls f.i.).

```
1297 \AtBeginDocument{%
1298 \ifx\FBfigtabshape\relax
1299 \else
1300 \ifdefined\fnum@figure
1301 \let\fnum@figureORI\fnum@figure
1302 \renewcommand{\fnum@figure}{{\ifFBfrench\FBfigtabshape\fi
1303 \fnum@figureORI}}%
1304 \fi
1305 \ifdefined\fnum@table
1306 \let\fnum@tableORI\fnum@table
1307 \renewcommand{\fnum@table}{{\ifFBfrench\FBfigtabshape\fi
1308 1308 and the contract of the contract of the contract of the contract of the contract of the contract of the contract of the contract of the contract of the contract of the contract of the contract of the contract of 
1309 \fi
1310 \fi
1311 }
```
# <span id="page-49-0"></span>**2.8 Figure and table captions**

\FBWarning \FBWarning is an alias of \PackageWarning{french.ldf} which can be made silent by option SuppressWarning.

1312 \newcommand{\FBWarning}[1]{\PackageWarning{french.ldf}{#1}}

\CaptionSeparator Let's consider now captions in figures and tables. In French, captions in figures and tables should never be printed as 'Figure 1: ' which is the default in standard LaTeX2e classes (a space should preceed the colon in French). This flaw may occur with pdfLaTeX as ':' is made active too late. With LuaLaTeX and XeLaTeX, this glitch doesn't occur, you get 'Figure 1 : ' which is correct in French. With pdfLaTeX babel-french provides the following workaround.

> The standard definition of  $\Omega$  anakecaption (e.g., the one provided in article.cls, report.cls, book.cls which is frozen for LaTeX2e according to Frank Mittelbach), is saved in \STD@makecaption. 'AtBeginDocument' we compare it to its current definition (some classes like memoir, koma-script classes, AMS classes, ua-thesis.cls… change it). If they are identical, babel-french just adds a hook called \FBCaption@Separator to \@makecaption; \FBCaption@Separator defaults to ': ' as in the standard \@makecaption and will be changed to ' : ' in French 'AtBeginDocument'; it can be also set to \CaptionSeparator (' – ') using CustomiseFigTabCaptions.

> While saving the standard definition of \@makecaption we have to make sure that characters ':' and '>' have \catcode 12 (babel-french makes ':' active and spanish.ldf makes '>' active).

```
1313 \bgroup
```
- 1314 \catcode`:=12 \catcode`>=12 \relax
- 1315 \long\gdef\STD@makecaption#1#2{%
- 1316 \vskip\abovecaptionskip
- 1317 \sbox\@tempboxa{#1: #2}%
- 1318 \ifdim \wd\@tempboxa >\hsize
- 1319 #1: #2\par

 $1320 \qquad \text{MeV}$ 

\global \@minipagefalse

```
1322 \hb@xt@\hsize{\hfil\box\@tempboxa\hfil}%
```
 $\sqrt{fi}$ 

\vskip\belowcaptionskip}

\egroup

No warning is issued for SMF and AMS classes as their layout of captions is compatible with French typographic standards.

With memoir and koma-script classes, babel-french customises \captiondelim or \captionformat in French (unless option CustomiseFigTabCaptions is set to false) and issues no warning.

When \@makecaption has been changed by another class or package, a warning is printed in the .log file.

Enable the standard warning only if high punctuation is active.

```
1326 \newif\if@FBwarning@capsep
```

```
1327 \ifFB@active@punct\@FBwarning@capseptrue\fi
1328 \newcommand*{\CaptionSeparator}{\space\textendash\space}
1329 \def\FBCaption@Separator{: }
1330 \long\def\FB@makecaption#1#2{%
1331 \vskip\abovecaptionskip
1332 \sbox\@tempboxa{#1\FBCaption@Separator #2}%
1333 \ifdim \wd\@tempboxa >\hsize
1334 #1\FBCaption@Separator #2\par
1335 \else
1336 \global \@minipagefalse
1337 \hb@xt@\hsize{\hfil\box\@tempboxa\hfil}%
1338 \fi
1339 \vskip\belowcaptionskip}
```
Disable the standard warning with AMS and SMF classes.

```
1340 \@ifclassloaded{amsart}{\@FBwarning@capsepfalse}{}
1341 \@ifclassloaded{amsbook}{\@FBwarning@capsepfalse}{}
1342 \@ifclassloaded{amsdtx}{\@FBwarning@capsepfalse}{}
1343 \@ifclassloaded{amsldoc}{\@FBwarning@capsepfalse}{}
1344 \@ifclassloaded{amproc}{\@FBwarning@capsepfalse}{}
1345 \@ifclassloaded{smfart}{\@FBwarning@capsepfalse}{}
1346 \@ifclassloaded{smfbook}{\@FBwarning@capsepfalse}{}
```
Disable the standard warning for some classes that do not use ':' as caption separator.

```
1347 \@ifclassloaded{IEEEconf}{\@FBwarning@capsepfalse}{}
1348 \@ifclassloaded{IEEEtran}{\@FBwarning@capsepfalse}{}
1349 \@ifclassloaded{revtex4-2}{\@FBwarning@capsepfalse}{}
1350 \@ifclassloaded{svjour3}{\@FBwarning@capsepfalse}{}
```
No warning with memoir or koma-script classes: they change \@makecaption but we will manage to customise them in French later on (see below after executing \FBprocess@options)

```
1351 \@ifclassloaded{memoir}{\@FBwarning@capsepfalse}{}
1352 \ifFB@koma \@FBwarning@capsepfalse \fi
```
No warning with the beamer class which defines \beamer@makecaption (customised below) instead of \@makecaption. No warning either if \@makecaption is undefined (i.e. letter).

```
1353 \@ifclassloaded{beamer}{\@FBwarning@capsepfalse}{}
1354 \ifdefined\@makecaption\else\@FBwarning@capsepfalse\fi
```
First check the definition of \@makecaption, change it or issue a warning in case it has been changed by a class or package not (yet) compatible with babel-french; then change the definition of \FBCaption@Separator, taking care that the colon is typeset correctly in French (not 'Figure 1: légende').

1355 \AtBeginDocument{%

1356 \ifx\@makecaption\STD@makecaption 1357 \global\let\@makecaption\FB@makecaption

If OldFigTabCaptions=true, do not overwrite \FBCaption@Separator (already saved as ': ' for other languages and set to \CaptionSeparator by \extrasfrench when French is the main language); otherwise locally force \autospace@beforeFDP in case AutoSpacePunctuation=false.

```
1358 \ifFBOldFigTabCaptions
1359 \else
1360 \def\FBCaption@Separator{{\autospace@beforeFDP : }}%
1361 \ifFBCustomiseFigTabCaptions
1362 \ifFB@mainlanguage@FR
1363 \def\FBCaption@Separator{\CaptionSeparator}%
1364 \fi
1365 \fi
1366 \fi
1367 \@FBwarning@capsepfalse
1368 \fi
No Warning if caption.sty or caption-light.sty has been loaded.
1369 \@ifpackageloaded{caption}{\@FBwarning@capsepfalse}{}%
1370 \@ifpackageloaded{caption-light}{\@FBwarning@capsepfalse}{}%
Final warning if relevant:
1371 \if@FBwarning@capsep
1372 \FBWarning
1373 {Figures' and tables' captions might look like\MessageBreak
1374 `Figure 1:' in French instead of `Figure 1 :'.\MessageBreak
1375 If this happens, to fix this issue\MessageBreak
1376 switch to LuaLaTeX or XeLaTeX or\MessageBreak
1377 try to add \protect\usepackage{caption} or\MessageBreak
1378 ... leave it as it is; reported}%
1379 \fi
1380 \let\FB@makecaption\relax
1381 \let\STD@makecaption\relax
1382 }
```
#### **2.9 Dots…**

\FBtextellipsis Unless a ready-made character is available in the current font, LaTeX's default definition of \textellipsis includes a \kern at the end; this space is not wanted in some cases (before a closing brace for instance) and \kern breaks hyphenation of the next word. We define \FBtextellipsis for French (in LaTeX only) the same way but without the last \kern.

LY1 has a ready made character for \textellipsis, it should be used in French. The same is true for Unicode fonts in use with XeTeX and LuaTeX.

```
1383 \ifFBunicode
1384 \else
1385 \DeclareTextSymbol{\FBtextellipsis}{LY1}{133}
1386 \DeclareTextCommand{\FBtextellipsis}{PU}{\9040\046}
1387 \DeclareTextCommand{\FBtextellipsis}{PD1}{\203}
1388 \DeclareTextCommandDefault{\FBtextellipsis}{%
1389 .\kern\fontdimen3\font.\kern\fontdimen3\font.\xspace}%
1390 \def\bbl@frenchdots{\babel@save\textellipsis
1391 \let\textellipsis\FBtextellipsis}
1392 \addto\extrasfrench{\bbl@frenchdots}
1393 \fi
```
### <span id="page-52-0"></span>**2.10 More checks about packages' loading order**

Like packages captions and floatrow (see section [2.8\)](#page-49-0), package listings should be loaded after babel-french due to active characters issues (pdfLaTeX only).

```
1394 \ifFB@active@punct
1395 \@ifpackageloaded{listings}
1396 {\AtBeginDocument{%
1397 \FBWarning{Please load the "listings" package\MessageBreak
1398 AFTER babel/french; reported}}%
1399 }{}
1400 \fi
```
Package natbib should be loaded before babel-french due to active characters issues (pdfLaTeX only).

```
1401 \newif\if@FBwarning@natbib
1402 \ifFB@active@punct
1403 \@ifpackageloaded{natbib}{}{\@FBwarning@natbibtrue}
1404 \fi
1405 \AtBeginDocument{%
1406 \if@FBwarning@natbib
1407 \@ifpackageloaded{natbib}{}{\@FBwarning@natbibfalse}%
1408 \fi
1409 \if@FBwarning@natbib
1410 \FBWarning{Please load the "natbib" package\MessageBreak
1411 BEFORE babel/french; reported}%
1412 \fi
1413 }
```
Package beamerarticle should be loaded before babel-french to avoid list's conflicts, see p. [55.](#page-54-0)

```
1414 \newif\if@FBwarning@beamerarticle
1415 \@ifpackageloaded{beamerarticle}{}{\@FBwarning@beamerarticletrue}
1416 \AtBeginDocument{%
1417 \if@FBwarning@beamerarticle
1418 \@ifpackageloaded{beamerarticle}{}%
1419 {\@FBwarning@beamerarticlefalse}%
1420 \fi
1421 \if@FBwarning@beamerarticle
```

```
1422 \FBWarning{Please load the "beamerarticle" package\MessageBreak
1423 BEFORE babel/french; reported}%
1424 \fi
1425 }
```
#### <span id="page-53-0"></span>**2.11 Setup options: keyval stuff**

All setup options are handled by command \frenchsetup{} using the keyval syntax. A list of flags is defined and set to a default value which will possibly be changed 'AtEnd-OfPackage' if French is the main language. After this, \frenchsetup{} eventually modifies the preset values of these flags.

Option processing can occur either in  $\{\text{frenchsetup}\}\$ , but only for options explicitly set by \frenchsetup{}, or 'AtBeginDocument'; any option affecting \extrasfrench{} must be processed by  $\mathcal{E}:$  when French is the main language, \extrasfrench{} is executed by Babel when it switches the main language and this occurs before reading the stuff postponed by babel-french 'AtBeginDocument'. Reexecuting \extrasfrench{} is an option which was used up to v2.6h, it has been dropped in v3.0a because of its side-effects (f.i. \babel@save and \babel@savevariable did not work for French).

\frenchsetup Let's now define this command which reads and sets the options to be processed either immediately (i.e. just after setting the key) or later (at \begin{document}) by \FBprocess@options. \frenchsetup{} can only be called in the preamble.

```
1426 \newcommand*{\frenchsetup}[1]{%
1427 \setkeys{FB}{#1}%
1428 }%
1429 \@onlypreamble\frenchsetup
```
Keep the former name \frenchbsetup working for compatibility.

 \let\frenchbsetup\frenchsetup \@onlypreamble\frenchbsetup

We define a collection of conditionals with their defaults (true or false).

```
1432 \newif\ifFBShowOptions
1433 \newif\ifFBStandardLayout \FBStandardLayouttrue
1434 \newif\ifFBGlobalLayoutFrench \FBGlobalLayoutFrenchtrue
1435 \newif\ifFBReduceListSpacing
1436 \newif\ifFBStandardListSpacing \FBStandardListSpacingtrue
1437 \newif\ifFBListOldLayout
1438 \newif\ifFBListItemsAsPar
1439 \newif\ifFBCompactItemize
1440 \newif\ifFBStandardItemizeEnv \FBStandardItemizeEnvtrue
1441 \newif\ifFBStandardEnumerateEnv \FBStandardEnumerateEnvtrue
1442 \newif\ifFBStandardItemLabels \FBStandardItemLabelstrue
1443 \newif\ifFBStandardLists \FBStandardListstrue
1444 \newif\ifFBIndentFirst
1445 \newif\ifFBFrenchFootnotes
1446 \newif\ifFBAutoSpaceFootnotes
1447 \newif\ifFBOriginalTypewriter
1448 \newif\ifFBThinColonSpace
1449 \newif\ifFBThinSpaceInFrenchNumbers
1450 \newif\ifFBFrenchSuperscripts \FBFrenchSuperscriptstrue
```

```
1451 \newif\ifFBLowercaseSuperscripts \FBLowercaseSuperscriptstrue
1452 \newif\ifFBPartNameFull \FBPartNameFulltrue
1453 \newif\ifFBCustomiseFigTabCaptions
1454 \newif\ifFBOldFigTabCaptions
1455 \newif\ifFBSmallCapsFigTabCaptions \FBSmallCapsFigTabCaptionstrue
1456 \newif\ifFBSuppressWarning
1457 \newif\ifFBINGuillSpace
```
The defaults values of these flags have been choosen so that babel-french does not change anything regarding the global layout. \bbl@main@language, set by the last option of Babel, controls the global layout of the document. 'AtEndOfPackage' we check the main language in \bbl@main@language; if it is French (or a French dialect) the values of some flags have to be changed to ensure a French looking layout for the whole document (even in parts written in languages other than French); the end-user will then be able to customise the values of all these flags with  $\{\text{frenchsetup}\}.$ The following patch is for koma-script classes: the \partformat command, defined as \partname~\thepart\autodot, is incompatible with our redefinition of \partname.

```
1458 \ifFB@koma
1459 \ifdefined\partformat
1460 \def\FB@partformat@fix{%
1461 \ifFBPartNameFull
1462 \babel@save\partformat
1463 \renewcommand*{\partformat}{\partname}%
1464 \fi}
1465 \addto\extrasfrench{\FB@partformat@fix}%
1466 \fi
1467 \fi
```
<span id="page-54-0"></span>Our list customisation conflicts with the beamer class and with the beamerarticle package. The patch provided in beamerbasecompatibility solves the conflict except in case of language changes, so we provide our own patch. When the beamer is loaded, lists are not customised at all to ensure compatibility. The beamerarticle package needs to be loaded before Babel, a warning is issued otherwise, see section [2.10;](#page-52-0) a light customisation is compatible with the beamerarticle package.

```
1468 \def\FB@french{french}
1469 \def\FB@acadian{acadian}
1470 \newif\ifFB@mainlanguage@FR
1471 \AtEndOfPackage{%
1472 \ifx\bbl@main@language\FB@french \FB@mainlanguage@FRtrue
1473 \else \ifx\bbl@main@language\FB@acadian \FB@mainlanguage@FRtrue \fi
1474 \fi
1475 \ifFB@mainlanguage@FR
1476 \FBGlobalLayoutFrenchtrue
1477 \@ifclassloaded{beamer}%
1478 {\PackageInfo{french.ldf}{%
1479 No list customisation for the beamer class,%
1480 \MessageBreak reported}}%
1481 {\@ifpackageloaded{beamerarticle}%
1482 {\FBStandardItemLabelsfalse
1483 \FBStandardListSpacingfalse
1484 \PackageInfo{french.ldf}{%
1485 Minimal list customisation for the beamerarticle%
1486 \MessageBreak package; reported}}%
```
Otherwise customise lists "à la française'':

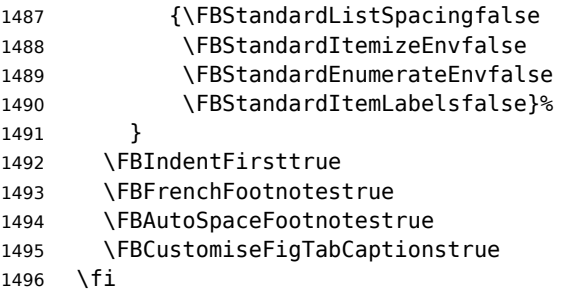

babel-french being an option of Babel, it cannot load a package (keyval) while french.ldf is read, so we defer the loading of keyval and the options setup at the end of Babel's loading.

```
1497 \RequirePackage{keyval}%
1498 \define@key{FB}{ShowOptions}[true]%
1499 {\csname FBShowOptions#1\endcsname}%
The next two keys can only be toggled when French is the main language.
1500 \define@key{FB}{StandardLayout}[true]%
1501 {\ifFB@mainlanguage@FR
1502 \csname FBStandardLayout#1\endcsname
1503 \else
1504 \PackageWarning{french.ldf}%
1505 {Option `StandardLayout' skipped:\MessageBreak
1506 French is *not* babel's last option.\MessageBreak
1507 Reported}%
1508 \fi
1509 \ifFBStandardLayout
1510 \FBStandardListSpacingtrue
1511 \FBStandardItemizeEnvtrue
1512 \FBStandardItemLabelstrue
1513 \FBStandardEnumerateEnvtrue
1514 \FBIndentFirstfalse
1515 \FBFrenchFootnotesfalse
1516 \FBAutoSpaceFootnotesfalse
1517 \else
1518 \FBStandardListSpacingfalse
1519 \FBStandardItemizeEnvfalse
1520 \FBStandardItemLabelsfalse
1521 \FBStandardEnumerateEnvfalse
1522 \FBIndentFirsttrue
1523 \FBFrenchFootnotestrue
1524 \FBAutoSpaceFootnotestrue
1525 \fi}%
1526 \define@key{FB}{GlobalLayoutFrench}[true]%
1527 {\ifFB@mainlanguage@FR
1528 \csname FBGlobalLayoutFrench#1\endcsname
1529 \else
1530 \PackageWarning{french.ldf}%
1531 {Option `GlobalLayoutFrench' skipped:\MessageBreak
1532 French is *not* babel's last option.\MessageBreak
```

```
1533 Reported}%
```
\fi}%

If this key is set to true when French is the main language, nothing to do: all flags keep their default value. If this key is set to false, nothing to do either: \babel@save will do the job at every language's switch.

```
1535 \define@key{FB}{ReduceListSpacing}[true]%
1536 {\csname FBReduceListSpacing#1\endcsname
1537 \ifFBReduceListSpacing \FBStandardListSpacingfalse
1538 \else \FBStandardListSpacingtrue\fi
1539 }%
1540 \define@key{FB}{StandardListSpacing}[true]%
1541 {\csname FBStandardListSpacing#1\endcsname}%
1542 \define@key{FB}{ListOldLayout}[true]%
1543 {\csname FBListOldLayout#1\endcsname
1544 \ifFBListOldLayout
1545 \FBStandardEnumerateEnvtrue
1546 \renewcommand*{\FrenchLabelItem}{\textendash}%
1547 \fi}%
1548 \define@key{FB}{CompactItemize}[true]%
1549 {\csname FBCompactItemize#1\endcsname
1550 \ifFBCompactItemize
1551 \FBStandardItemizeEnvfalse
1552 \FBStandardEnumerateEnvfalse
1553 \else
1554 \FBStandardItemizeEnvtrue
1555 \FBStandardEnumerateEnvtrue
1556 \fi}%
1557 \define@key{FB}{StandardItemizeEnv}[true]%
1558 {\csname FBStandardItemizeEnv#1\endcsname}%
1559 \define@key{FB}{StandardEnumerateEnv}[true]%
1560 {\csname FBStandardEnumerateEnv#1\endcsname}%
1561 \define@key{FB}{StandardItemLabels}[true]%
1562 {\csname FBStandardItemLabels#1\endcsname}%
1563 \define@key{FB}{ItemLabels}%
1564 {\renewcommand*{\FrenchLabelItem}{#1}}%
1565 \define@key{FB}{ItemLabeli}%
1566 {\renewcommand*{\Frlabelitemi}{#1}}%
1567 \define@key{FB}{ItemLabelii}%
1568 {\renewcommand*{\Frlabelitemii}{#1}}%
1569 \define@key{FB}{ItemLabeliii}%
1570 {\renewcommand*{\Frlabelitemiii}{#1}}%
1571 \define@key{FB}{ItemLabeliv}%
1572 {\renewcommand*{\Frlabelitemiv}{#1}}%
1573 \define@key{FB}{StandardLists}[true]%
1574 {\csname FBStandardLists#1\endcsname
1575 \ifFBStandardLists
1576 \FBStandardListSpacingtrue
1577 \FBStandardItemizeEnvtrue
1578 \FBStandardEnumerateEnvtrue
1579 \FBStandardItemLabelstrue
1580 \qquad \qquad \angleelse
1581 \FBStandardListSpacingfalse
1582 \FBStandardItemizeEnvfalse
1583 \FBStandardEnumerateEnvfalse
```
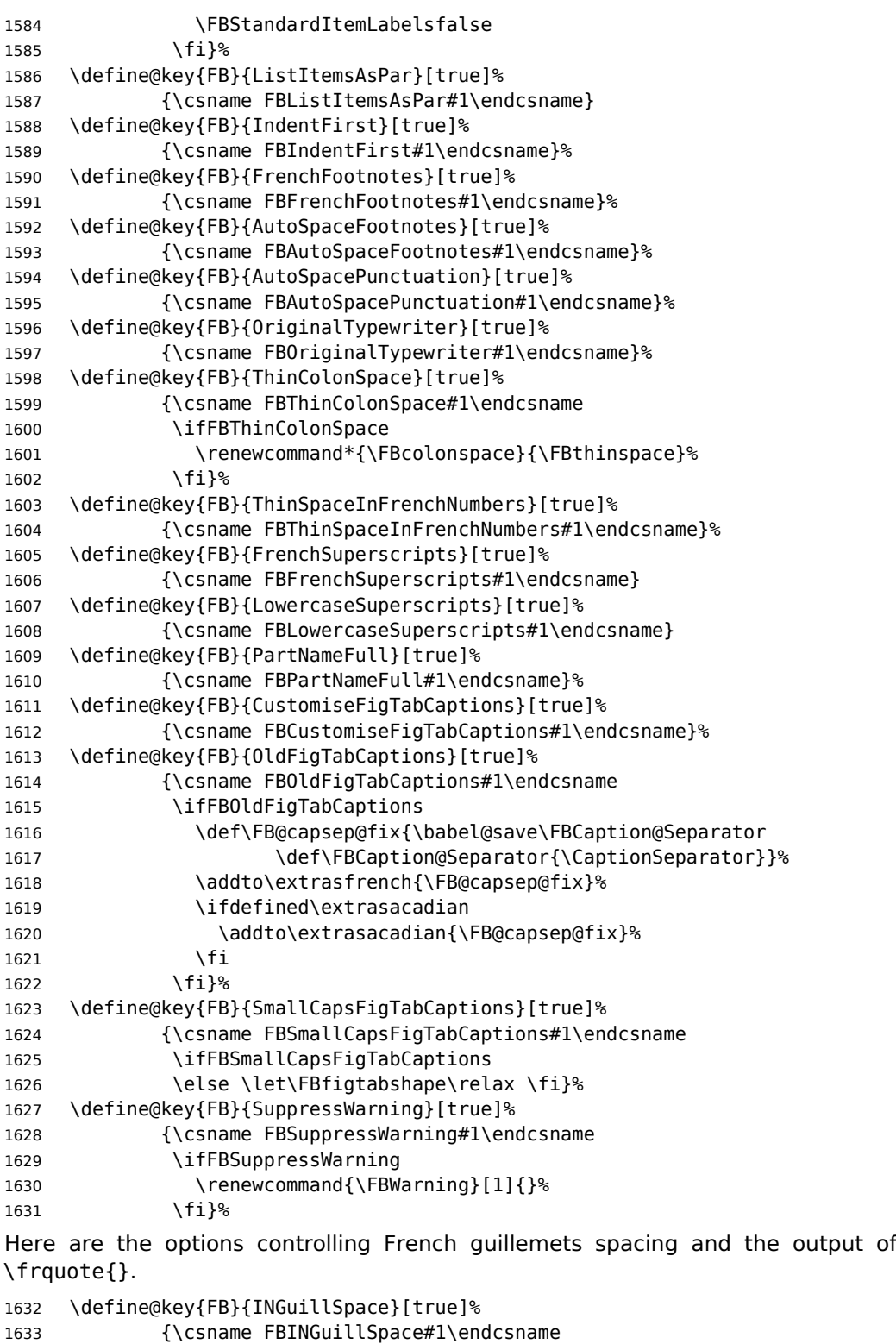

1634 \ifFBINGuillSpace

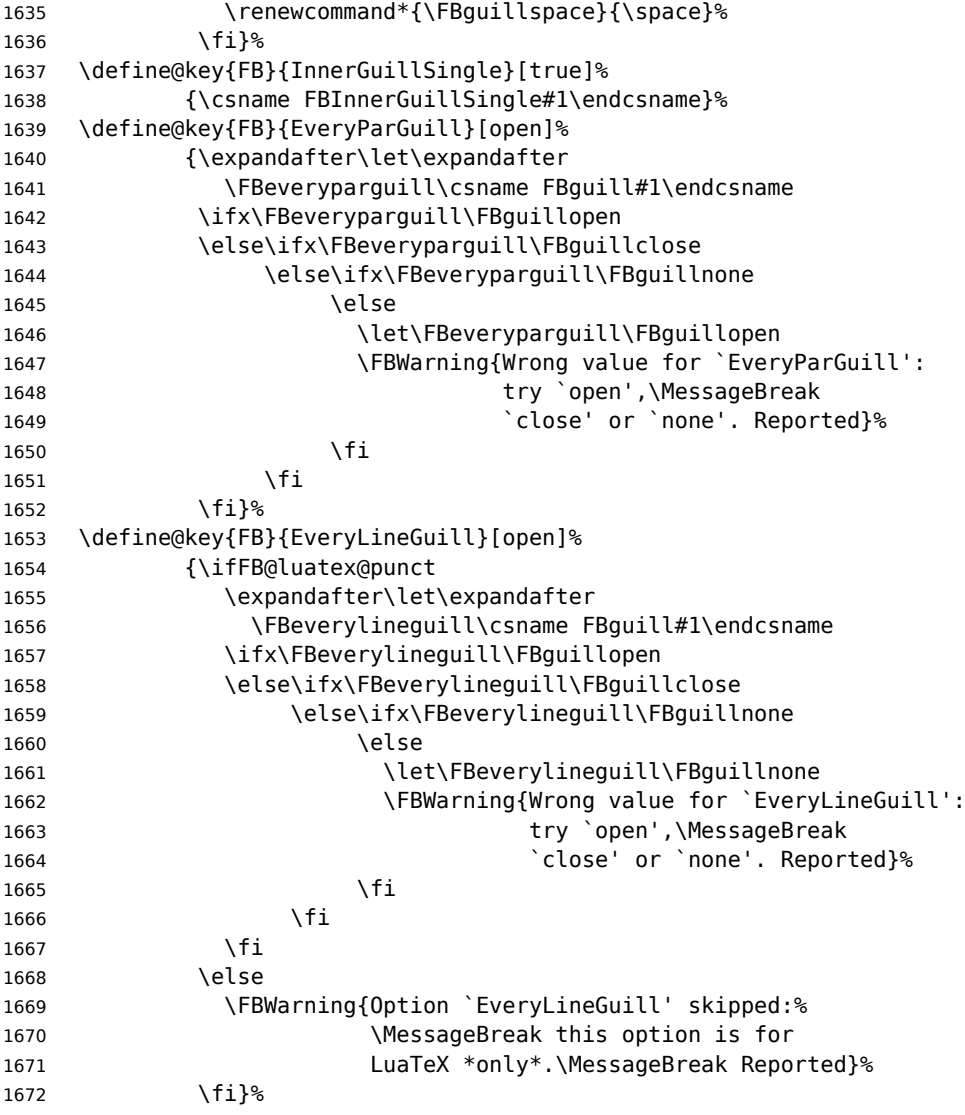

Option UnicodeNoBreakSpaces (LuaLaTeX only) is meant for HTML translators: when true, all non-breaking spaces added by babel-french are coded in the PDF file as Unicode characters, namely U+A0 or U+202F, instead of penalties and glues.

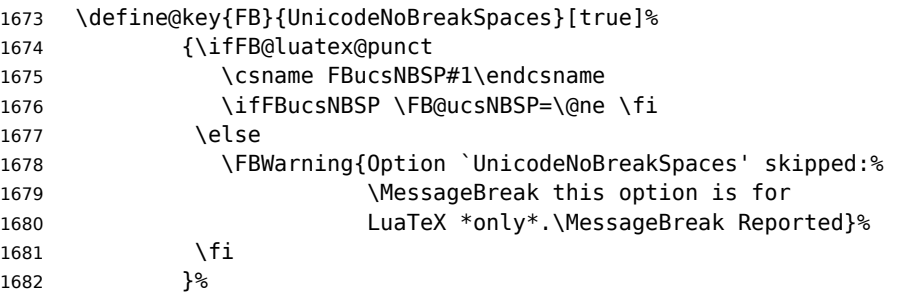

Inputing French quotes as single characters when they are available on the keyboard

(through a compose key for instance) is more comfortable than typing  $\log$  and  $\fg$ . Life is simple here with modern LuaTeX or XeTeX engines: we just have to activate the \FB@addGUILspace attribute for LuaTeX or set \XeTeXcharclass of quotes to the proper value for XeTeX.

With pdfTeX (or old LuaTeX and XeTeX engines), quote characters are made active and expand to  $\qquad$  ignorespaces and  $\{\{fg\}$  respectively if the current language is French, and to \guillemotleft and \guillemotright otherwise (think of German quotes), this is done by \FB@@og and \FB@@fg; thus correct non-breaking spaces will be added automatically to French quotes. The quote characters typed in depend on the input encoding, it can be single-byte (latin1, latin9, applemac,…) or multi-bytes (utf-8, utf8x); the next command is meant for checking whether a character is single-byte (\FB@second is empty) or not.

1683 \def\FB@parse#1#2\endparse{\def\FB@second{#2}}%

1684 \define@key{FB}{og}% 1685 {\ifFBunicode

LuaTeX or XeTeX in use, first try modern LuaTeX: we just need to set LuaTeX's attribute \FB@addGUILspace to 1,

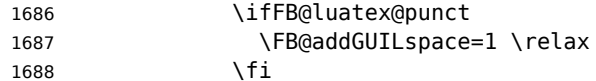

then with XeTeX it is a bit more tricky:

1689 \ifFB@xetex@punct

\XeTeXinterchartokenstate is defined, we just need to set \XeTeXcharclass to \FB@guilo for the French opening quote in T1 and Unicode encoding (see subsection [2.2\)](#page-16-0).

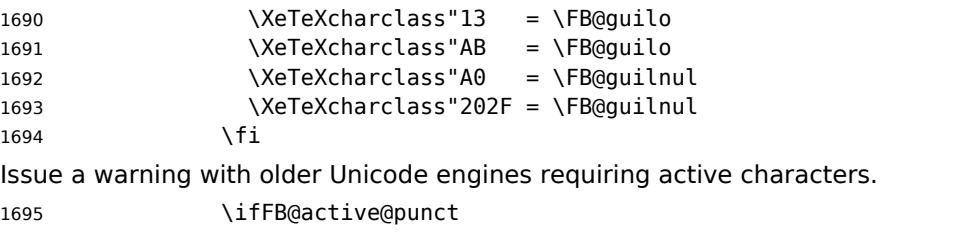

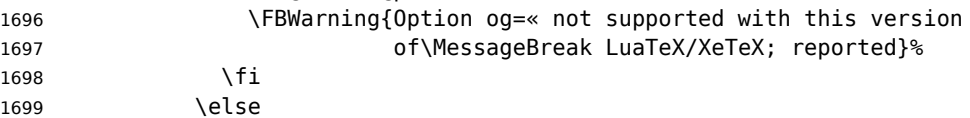

This is for conventional TeX engines:

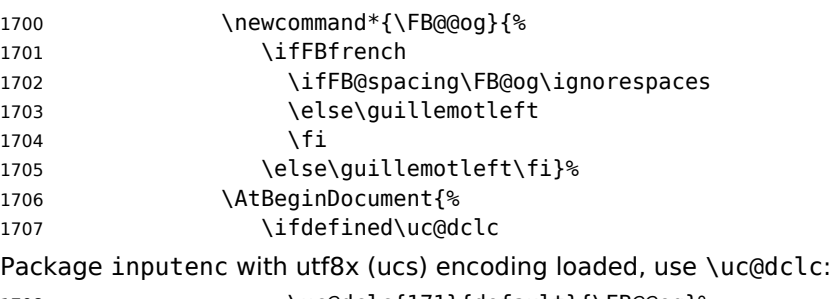

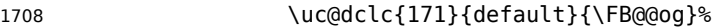

1709 \else

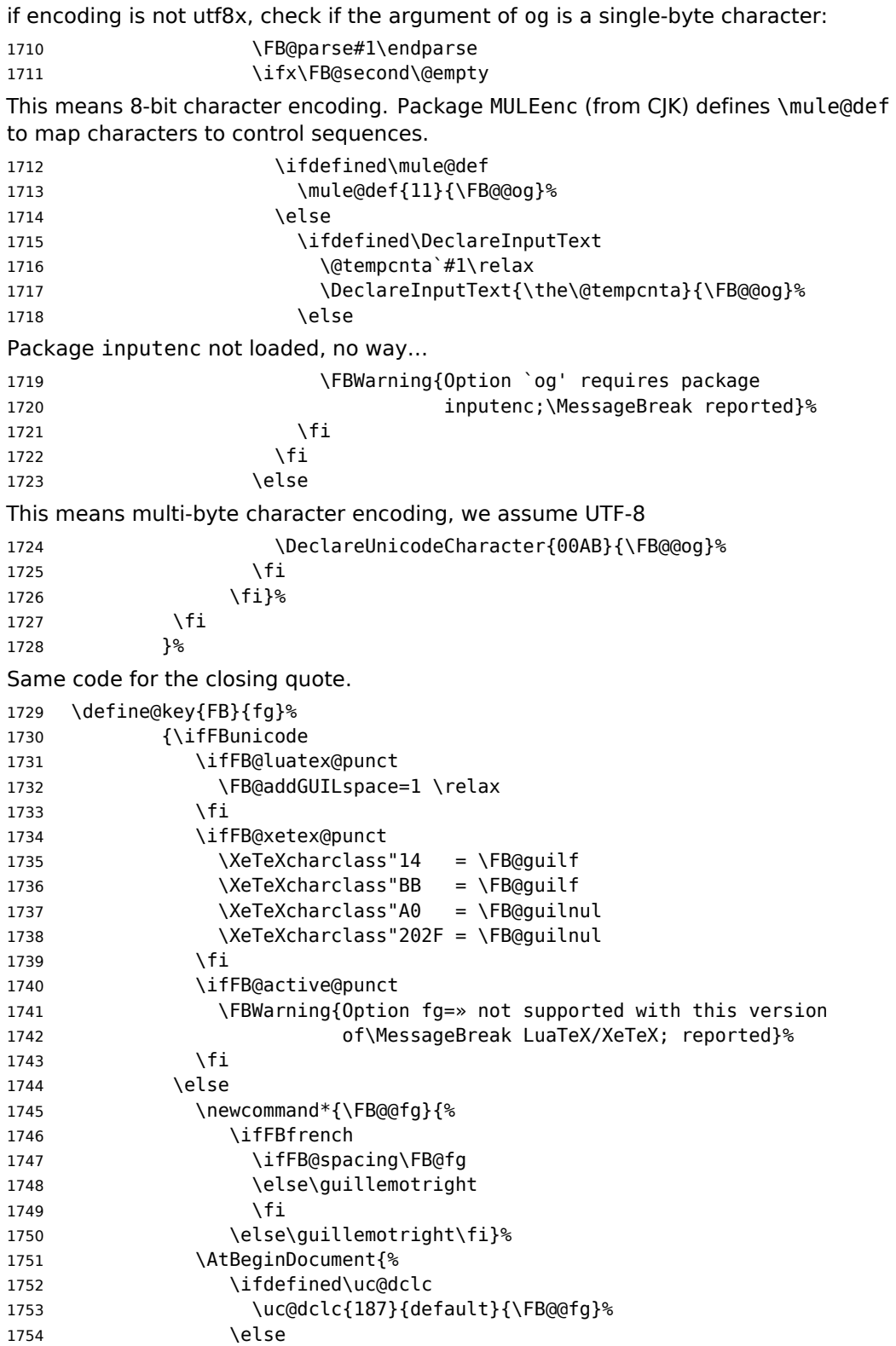

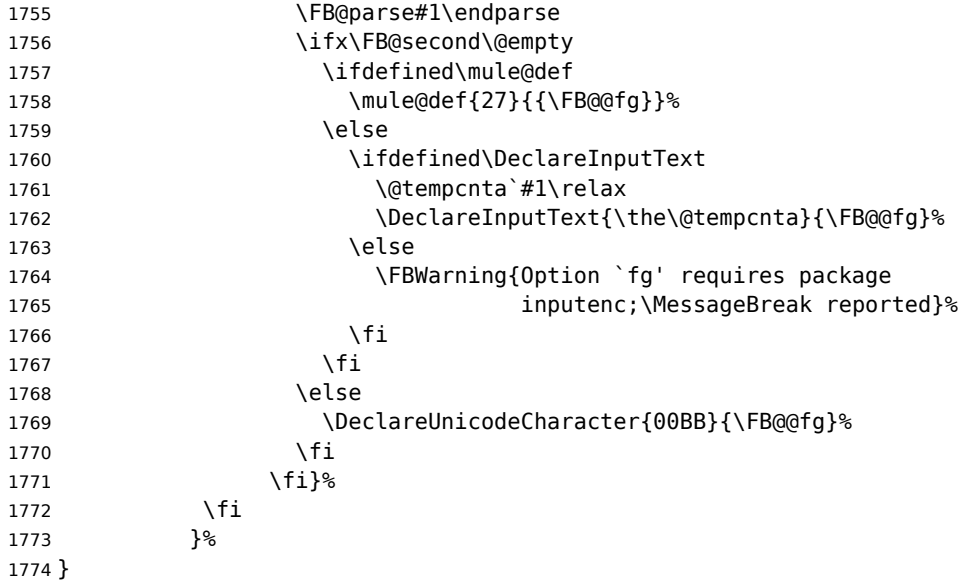

#### \FBprocess@options \FBprocess@options will be executed at \begin{document}: it first checks about packages loaded in the preamble (possibly after Babel) which customise lists: currently enumitem, paralist and enumerate; then it processes the options as set by \frenchsetup{} or forced for compatibility with packages loaded in the preamble. When French is the main language, \extrasfrench and \captionsfrench have already been processed by Babel at \begin{document} before \FBprocess@options. \newcommand\*{\FBprocess@options}{%

Update flags if a package customising lists has been loaded, currently: enumitem, paralist, enumerate.

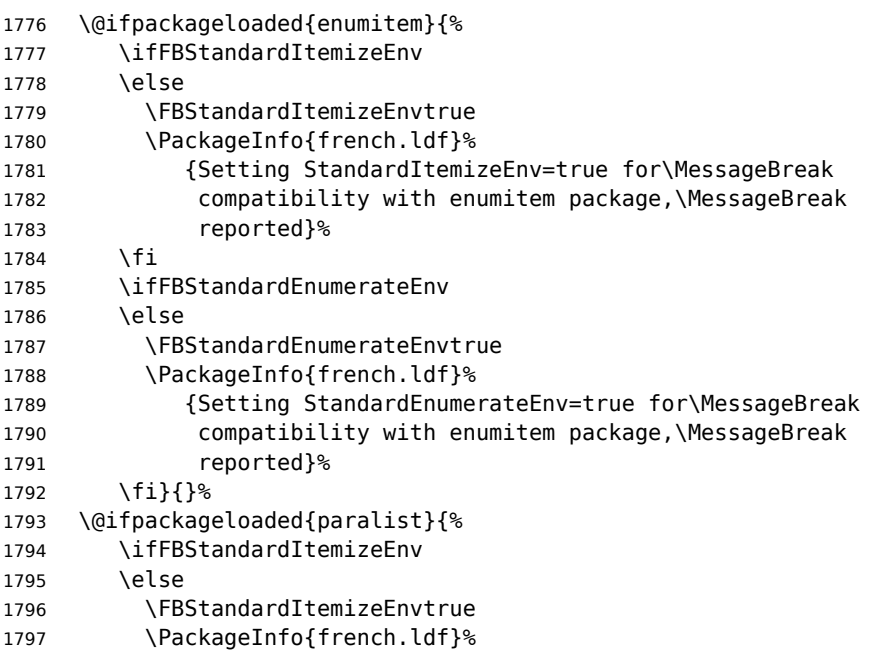

```
1798 {Setting StandardItemizeEnv=true for\MessageBreak
1799 compatibility with paralist package,\MessageBreak
1800 reported}%
1801 \fi
1802 \ifFBStandardEnumerateEnv
1803 \else
1804 \FBStandardEnumerateEnvtrue
1805 \PackageInfo{french.ldf}%
1806 {Setting StandardEnumerateEnv=true for\MessageBreak
1807 compatibility with paralist package,\MessageBreak
1808 reported}%
1809 \fi}{}%
1810 \@ifpackageloaded{enumerate}{%
1811 \ifFBStandardEnumerateEnv
1812 \else
1813 \FBStandardEnumerateEnvtrue
1814 \PackageInfo{french.ldf}%
1815 {Setting StandardEnumerateEnv=true for\MessageBreak
1816 compatibility with enumerate package,\MessageBreak
1817 reported}%
1818 \fi}{}%
Reset \FB@ufl's normal meaning and update lists' settings now in case French is the
main language:
1819 \def\FB@ufl{\update@frenchlists}
1820 \ifFB@mainlanguage@FR
1821 \update@frenchlists
1822 \else
1823 \ifFBStandardItemizeEnv
1824 \else
1825 \PackageWarning{french.ldf}%
1826 {babel-french will not customise lists' layout\MessageBreak
1827 when French is not the main language,\MessageBreak
1828 reported}%
```
 \fi The layout of footnotes is handled at the \begin{document} depending on the values of flags FrenchFootnotes and AutoSpaceFootnotes (see section [2.14\)](#page-71-0), nothing has to be done here for footnotes.

AutoSpacePunctuation adds a non-breaking space (in French only) before the four active characters (:;!?) even if none has been typed before them.

```
1831 \ifFBAutoSpacePunctuation
1832 \autospace@beforeFDP
1833 \else
1834 \noautospace@beforeFDP
1835 \fi
```
<span id="page-62-0"></span>1829 \fi

When OriginalTypewriter is set to false (the default), \ttfamily, \rmfamily and \sffamily are redefined as \ttfamilyFB, \rmfamilyFB and \sffamilyFB respectively to prevent addition of automatic spaces before the four active characters in computer code.

 \ifFBOriginalTypewriter \else

```
1838 \let\ttfamilyORI\ttfamily
1839 \let\rmfamilyORI\rmfamily
1840 \let\sffamilyORI\sffamily
1841 \let\ttfamily\ttfamilyFB
1842 \let\rmfamily\rmfamilyFB
1843 \let\sffamily\sffamilyFB
1844 \fi
```
When package numprint is loaded with option autolanguage, numprint's command \npstylefrench has to be redefined differently according to the value of flag ThinSpaceInFrenchNumbers. As \npstylefrench was undefined in old versions of numprint, we provide this command.

```
1845 \@ifpackageloaded{numprint}%
1846 {\ifnprt@autolanguage
1847 \providecommand*{\npstylefrench}{}%
1848 \ifFBThinSpaceInFrenchNumbers
1849 \renewcommand*{\FBthousandsep}{\,}%
1850 \fi
1851 \g@addto@macro\npstylefrench{\npthousandsep{\FBthousandsep}}%
1852 \fi
1853 }{}%
```
FrenchSuperscripts: if true \up=\fup, else \up=\textsuperscript. Anyway \up\*=\FB@up@fake. The star-form \up\*{} is provided for fonts that lack some superior letters: Adobe Jenson Pro and Utopia Expert have no "g superior'' for instance.

```
1854 \ifFBFrenchSuperscripts
1855 \DeclareRobustCommand*{\up}{%
1856 \texorpdfstring{\@ifstar{\FB@up@fake}{\fup}}{}%
1857 }
1858 \else
1859 \DeclareRobustCommand*{\up}{%
1860 \texorpdfstring{\@ifstar{\FB@up@fake}{\textsuperscript}}{}%
1861 }
1862 \fi
```
LowercaseSuperscripts: if false \FB@lc is redefined to do nothing.

1863 \ifFBLowercaseSuperscripts 1864 \else 1865 \renewcommand\*{\FB@lc}[1]{##1}% 1866 \fi

This is for koma-script, memoir and beamer classes. If the caption delimiter has been user customised, leave it unchanged. Otherwise, force the colon to behave properly in French (add locally \autospace@beforeFDP in case of AutoSpacePunctuation=false) and change the caption delimiter to \CaptionSeparator if CustomiseFigTabCaptions has been set to true.

```
1867 \ifFB@koma
1868 \ifx\captionformat\FB@std@capsep
1869 \ifFBCustomiseFigTabCaptions
1870 \renewcommand*{\captionformat}{\CaptionSeparator}%
1871 \else
1872 \renewcommand*{\captionformat}{{\autospace@beforeFDP :\ }}%
1873 \fi
1874 \fi
```

```
1875 \fi
1876 \@ifclassloaded{memoir}%
1877 {\ifx\@contdelim\FB@std@capsep
1878 \ifFBCustomiseFigTabCaptions
1879 \captiondelim{\CaptionSeparator}%
1880 \else
1881 \captiondelim{{\autospace@beforeFDP : }}%
1882 \fi
1883 \fi}{}%
1884 \@ifclassloaded{beamer}%
1885 {\protected@edef\FB@capsep{%
1886 \csname beamer@@tmpl@caption label separator\endcsname}%
1887 \ifx\FB@capsep\FB@std@capsep
1888 \ifFBCustomiseFigTabCaptions
1889 \defbeamertemplate{caption label separator}{FBcustom}{%
1890 \CaptionSeparator}%
1891 \setbeamertemplate{caption label separator}[FBcustom]%
1892 \else
1893 \defbeamertemplate{caption label separator}{FBcolon}{%
1894 {\autospace@beforeFDP : }}%
1895 \setbeamertemplate{caption label separator}[FBcolon]%
1896 \fi
1897 \fi}{}%
ShowOptions: if true, print the list of all options to the . log file.
1898 \ifFBShowOptions
1899 \GenericWarning{* }{%
1900 *** List of possible options for babel-french ***\MessageBreak
1901 [Default values between brackets when french is loaded *LAST*]%
1902 \MessageBreak
1903 ShowOptions [false]\MessageBreak
1904 StandardLayout [false]\MessageBreak
1905 GlobalLayoutFrench [true]\MessageBreak
1906 PartNameFull [true]\MessageBreak
1907 IndentFirst [true]\MessageBreak
1908 ListItemsAsPar [false]\MessageBreak
1909 StandardListSpacing [false]\MessageBreak
1910 StandardItemizeEnv [false]\MessageBreak
1911 StandardEnumerateEnv [false]\MessageBreak
1912 StandardItemLabels [false]\MessageBreak
1913 ItemLabels=\textemdash, \textbullet,
1914 \protect\ding{43},... [\textendash]\MessageBreak
1915 ItemLabeli=\textemdash, \textbullet,
1916 \protect\ding{43},... [\textendash]\MessageBreak
1917 ItemLabelii=\textemdash, \textbullet,
1918 \protect\ding{43},... [\textendash]\MessageBreak
1919 ItemLabeliii=\textemdash, \textbullet,
1920 \protect\ding{43},... [\textendash]\MessageBreak
1921 ItemLabeliv=\textemdash, \textbullet,
1922 \protect\ding{43},... [\textendash]\MessageBreak
1923 StandardLists [false]\MessageBreak
1924 ListOldLayout [false]\MessageBreak
1925 FrenchFootnotes [true]\MessageBreak
```

```
1926 AutoSpaceFootnotes [true]\MessageBreak
```

```
1927 AutoSpacePunctuation [true]\MessageBreak
1928 ThinColonSpace [false]\MessageBreak
1929 OriginalTypewriter [false]\MessageBreak
1930 UnicodeNoBreakSpaces [false]\MessageBreak
1931 og= <left quote character>, fg= <right quote character>%
1932 INGuillSpace [false]\MessageBreak
1933 EveryParGuill=open, close, none [open]\MessageBreak
1934 EveryLineGuill=open, close, none
1935 [open in LuaTeX, none otherwise]\MessageBreak
1936 InnerGuillSingle [false]\MessageBreak
1937 ThinSpaceInFrenchNumbers [false]\MessageBreak
1938 SmallCapsFigTabCaptions [true]\MessageBreak
1939 CustomiseFigTabCaptions [true]\MessageBreak
1940 OldFigTabCaptions [false]\MessageBreak
1941 FrenchSuperscripts [true]\MessageBreak
1942 LowercaseSuperscripts [true]\MessageBreak
1943 SuppressWarning [false]\MessageBreak
1944 \MessageBreak
1945 *********************************************%
1946 \MessageBreak\protect\frenchsetup{ShowOptions}}
1947 \fi
1948 }
```
At \begin{document}, we have to provide an \xspace command in case the xspace package is not loaded, do some setup for hyperref's bookmarks, execute \FBprocess@options, switch LuaTeX punctuation on and issue some warnings if necessary.

```
1949 \AtBeginDocument{%
```
\providecommand\*{\xspace}{\relax}%

Let's now process the remaining options, either not explicitly set by  $\frac{\text{length}}{\text{length}}$ or possibly modified by packages loaded after babel-french.

```
1951 \FBprocess@options
```
When option UnicodeNoBreakSpaces is true (LuaLaTeX only) we need to redefine \FBmedkern, \FBthickkern and \FBthousandsep as Unicode characters.

```
1952 \ifFBucsNBSP
1953 \renewcommand*{\FBmedkern}{\char"202F\relax}%
1954 \renewcommand*{\FBthickkern}{\char"A0\relax}%
1955 \ifFBThinSpaceInFrenchNumbers
1956 \renewcommand*{\FBthousandsep}{\char"202F\relax}%
1957 \leq \leq \leq \leq1958 \renewcommand*{\FBthousandsep}{\char"A0\relax}%
1959 \fi
1960 \fi
```
Finally, with pdfLaTeX, when OT1 encoding is in use at the \begin{document} a warning is issued; \encodingdefault being defined as 'long', the test would fail if \FBOTone was defined with \newcommand\*!

```
1961 \begingroup
1962 \newcommand{\FBOTone}{OT1}%
1963 \ifx\encodingdefault\FBOTone
1964 \FBWarning{OT1 encoding should not be used for French.%
1965 \MessageBreak
```

```
1966 Add \protect\usepackage[T1]{fontenc} to the
1967 preamble\MessageBreak of your document; reported}%
1968 \fi
1969 \endgroup
1970 }
```
# **2.12 French lists**

\listFB Vertical spacing in lists should be shorter in French texts than the defaults provided \listORI by LaTeX. Note that the easy way, just changing values of vertical spacing parameters \FB@listVsettings when entering French and restoring them to their defaults on exit would not work; so we define the command \FB@listVsettings to hold the settings to be used by the French variant \listFB of \list. Note that switching to \listFB reduces vertical spacing in all environments built on \list: itemize, enumerate, description, but also abstract, quotation, quote and verse…

> The amount of vertical space before and after a list is given by  $\to$  parskip (+ \partopsep if the list starts a new paragraph). IMHO, \parskip should be added only when the list starts a new paragraph, so I subtract \parskip from \topsep and add it back to \partopsep; this will normally make no difference because \parskip's default value is 0pt, but will be noticeable when \parskip is not null.

```
1971 \let\listORI\list
1972 \let\endlistORI\endlist
1973 \newdimen\FB@parskip
1974 \def\FB@listVsettings{%
1975 \setlength{\topsep}{0.8ex plus 0.4ex minus 0.4ex}%
1976 \setlength{\partopsep}{0.4ex plus 0.2ex minus 0.2ex}%
```
\parskip is of type 'skip', its mean value only (not the glue) should be subtracted from \topsep and added to \partopsep, so convert \parskip to a 'dimen' using \FB@parskip.

```
1977 \FB@parskip=\parskip
1978 \addtolength{\topsep}{-\FB@parskip}%
1979 \addtolength{\partopsep}{\FB@parskip}%
1980 \setlength{\itemsep}{0.4ex plus 0.2ex minus 0.2ex}%
1981 \setlength{\parsep}{0.4ex plus 0.2ex minus 0.2ex}%
```
(v3.5q) If \parskip is not null, \parsep is set to \parskip, so paragraphs inside items will be preceeded by the same vertical space as paragraphs located outside lists; the vertical skip before items (\itemsep + \parsep) doesn't need to be enlarged.

```
1982 \ifdim\FB@parskip>0pt
1983 \setlength{\parsep}{\FB@parskip}%
1984 \addtolength{\itemsep}{-\FB@parskip}%<br>1985 \fi
1985
1986 }
1987 \def\listFB#1#2{\listORI{#1}{\FB@listVsettings #2}}
1988 \let\endlistFB\endlistORI
```
Let's now consider French itemize-lists. They differ from those provided by the standard LaTeX classes:

• The '•' is never used in French itemize-lists, an emdash '—' or an endash '–' is preferred for all levels. The item label to be used in French, stored in \FrenchLabelItem}, defaults to '—' and can be changed using \frenchsetup{} (see section [2.11\)](#page-53-0).

- Vertical spacing between items, before and after the list, should be null with no glue added;
- In French the labels of itemize-lists are vertically aligned as shown p. [5.](#page-4-0)

```
\FrenchLabelItem
Default labels for French itemize-lists (same label for all levels):
   \Frlabelitemi
1989 \newcommand*{\FrenchLabelItem}{\textemdash}
  \Frlabelitemii
1990 \newcommand*{\Frlabelitemi}{\FrenchLabelItem}
 \Frlabelitemiii
1991 \newcommand*{\Frlabelitemii}{\FrenchLabelItem}
  \Frlabelitemiv
1992 \newcommand*{\Frlabelitemiii}{\FrenchLabelItem}
                 1993 \newcommand*{\Frlabelitemiv}{\FrenchLabelItem}
```
\listindentFB Let's define four dimens \listindentFB, \descindentFB, \labelindentFB and \descindentFB \labelwidthFB to customise lists' horizontal indentations. They are given silly neg-\labelindentFB ative values here in order to eventually enable their customisation in the preamble. \labelwidthFB They will get reasonnable defaults later when entering French (see \setlabelitemsFB and \setlistindentFB) unless they have been customised.

```
1994 \newdimen\listindentFB
1995 \setlength{\listindentFB}{-1pt}
1996 \newdimen\descindentFB
1997 \setlength{\descindentFB}{-1pt}
1998 \newdimen\labelindentFB
1999 \setlength{\labelindentFB}{-1pt}
2000 \newdimen\labelwidthFB
2001 \setlength{\labelwidthFB}{-1pt}
```
\leftmarginFB \FB@listHsettings holds the new horizontal settings chosen for French lists itemize, \FB@listHsettings enumerate and description (two possible layouts).

> 2002 \newdimen\leftmarginFB 2003 \def\FB@listHsettings{% 2004 \ifFBListItemsAsPar

Optional layout: lists' items are typeset as paragraphs with indented labels.

```
2005 \itemindent=\labelindentFB
2006 \advance\itemindent by \labelwidthFB
2007 \advance\itemindent by \labelsep
2008 \leftmargini\z@
2009 \bbl@for\FB@dp {2, 3, 4, 5, 6}%
2010 {\csname leftmargin\romannumeral\FB@dp\endcsname =
2011 \labelindentFB}%
2012 \else
Default layout: labels hanging into the list left margin.
```

```
2013 \leftmarginFB=\labelwidthFB
2014 \advance\leftmarginFB by \labelsep
2015 \bbl@for\FB@dp {1, 2, 3, 4, 5, 6}%
2016 {\csname leftmargin\romannumeral\FB@dp\endcsname =
2017 \leftmarginFB}%
2018 \advance\leftmargini by \listindentFB
```

```
(v3.5q) Same 'parindent' for paragraphs in lists' items (was null as in standard lists).
                   2019 \listparindent=\parindent
                   2020 \fi
                   2021 \leftmargin=\csname leftmargin%
                   2022 \ifnum\@listdepth=\@ne i\else ii\fi\endcsname
                   2023 }
        \itemizeFB
New environment for French itemize-lists.
\FB@itemizesettings
\FB@itemizesettings does two things: first suppress all vertical spaces including glue
                   unless option StandardListSpacing is set, then set horizontal indentations according
                   to \FB@listHsettings unless option ListOldLayout is true (compatibility with lists
                   up to v2.5k).
                   2024 \def\FB@itemizesettings{%
                   2025 \ifFBStandardListSpacing
                   2026 \else
                   2027 \setlength{\topsep}{\z@}%
                   2028 \setlength{\partopsep}{\z@}%
                   2029 \FB@parskip=\parskip
                   2030 \addtolength{\topsep}{-\FB@parskip}%
                   2031 \addtolength{\partopsep}{\FB@parskip}%
                   2032 \setlength{\itemsep}{\z@}%
                   2033 \setlength{\parsep}{\z@}%
                   2034 \ifdim\FB@parskip>0pt
                   2035 \setlength{\parsep}{\FB@parskip}%
                   2036 \addtolength{\itemsep}{-\FB@parskip}%<br>2037 \fi
                   2037
                   2038 \fi
                   2039 \settowidth{\labelwidth}{\csname\@itemitem\endcsname}%
                   2040 \ifFBListOldLayout
                   2041 \setlength{\leftmargin}{\labelwidth}%
                   2042 \addtolength{\leftmargin}{\labelsep}%
                   2043 \addtolength{\leftmargin}{\parindent}%
                   2044 \else
                   2045 \FB@listHsettings
                   2046 \fi
                   2047 }
                   The definition of \itemizeFB follows the one of \itemize in standard LaTeX classes
                   (see ltlists.dtx), spaces are customised by \FB@itemizesettings.
                   2048 \def\itemizeFB{%
                   2049 \ifnum \@itemdepth >\thr@@\@toodeep\else
                   2050 \advance\@itemdepth by \@ne
                   2051 \edef\@itemitem{labelitem\romannumeral\the\@itemdepth}%
                   2052 \expandafter
                   2053 \listORI
                   2054 \csname\@itemitem\endcsname
                   2055 \FB@itemizesettings
                   2056 \fi
                   2057 }
                   2058 \let\enditemizeFB\endlistORI
                   2059 \def\setlabelitemsFB{%
```

```
69
```
\let\labelitemi\Frlabelitemi

```
2061 \let\labelitemii\Frlabelitemii
2062 \let\labelitemiii\Frlabelitemiii
2063 \let\labelitemiv\Frlabelitemiv
2064 \ifdim\labelwidthFB<\z@
2065 \settowidth{\labelwidthFB}{\FrenchLabelItem}%
2066 \fi
2067 }
2068 \def\setlistindentFB{%
2069 \ifdim\labelindentFB<\z@
2070 \ifdim\parindent=\z@
2071 \setlength{\labelindentFB}{1.5em}%
2072 \else
2073 \setlength{\labelindentFB}{\parindent}%
2074 \fi
2075 \fi
2076 \ifdim\listindentFB<\z@
2077 \ifdim\parindent=\z@
2078 \setlength{\listindentFB}{1.5em}%
2079 \else
2080 \setlength{\listindentFB}{\parindent}%
2081 \fi
2082 \fi
2083 \ifdim\descindentFB<\z@
2084 \ifFBListItemsAsPar
2085 \setlength{\descindentFB}{\labelindentFB}%
2086 \else
2087 \setlength{\descindentFB}{\listindentFB}%
2088 \fi
2089 \fi
2090 }
```
\enumerateFB The definition of \enumerateFB, new to version 2.6a, follows the one of \enumerate in standard LaTeX classes (see ltlists.dtx), vertical spaces are customised (or not) via \list (=\listFB or \listORI) and horizontal spaces (leftmargins) are borrowed from itemize lists via \FB@listHsettings.

```
2091 \def\enumerateFB{%
2092 \ifnum \@enumdepth >\thr@@\@toodeep\else
2093 \advance\@enumdepth by \@ne
2094 \edef\@enumctr{enum\romannumeral\the\@enumdepth}%
2095 \expandafter
2096 \list
2097 \csname label\@enumctr\endcsname
2098 {\FB@listHsettings
2099 \usecounter\@enumctr\def\makelabel##1{\hss\llap{##1}}}%
2100 \fi
2101 }
2102 \let\endenumerateFB\endlistORI
```
\descriptionFB Same tuning for the description environment (see classes.dtx for the original definition). Customisable dimen \descindentFB, which defaults to \listindentFB, is added to \itemindent (first level only). When \descindentFB=0pt (1rst level labels start at the left margin), \leftmargini is reduced to \listindentFB instead of \listindentFB + \leftmarginFB.

When option ListItemsAsPar is turned to true, the description items are also displayed as paragraphs; \descindentFB=0pt can be used to push labels to the left margin.

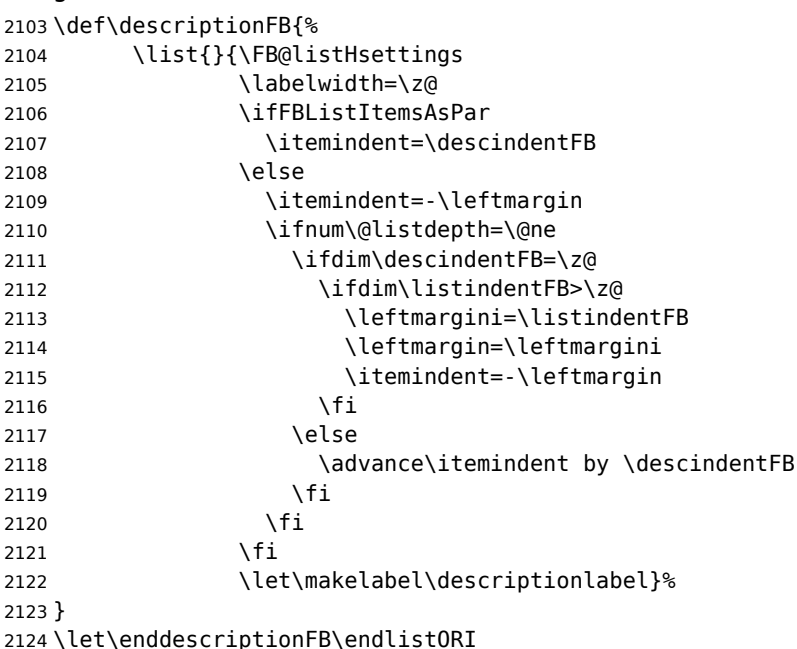

\update@frenchlists \update@frenchlists will set up lists according to the final options (default or part \bbl@frenchlistlayout of \frenchsetup{} eventually overruled in \FBprocess@options).

- \def\update@frenchlists{%
- \setlistindentFB
- \ifFBStandardListSpacing
- \else \let\list\listFB \fi
- \ifFBStandardItemizeEnv
- \else \let\itemize\itemizeFB \fi
- \ifFBStandardItemLabels
- \else \setlabelitemsFB \fi
- \ifFBStandardEnumerateEnv

 \else \let\enumerate\enumerateFB \let\description\descriptionFB \fi }

If GlobalLayoutFrench=true, nothing has to be done at language's switches regarding lists. Otherwise, \extrasfrench saves the standard settings for lists and then executes \update@frenchlists. In both cases, there is nothing to do for lists in \noextrasfrench.

In order to ensure compatibility with packages customising lists, the command \update@frenchlists should not be included in the first call to \extrasfrench which occurs before the relevant flags are finally set, so we define \FB@ufl as \relax, it will be redefined later 'AtBeginDocument' by \FBprocess@options as \update@frenchlists, see p. [63.](#page-62-0)

Lists' layout changes at language switches only if GlobalLayoutFrench=false.

\def\FB@ufl{\relax}

\def\bbl@frenchlistlayout{%

\ifFBGlobalLayoutFrench

```
2139 \else
2140 \babel@save\list \babel@save\itemize
2141 \babel@save\enumerate \babel@save\description
2142 \babel@save\labelitemi \babel@save\labelitemii
2143 \babel@save\labelitemiii \babel@save\labelitemiv
2144 \FB@ufl
2145 \fi
2146 }
2147 \addto\extrasfrench{\bbl@frenchlistlayout}
```
### **2.13 French indentation of sections**

\bbl@frenchindent In French the first paragraph of each section should be indented, this is another difference with US-English. This is controlled by the flag \if@afterindent.

Indentation changes at language switches in only two cases:

a) GlobalLayoutFrench=false,

b) IndentFirst=true and French isn't the main language.

2148 \def\bbl@frenchindent{%

- 2149 \ifFBGlobalLayoutFrench\else\babel@save\@afterindentfalse\fi
- 2150 \ifFBIndentFirst
- 2151 \ifFB@mainlanguage@FR\else\babel@save\@afterindentfalse\fi
- 2152 \let\@afterindentfalse\@afterindenttrue
- 2153 \@afterindenttrue

```
2154 \fi}
```
2155 \addto\extrasfrench{\bbl@frenchindent}

# <span id="page-71-0"></span>**2.14 Formatting footnotes**

The bigfoot package deeply changes the way footnotes are handled. When bigfoot is loaded, we just warn the user that babel-french will not customise footnotes at all. When the footnotebackref package is loaded, babel-french will not customise \@footnotetext in order to keep back referencing working.

The layout of footnotes is controlled by two flags \ifFBAutoSpaceFootnotes and \ifFBFrenchFootnotes which are set by options of \frenchsetup{} (see sec-tion [2.11\)](#page-53-0). The layout of footnotes does not depend on the current language (just think of two footnotes on the same page looking different because one was called in a French part, the other one in English!).

We save the original definition of \@footnotemark at the \begin{document} in order to include any customisation that packages might have done; we define a variant \@footnotemarkFB which just adds a thin space before the number or symbol calling a footnote (any space typed in is removed first). The choice between the two definitions (valid for the whole document) is controlled by flag \ifFBAutoSpaceFootnotes.

2156 \AtBeginDocument{%

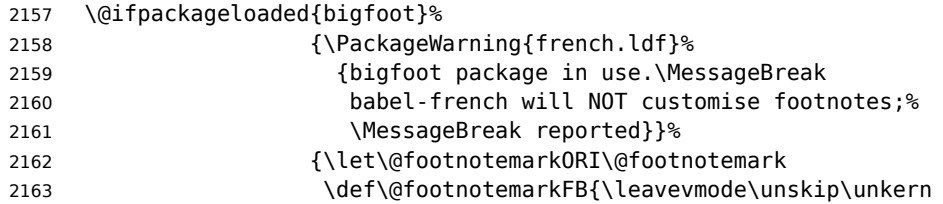
<span id="page-72-0"></span>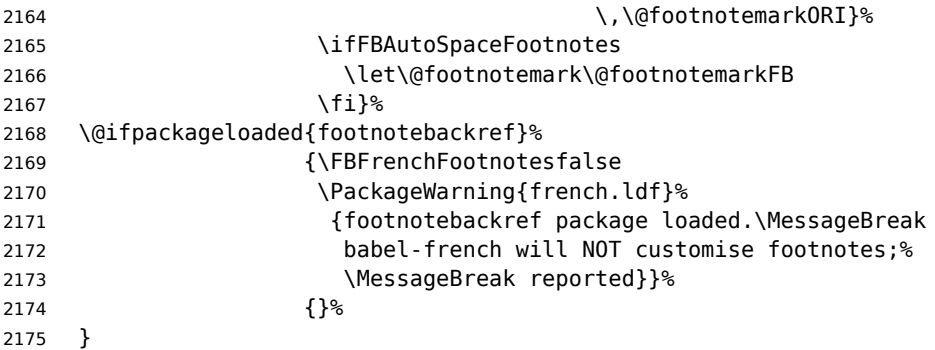

\@makefntextFB We then define \@makefntextFB, a variant of \@makefntext which is responsible for the layout of footnotes, to match the specifications of the French 'Imprimerie Nationale': footnotes will be indented by \parindentFFN, numbers (if any) typeset on the baseline (instead of superscripts), right aligned on \parindentFFN and followed by a dot and an half quad kern. Whenever symbols are used to number footnotes (as in \thanks for instance), we switch back to the standard layout (the French layout of footnotes is meant for footnotes numbered by arabic or roman digits).

> The value of \parindentFFN will be redefined at the \begin{document}, as the maximum of \parindent and 1.5em *unless* it has been set in the preamble (the weird value 10in is just for testing whether \parindentFFN has been set or not).

2176 \newdimen\parindentFFN 2177 \parindentFFN=10in

\FBfnindent will be set 'AtBeginDocument' to the width of the box holding the footnote mark, \dotFFN and \kernFFN (flushed right). It is used by memoir and koma-script classes.

```
2178 \newcommand*{\dotFFN}{.}
2179 \newcommand*{\kernFFN}{\kern .5em}
2180 \newdimen\FBfnindent
```
\@makefntextFB's definition is now tuned according to the document's class for better compatibility.

Koma-script classes provide \deffootnote, a handy command to customise the footnotes' layout (see English manual scrguien.pdf); it redefines \@makefntext and \@@makefnmark. First, save the original definitions.

2181 \ifFB@koma

2182 \let\@makefntextORI\@makefntext

2183 \let\@@makefnmarkORI\@@makefnmark

\@makefntextFB and \@@makefnmarkFB are used when option FrenchFootnotes is true.

2184 \deffootnote[\FBfnindent]{0pt}{\parindentFFN}%

2185 {\thefootnotemark\dotFFN\kernFFN}

2186 \let\@makefntextFB\@makefntext

2187 \let\@@makefnmarkFB\@@makefnmark

\@makefntextTH and \@@makefnmarkTH are meant for the \thanks command used by \maketitle when FrenchFootnotes is true.

2188 \deffootnote[\parindentFFN]{0pt}{\parindentFFN}% 2189 {\textsuperscript{\thefootnotemark}}

<span id="page-73-0"></span>2190 \let\@makefntextTH\@makefntext

2191 \let\@@makefnmarkTH\@@makefnmark

Restore the original definitions.

```
2192 \let\@makefntext\@makefntextORI
2193 \let\@@makefnmark\@@makefnmarkORI
2194 \fi
```
Definitions for the memoir class:

2195 \@ifclassloaded{memoir}

(see original definition in memman.pdf)

```
2196 {\newcommand{\@makefntextFB}[1]{%
2197 \def\footscript##1{##1\dotFFN\kernFFN}%
2198 \setlength{\footmarkwidth}{\FBfnindent}%
2199 \setlength{\footmarksep}{-\footmarkwidth}%
2200 \setlength{\footparindent}{\parindentFFN}%
2201 \makefootmark #1}%
2202 }{}
```
Definitions for the beamer class:

2203 \@ifclassloaded{beamer}

(see original definition in beamerbaseframecomponents.sty), note that for the beamer class footnotes are LR-boxes, not paragraphs, so \parindentFFN is irrelevant. class.

```
2204 {\def\@makefntextFB#1{%
2205 \def\insertfootnotetext{#1}%
2206 \def\insertfootnotemark{\insertfootnotemarkFB}%
2207 \usebeamertemplate***{footnote}}%
2208 \def\insertfootnotemarkFB{%
2209 \usebeamercolor[fg]{footnote mark}%
2210 \usebeamerfont*{footnote mark}%
2211 \llap{\@thefnmark}\dotFFN\kernFFN}%
2212 }{}
```
Now the default definition of \@makefntextFB for standard LaTeX and AMS classes. The next command prints the footnote mark according to the specifications of the French 'Imprimerie Nationale'. Keep in mind that \@thefnmark might be empty (i.e. in AMS classes' titles)!

```
2213 \providecommand*{\insertfootnotemarkFB}{%
```
2215 \rule\z@\footnotesep

```
2216 \setbox\@tempboxa\hbox{\@thefnmark}%
```
2217 \ifdim\wd\@tempboxa>\z@

2218 \llap{\@thefnmark}\dotFFN\kernFFN

2219 \fi}

2220 \providecommand\@makefntextFB[1]{\insertfootnotemarkFB #1}

The rest of \@makefntext's customisation is done at the \begin{document}. We save the original definition of \@makefntext, and then redefine \@makefntext according to the value of flag \ifFBFrenchFootnotes (true or false). Koma-script classes require a special treatment.

The LuaTeX command \localleftbox and \FBeverypar@quote used by \frquote{} have to be reset inside footnotes; done for LaTeX based formats only.

<sup>2214</sup> \parindent=\parindentFFN

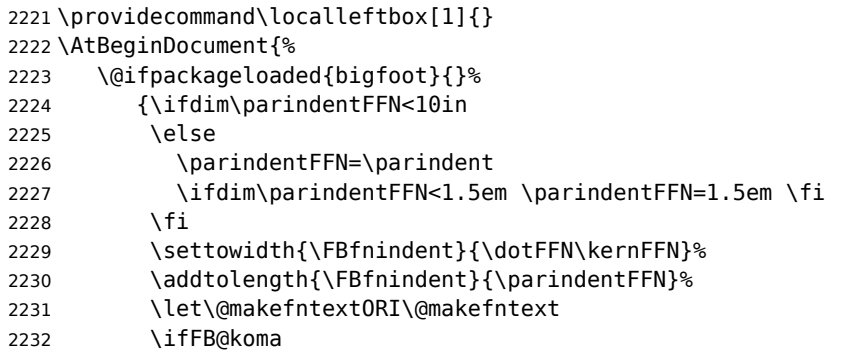

Definition of \@makefntext for koma-script classes: running makefntextORI inside a group to reset \localleftbox{} and \FBeverypar@quote would mess up the layout of footnotes whenever the first manadatory argument of \deffootnote{} (used as \leftskip) is non-nil (default is 1em, 0pt in French).

```
2233 \let\@@makefnmarkORI\@@makefnmark
2234 \long\def\@makefntext#1{%
2235 \localleftbox{}%
2236 \let\FBeverypar@save\FBeverypar@quote
2237 \let\FBeverypar@quote\relax
2238 \ifFBFrenchFootnotes
2239 \ifx\footnote\thanks
2240 \let\@@makefnmark\@@makefnmarkTH
2241 \@makefntextTH{#1}
2242 \else
2243 \let\@@makefnmark\@@makefnmarkFB
2244 \@makefntextFB{#1}
2245 \fi
2246 \else
2247 \let\@@makefnmark\@@makefnmarkORI
2248 \@makefntext0RI{#1}%
2249 \fi
2250 \let\FBeverypar@quote\FBeverypar@save
2251 \localleftbox{\FBeveryline@quote}}%
2252 \else
```
Special add-on for the memoir class: \@makefntext is redefined as \makethanksmark by \maketitle, hence these settings to match the other notes' vertical alignment.

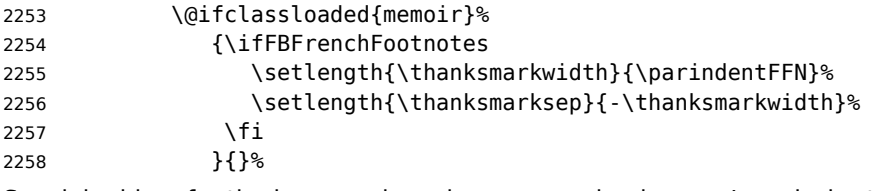

Special add-on for the beamer class: issue a warning in case \parindentFFN has been changed.

```
2259 \@ifclassloaded{beamer}%
2260 {\ifFBFrenchFootnotes
2261 \ifdim\parindentFFN=1.5em\else
2262 \FBWarning{%
2263 \protect\parindentFFN\space is ineffective%
```

```
2264 \MessageBreak within the beamer class. %
2265 \MessageBreak Reported}%
2266 \fi
2267 \fi
2268 }{}%
Definition of \@makefntext for all other classes:
2269 \long\def\@makefntext#1{%
2270 \localleftbox{}%
2271 \let\FBeverypar@save\FBeverypar@quote
2272 \let\FBeverypar@quote\relax
2273 \ifFBFrenchFootnotes
2274 \@makefntextFB{#1}%
2275 \else
2276 \@makefntextORI{#1}%
2277 \fi
2278 \let\FBeverypar@quote\FBeverypar@save
2279 \localleftbox{\FBeveryline@quote}}%
2280 \fi
2281 }%
2282 }
```
For compatibility reasons, we provide definitions for the commands dealing with the layout of footnotes in babel-french version 1.6. \frenchsetup{} (see in section [2.11\)](#page-53-0) should be preferred for setting these options. \StandardFootnotes may still be used locally (in minipages for instance), that's why the test \ifFBFrenchFootnotes is done inside \@makefntext.

```
2283 \newcommand*{\AddThinSpaceBeforeFootnotes}{\FBAutoSpaceFootnotestrue}
2284 \newcommand*{\FrenchFootnotes}{\FBFrenchFootnotestrue}
2285 \newcommand*{\StandardFootnotes}{\FBFrenchFootnotesfalse}
```
## **2.15 Clean up and exit**

Final cleaning. The macro \ldf@finish takes care for setting the main language to be switched on at \begin{document} and resetting the category code of @ to its original value. \loadlocalcfg is redefined locally in order not to load any .cfg file for French.

```
2286 \FBclean@on@exit
2287 \ldf@finish\CurrentOption
2288 \let\loadlocalcfg\FB@llc
2289 </french>
```
## **2.16 Files frenchb.ldf, francais.ldf, canadien.ldf and acadian.ldf**

Babel now expects a <lang>. ldf file for each <lang>. So we create portmanteau . ldf files for options canadien, francais, frenchb and acadian. These files themselves only load french.ldf which does the real work. Warn users about options canadien, frenchb and francais being deprecated and force recommended options acadian or french.

```
2290 <*acadian>
2291 \PackageInfo{acadian.ldf}%
2292 {`acadian' dialect is currently\MessageBreak
```

```
2293 *absolutely identical* to the\MessageBreak
2294 `french' language; reported}
2295 </acadian>
2296 < *canadien>
2297 \PackageWarning{canadien.ldf}%
2298 {Option `canadien' for Babel is *deprecated*,\MessageBreak
2299 it might be removed sooner or later. Please\MessageBreak
2300 use `acadian' instead; reported}%
2301 \def\CurrentOption{acadian}
2302 \def\datecanadien{\dateacadian}
2303 \def\captionscanadien{\captionsacadian}
2304 \def\extrascanadien{\extrasacadian}
2305 \def\noextrascanadien{\noextrasacadian}
2306 </canadien>
2307 <*francais>
2308 \PackageWarning{francais.ldf}%
2309 {Option `francais' for Babel is *deprecated*,\MessageBreak
2310 it might be removed sooner or later. Please\MessageBreak
2311 use `french' instead; reported}%
2312 \chardef\l@francais\l@french
2313 \def\CurrentOption{french}
2314 < /francais
```
Compatibility code for Babel pre-3.13: frenchb.ldf could be loaded with options acadian, canadien, frenchb or francais.

```
2315 <*frenchb>
2316 \def\bbl@tempa{frenchb}
2317 \ifx\CurrentOption\bbl@tempa
2318 \chardef\l@frenchb\l@french
2319 \def\CurrentOption{french}
2320 \PackageWarning{babel-french}%
2321 {Option `frenchb' for Babel is *deprecated*,\MessageBreak
2322 it might be removed sooner or later. Please\MessageBreak
2323 use `french' instead; reported}
2324 \else
2325 \def\bbl@tempa{francais}
2326 \ifx\CurrentOption\bbl@tempa
2327 \chardef\l@francais\l@french
2328 \def\CurrentOption{french}
Plain formats: no warning when francais.sty loads frenchb.ldf (Babel pre-3.13).
2329 \ifx\magnification\@undefined
2330 \PackageWarning{babel-french}%
2331 {Option `francais' for Babel is *deprecated*,\MessageBreak
2332 it might be removed sooner or later. Please\MessageBreak
2333 use `french' instead; reported}
2334 \fi
2335 \else
2336 \def\bbl@tempa{canadien}
2337 \ifx\CurrentOption\bbl@tempa
2338 \def\CurrentOption{acadian}
2339 \PackageWarning{babel-french}%
```

```
2340 {Option `canadien' for Babel is *deprecated*,\MessageBreak
```
 it might be removed sooner or later. Please\MessageBreak 2342 use `acadian' instead; reported}<br>2343 \fi \fi \fi \fi </frenchb> <acadian|canadien|frenchb|francais>\input french.ldf\relax <acadian|canadien>\let\extrasacadian\extrasfrench <acadian|canadien>\let\noextrasacadian\noextrasfrench <acadian|canadien|frenchb|francais|french>\endinput

## **3 Change History**

Changes are listed in reverse order (latest first) and limited to babel-french v3.

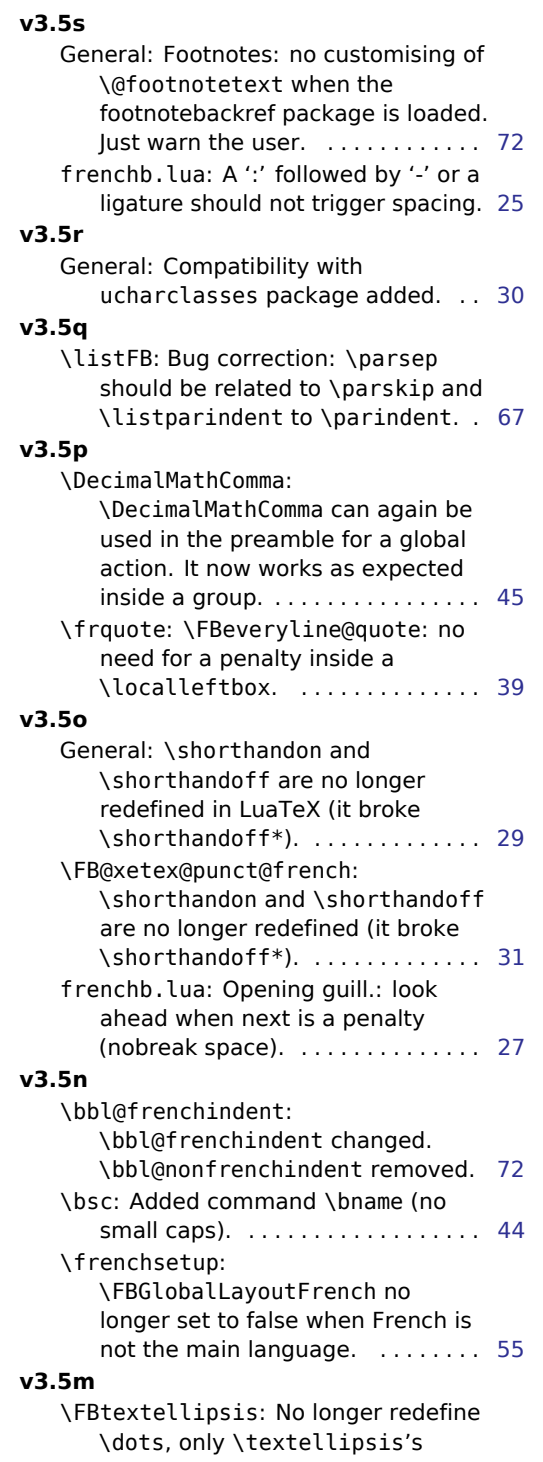

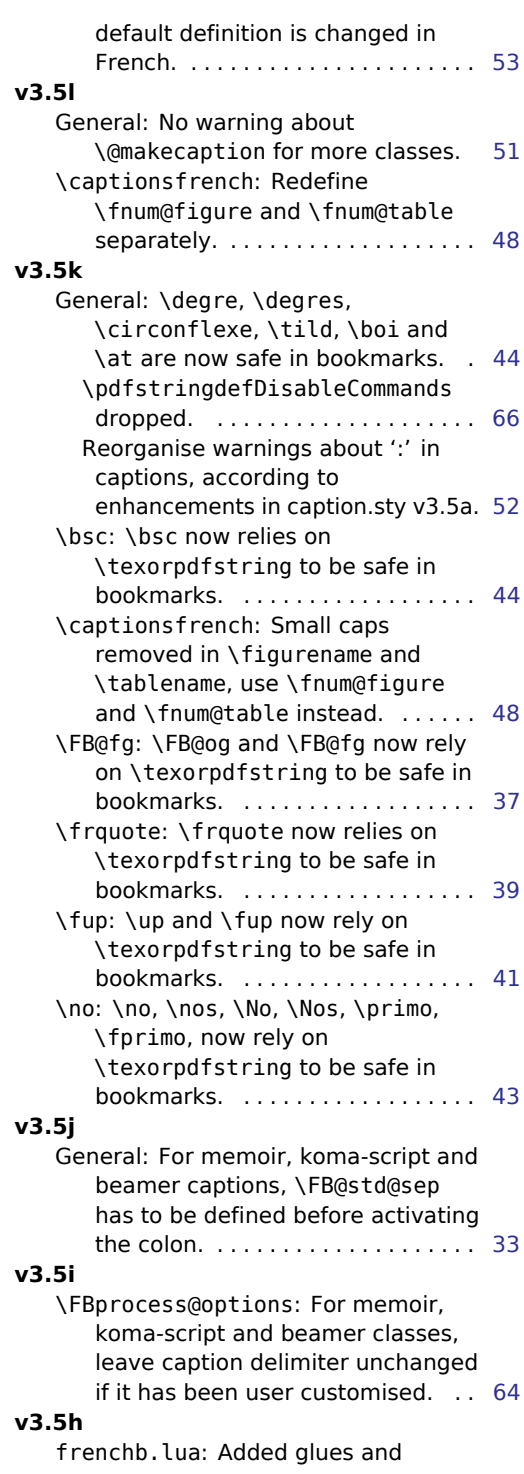

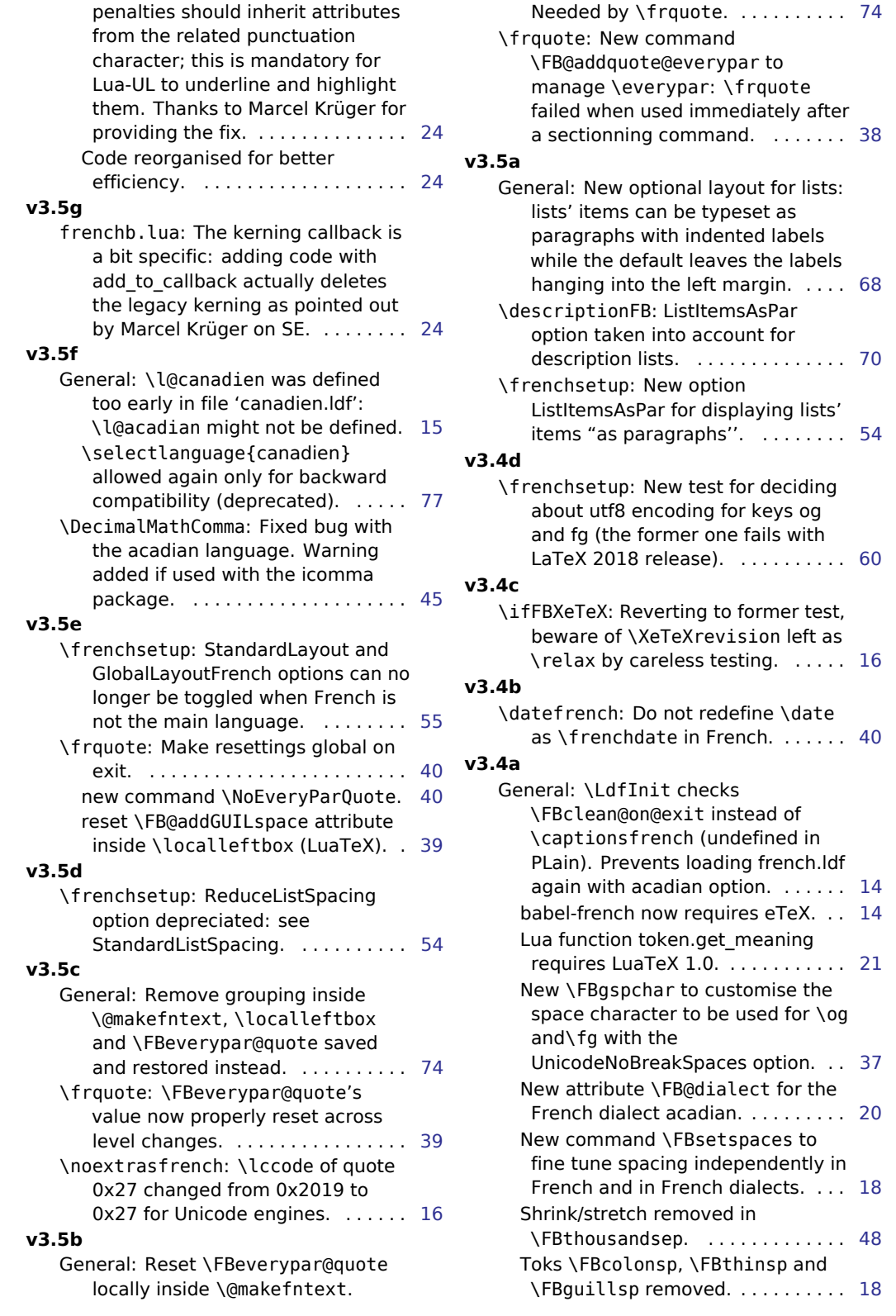

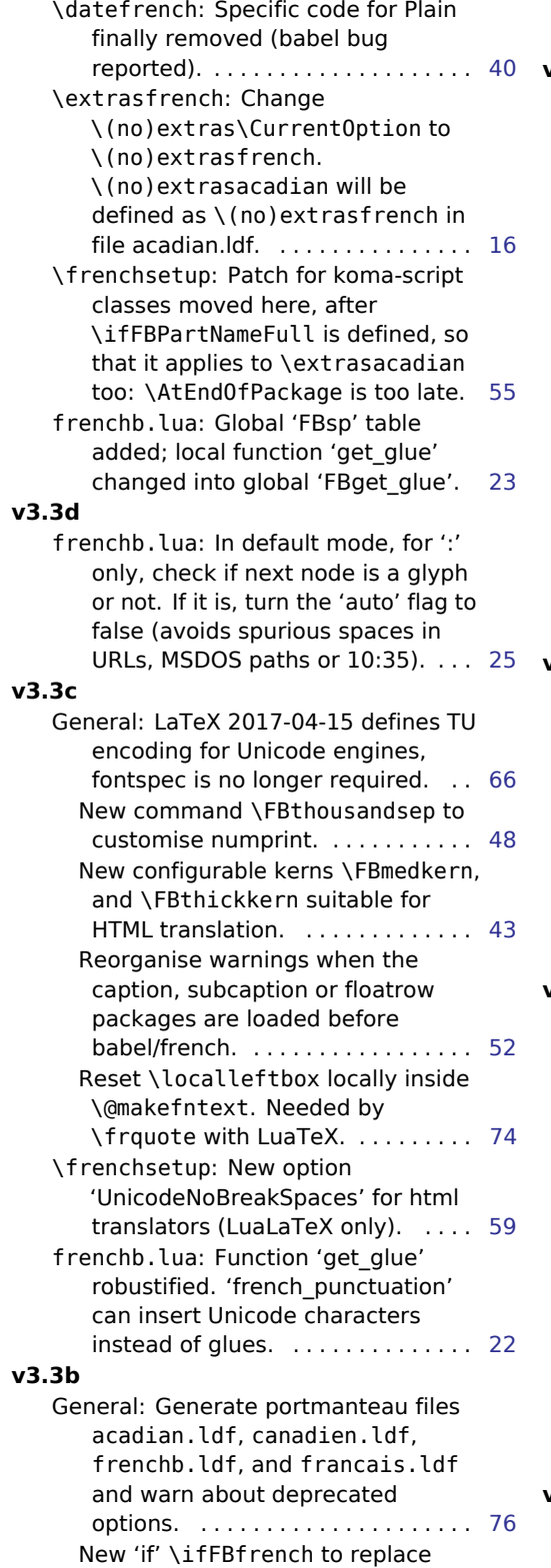

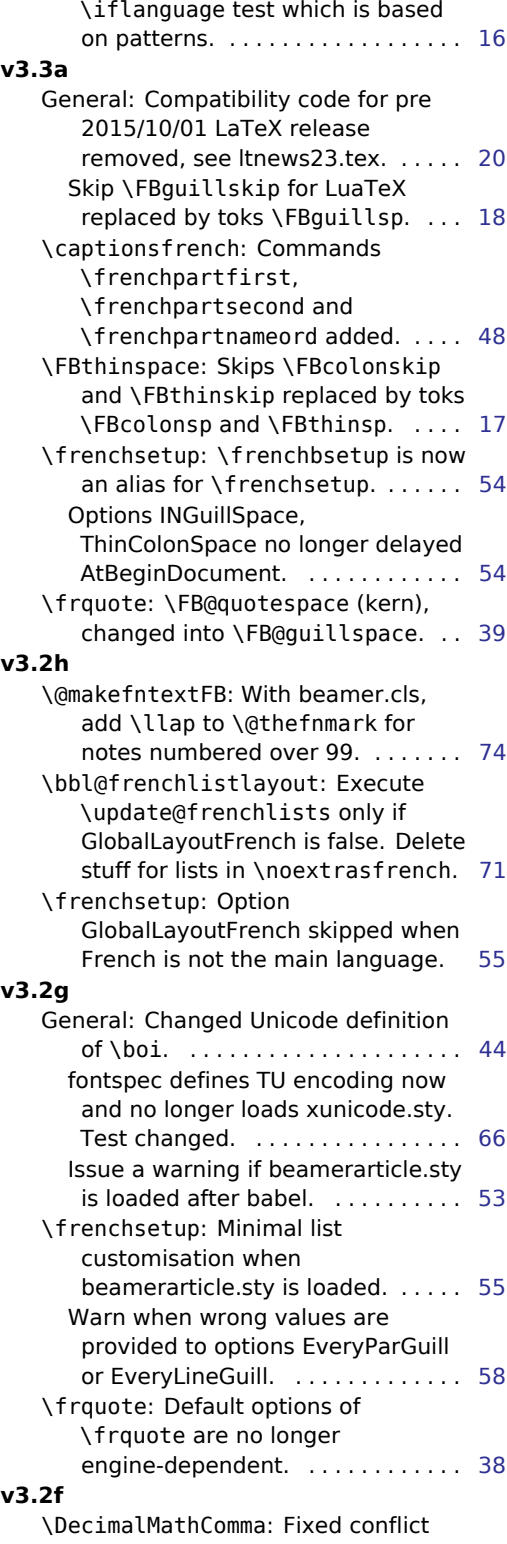

with the icomma package. . . . . . . [45](#page-44-0)

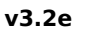

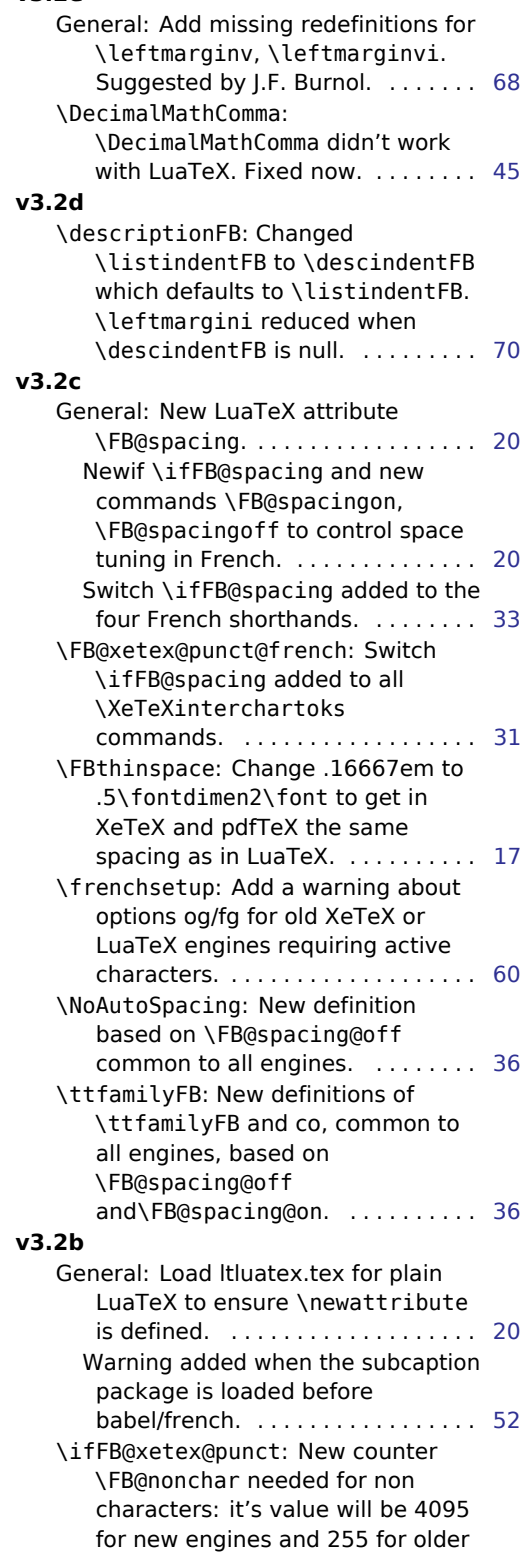

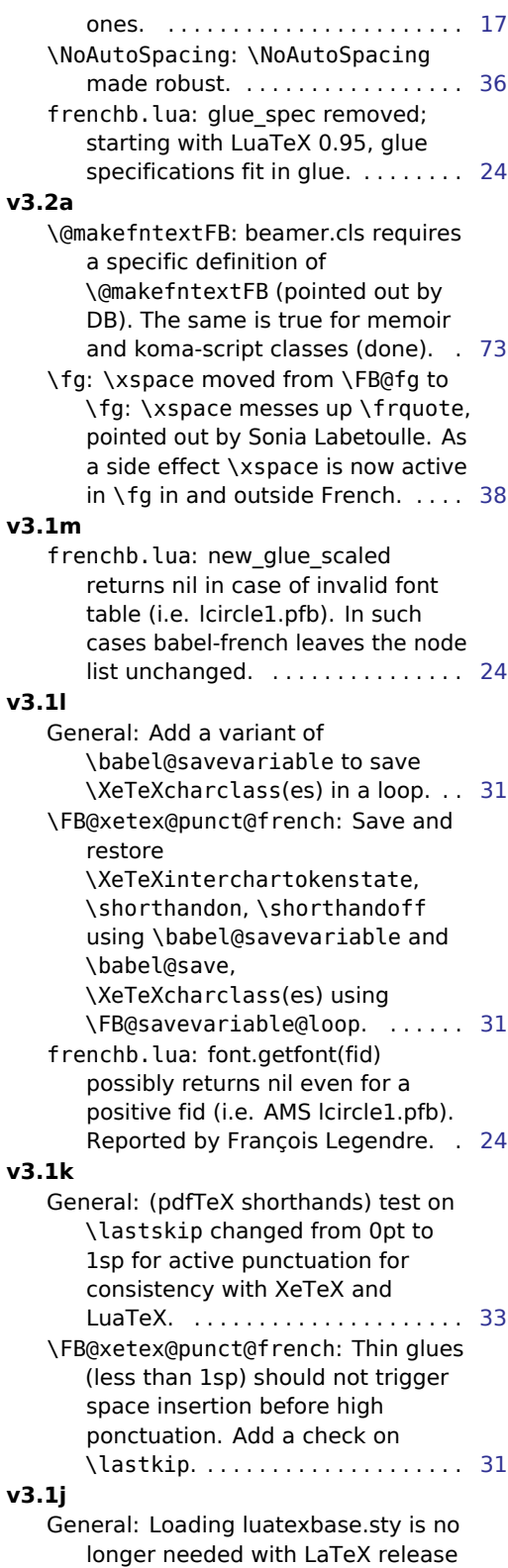

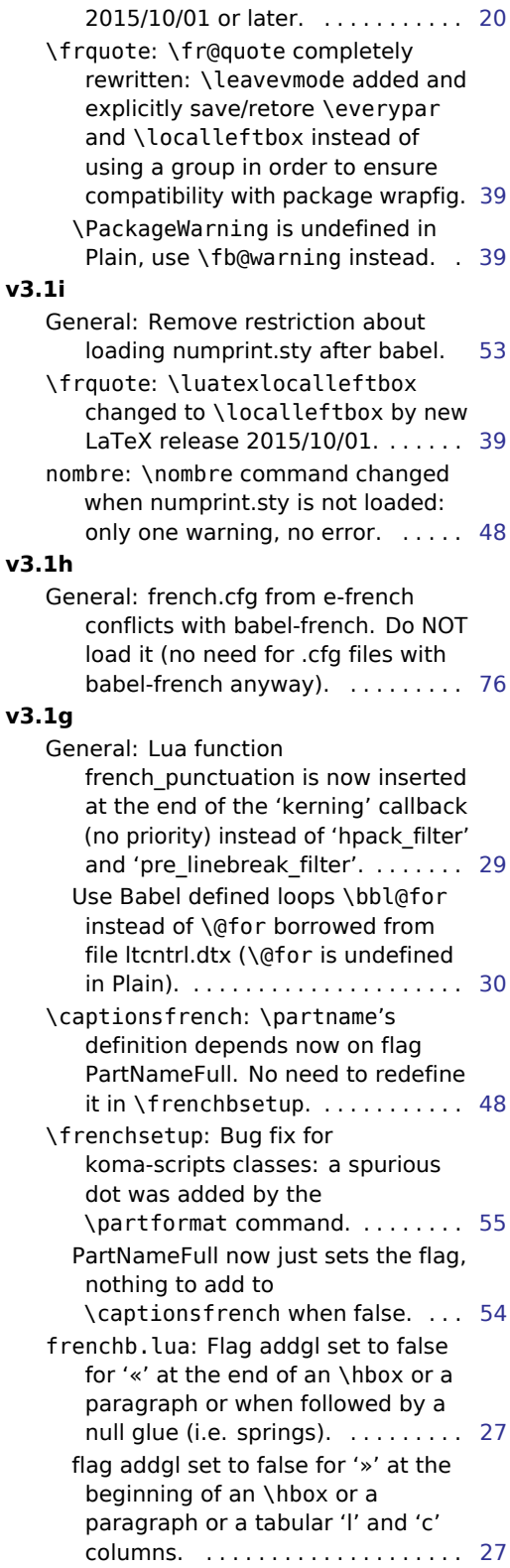

added for the first node of \hboxes. [22](#page-21-0) **v3.1f** General: \FBCaption@Separator changed when option CustomiseFigTabCaptions is set to false. . . . . . . . . . . . . . . . . . . . . . . . [52](#page-51-0) \FBprocess@options: Bug fix for the beamer class: figure and table captions are now consistent with babel-french's documentation. Pointed out by Denis Bitouzé. . . . [64](#page-63-0) Definition of \captionformat and \captiondelim changed when option CustomiseFigTabCaptions is set to false. . . . . . . . . . . . . . . . . . . [64](#page-63-0) \FBthinspace: \FBthinspace is no longer a kern but a skip (babel-french adds a nobreak penalty before it). . . . . . . . . . . . . [17](#page-16-0) **v3.1e** \frenchsetup: Corrected typo: SmallCapsFigTabcaptions instead of SmallCapsFigTabCaptions. Pointed out by Céline Chevalier. . [54](#page-53-1) **v3.1d** General: New section: issue warnings if packages listings, numprint and natbib are loaded too early or too late vs babel. . . . . . . . . . . . . . . . . [53](#page-52-0) **v3.1c** frenchb.lua: Previous bug fix for null glues (v3.0c) did not work properly. Fixed now (I hope!). Pointed out by Jacques André. . . . . . . . . . . . . . . . . [25](#page-24-0) **v3.1b** \captionsfrench: Change \scshape to customisable \FBfigtabshape for \figurename and \tablename. [48](#page-47-0) \frenchsetup: New option SmallCapsFigTabCaptions. . . . . . . [54](#page-53-1) \ieres: Removed \lowercase from definitions of \ieme and co: \up already does the conversion. . . . . [43](#page-42-0) \no: Removed \lowercase from definitions of \FrenchEnumerate, … \No and co: \up already does the conversion. . . . . . . . . . . . . . . [43](#page-42-0) frenchb.lua: Add a check for null fid

> in french\_punctuation (Tikz \nullfont). Bug pointed out by Paul Gaborit. . . . . . . . . . . . . . . . . [24](#page-23-0)

Node HLIST added; node TEMP

## **v3.1a**

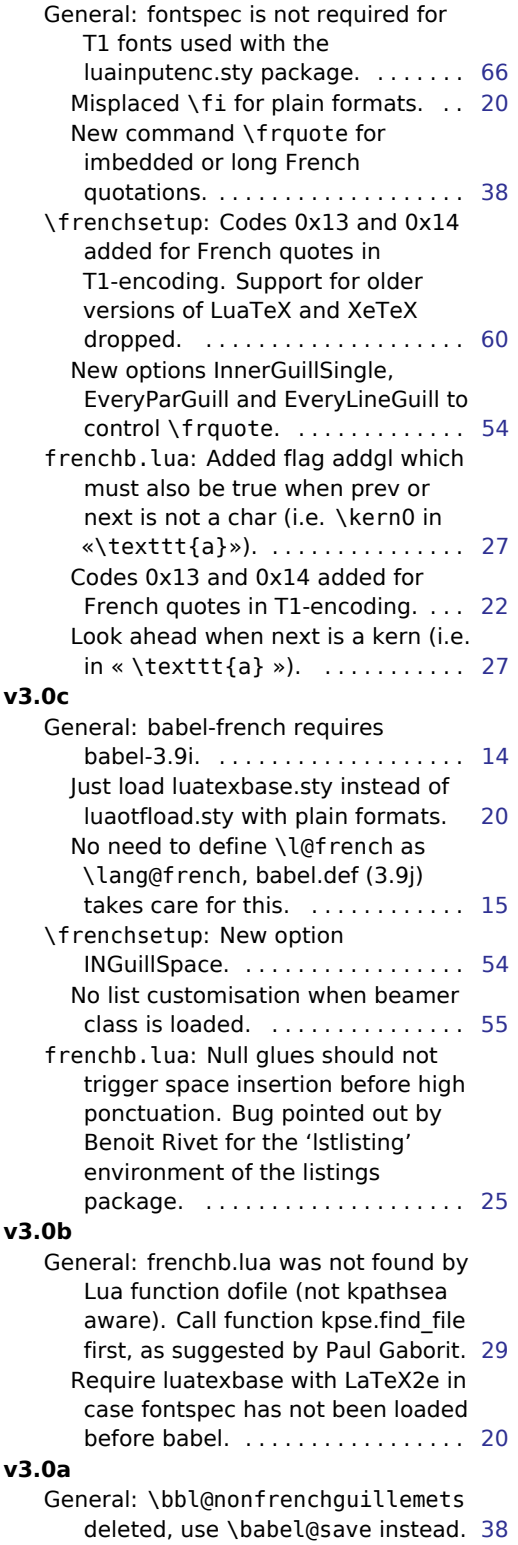

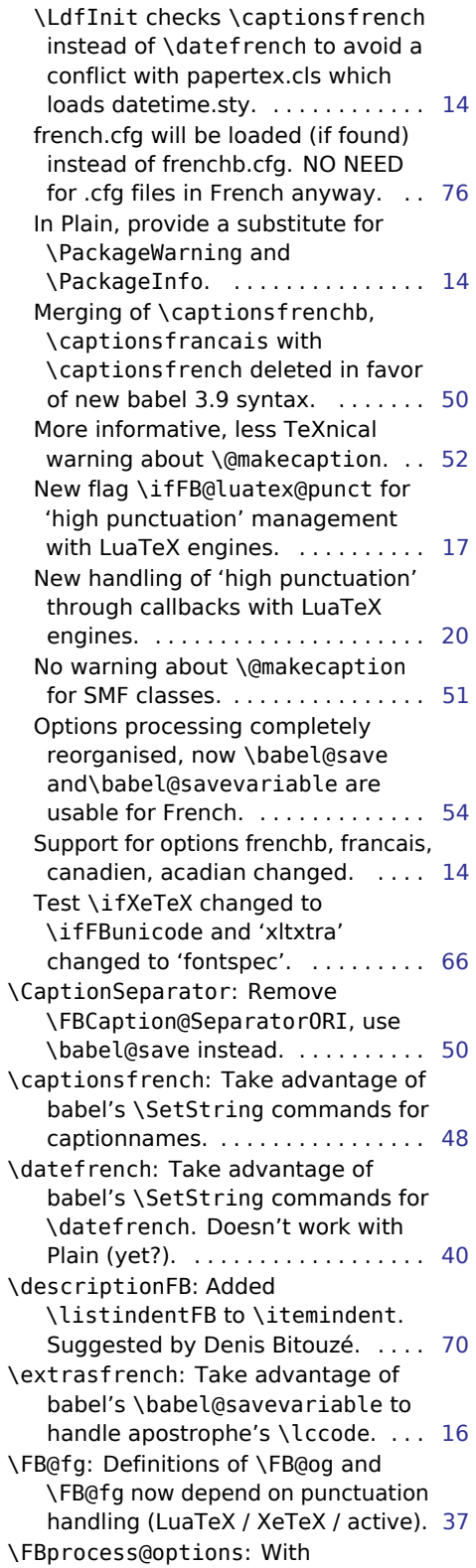

koma-script and memoir class, customise \captionformat and \captiondelim. . . . . . . . . . . . . . . [64](#page-63-0) \frenchsetup: New options OldFigTabCaptions and CustomiseFigTabCaptions. . . . . . . [54](#page-53-1)